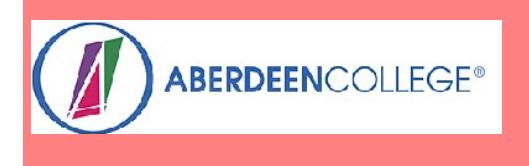

**7th Edition 2012** 

[Link to Contents](#page-2-0)

**[Introduction](#page-1-0)** 

# **Formula Handbook**

including Engineering Formulae, Mathematics, **Statistics** and Computer Algebra

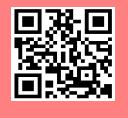

<http://ubuntuone.com/p/ZOF/> - pdf [http://ubuntuone.com/p/dAn](http://ubuntuone.com/p/dAn/) - print <http://ubuntuone.com/p/ZOE/> - OOo (edit)

**Name\_\_\_\_\_\_\_\_\_\_\_\_\_\_** 

**Course\_\_\_\_\_\_\_\_\_\_\_\_\_\_\_\_\_\_\_\_\_\_\_\_\_\_**

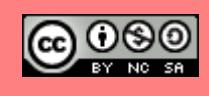

#### <span id="page-1-0"></span>**Introduction**

This handbook was designed to provide engineering students at Aberdeen College with the formulae required for their courses up to Higher National level (2nd year university equivalent).

In order to use the interactive graphs you will need to have access to Geogebra (see  $25$ ). If you are using a MS Windows operating system and you already have Java Runtime Environment loaded then no changes will be required to the registry. This should mean that no security issues should be encountered. If you have problems see **<http://www.geogebra.org/cms/en/portable>**

It is typed in LibreOffice Writer. Future developments will include more hyperlinks within the handbook and to other maths sites, with all the illustrations in it produced with Geogebra (see [25](#page-68-0)) or LibreOffice.

Any contributions will be gratefully accepted and acknowledged in the handbook. If you prefer, you can make changes or add to the handbook within the terms of the Creative Commons licence **@ 080**. Please send me a copy of your work and be prepared to have it incorporated or adapted for inclusion in my version. My overriding concern is for the handbook to live on and be continuously improved. I hope that you find the handbook useful and that you will enjoy using it and that that you will feel inspired to contribute material and suggest hyperlinks that could be added.

Many thanks to my colleagues at Aberdeen College for their contributions and help in editing the handbook. Special thanks are due to Mark Perkins at Bedford College who adopted the handbook for his students, helped to format the contents and contributed to the contents. Without Mark's encouragement this project would have never taken off.

If you find any errors or have suggestions for changes please contact the editor: Peter K Nicol. [\(p.nicol@abcol.ac.uk\)](mailto:p.nicol@abcol.ac.uk) ([peterknicol@gmail.com](mailto:peterknicol@gmail.com)) **[Contents](#page-2-0)** 

Peter K Nicol BSc, BA, MIMA Aberdeenshire, **Scotland** 

7th Edition II/MMXII

**29/02/12 48**

## <span id="page-2-0"></span>**Contents**

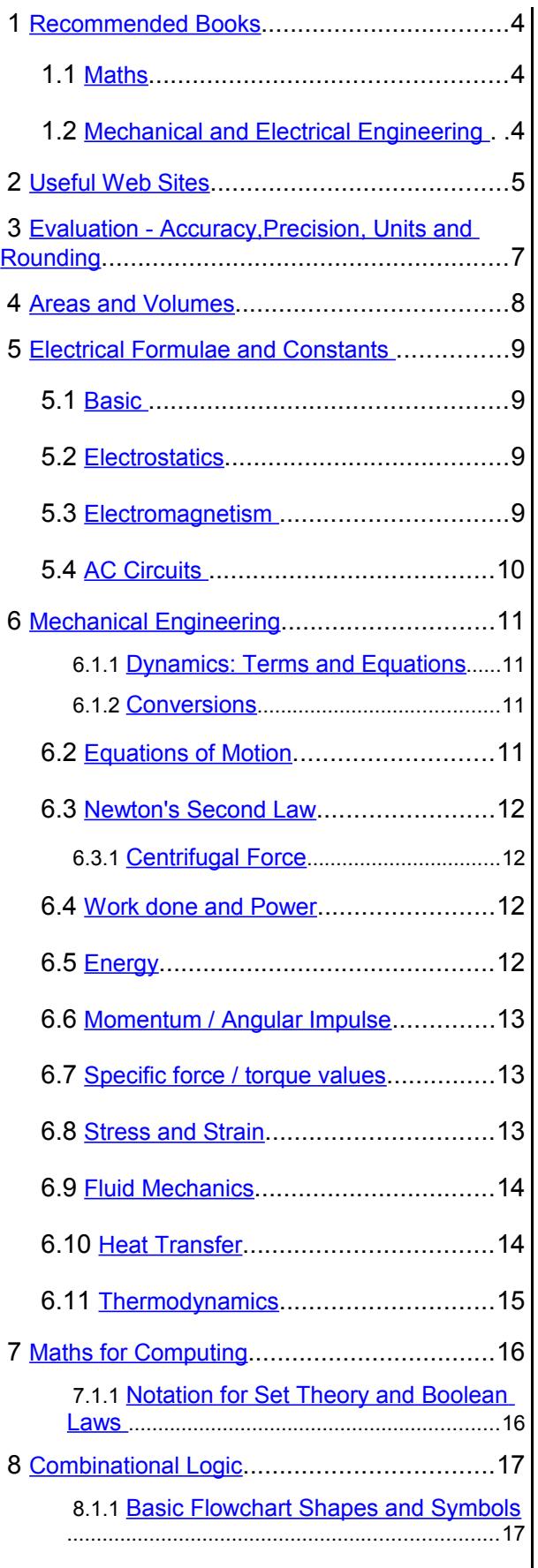

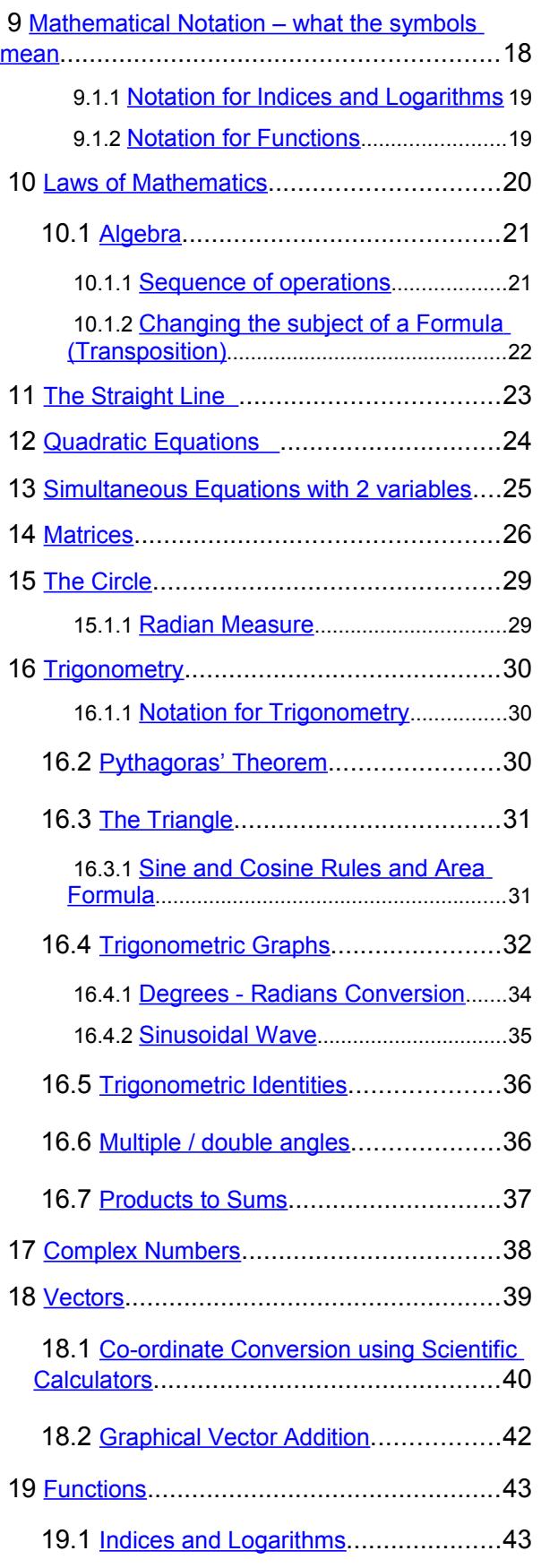

 $\begin{array}{c} \hline \end{array}$ 

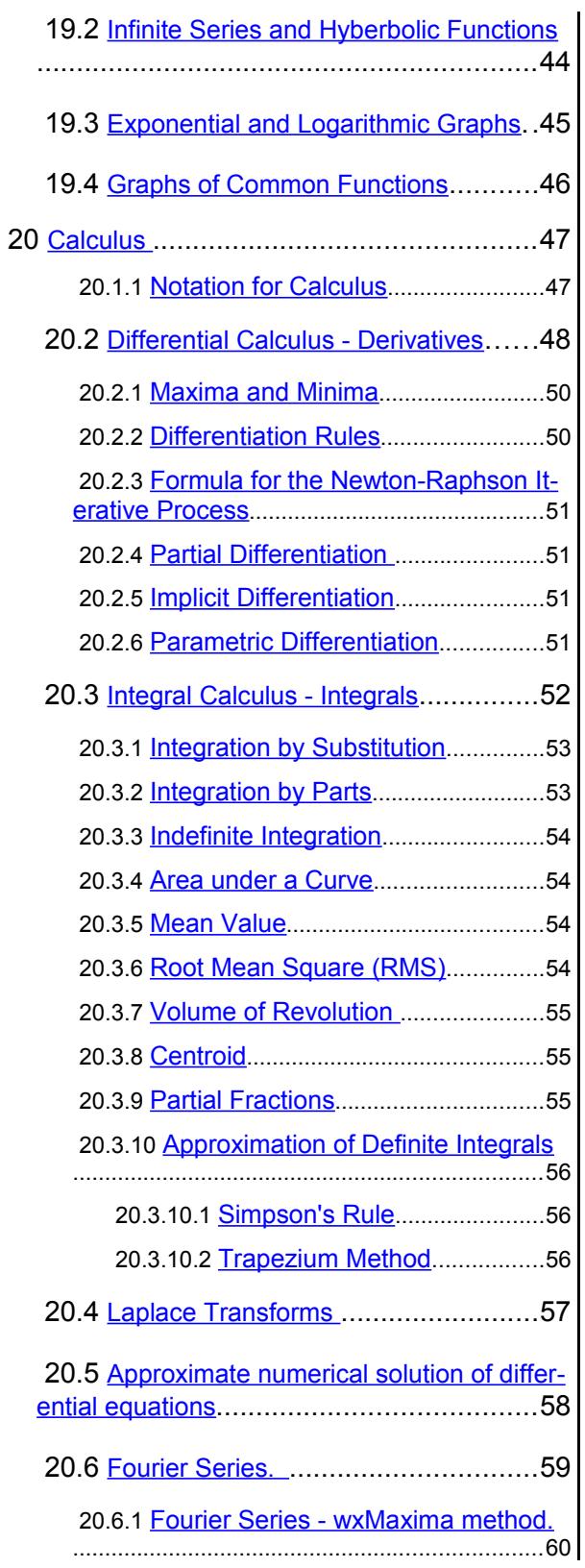

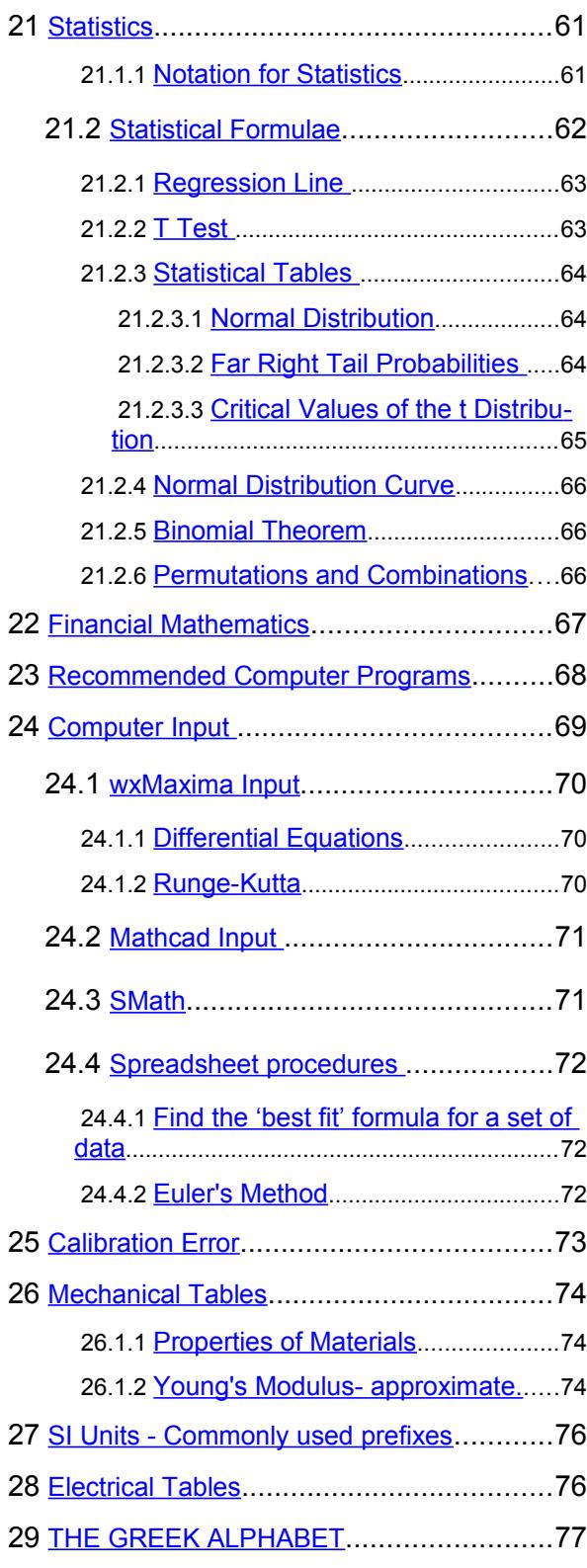

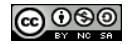

# <span id="page-4-2"></span> **1 Recommended Books**

referred to by author name in this handbook

## <span id="page-4-1"></span> **1.1 Maths**

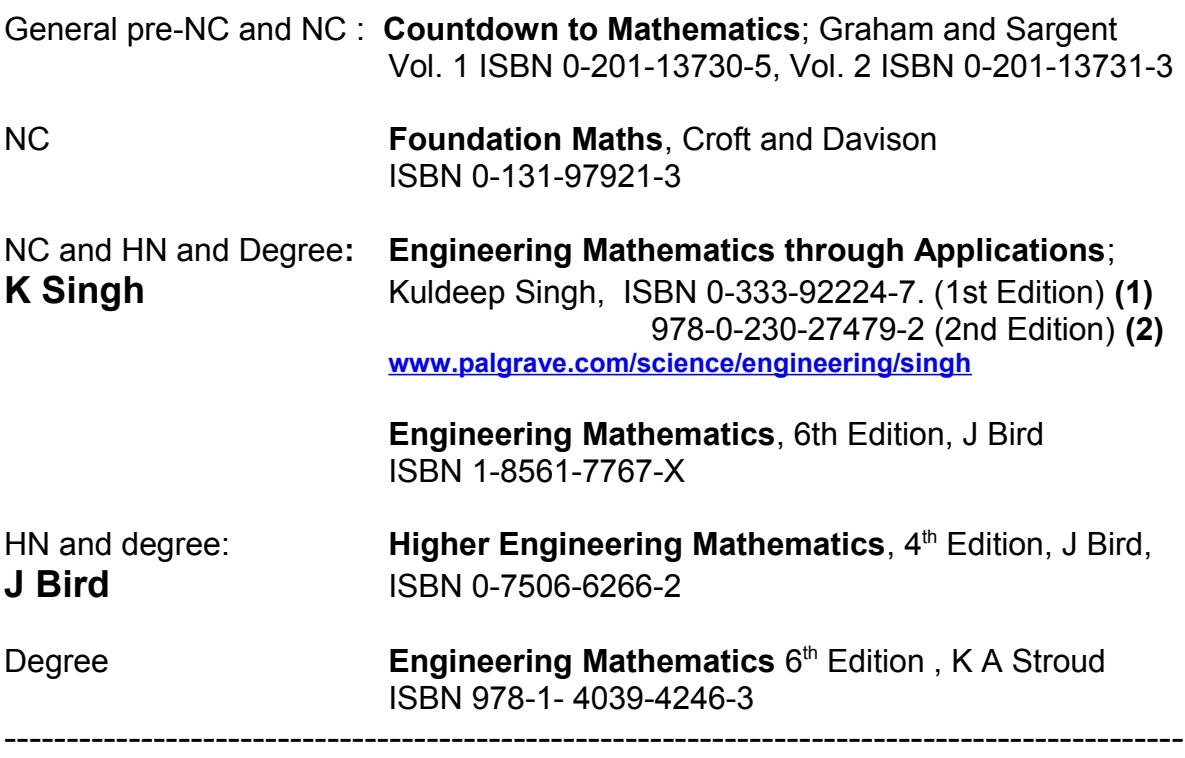

## <span id="page-4-0"></span> **1.2 Mechanical and Electrical Engineering**

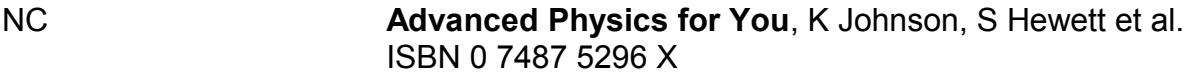

## **Mechanical Engineering**

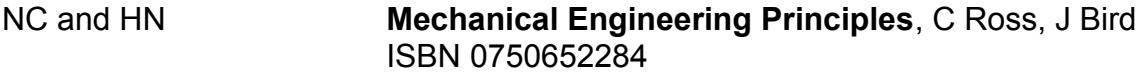

### **Electrical Engineering**

NC and HN **Basic Electrical Engineering Science** Ian McKenzie Smith, ISBN 0-582-42429-1

# <span id="page-5-0"></span> **2 Useful Web Sites**

If you use any of the sites below please read the instructions first. When entering mathematical expressions **the syntax MUST be correct**. See [section 26](#page-69-0) of this book.

Most sites have examples as well as instructions. It is well worth trying the examples first.

If you find anything really useful in the sites below or any other site please tell us so that we can pass on the information to other students.

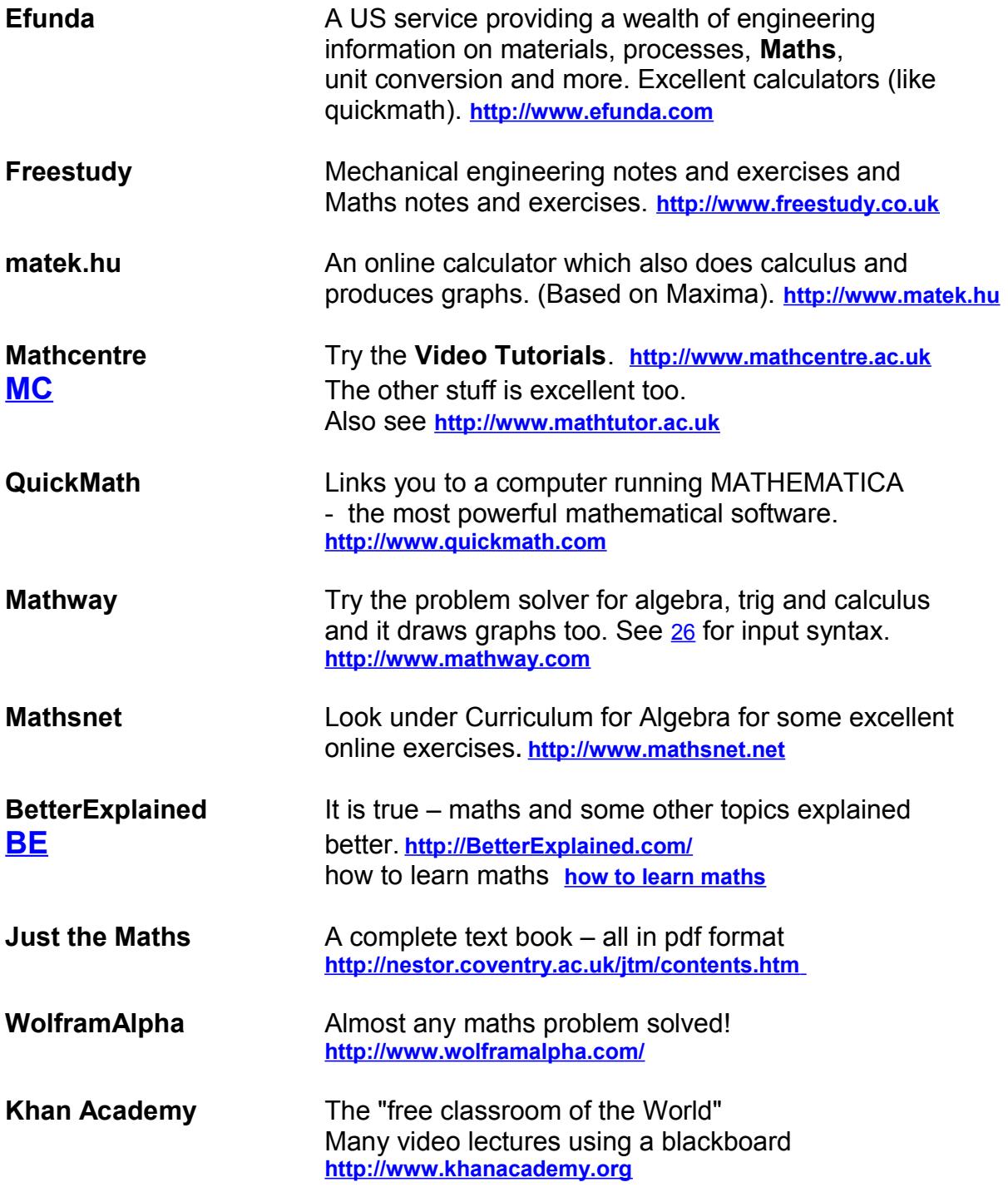

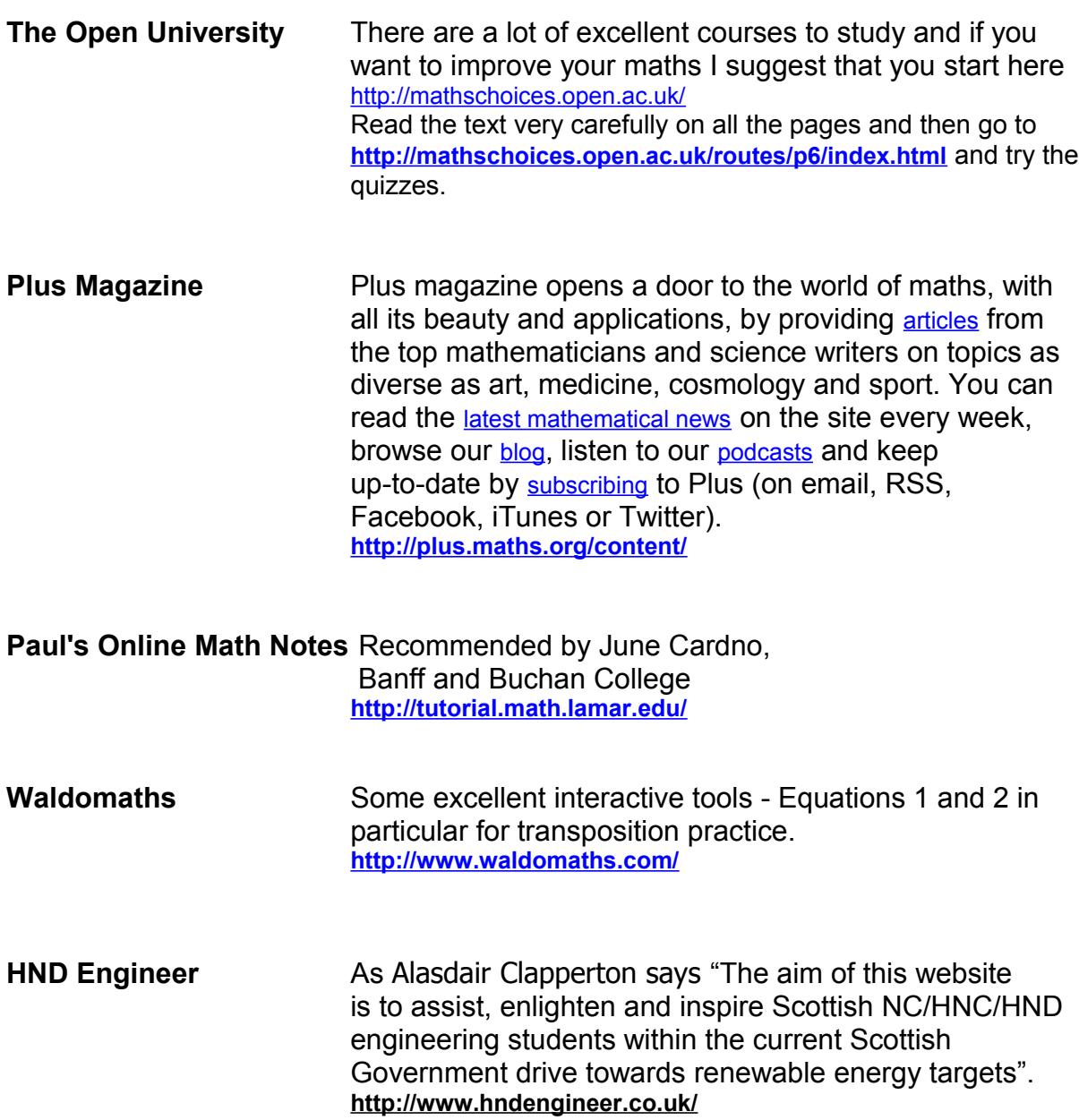

If you come across any Engineering or Mathematics sites that might be useful to students on your course please tell me (Peter Nicol) - p.nicol@abcol.ac.uk

## <span id="page-7-0"></span> **3 Evaluation - Accuracy,Precision, Units and Rounding**

## **Accuracy and Precision**

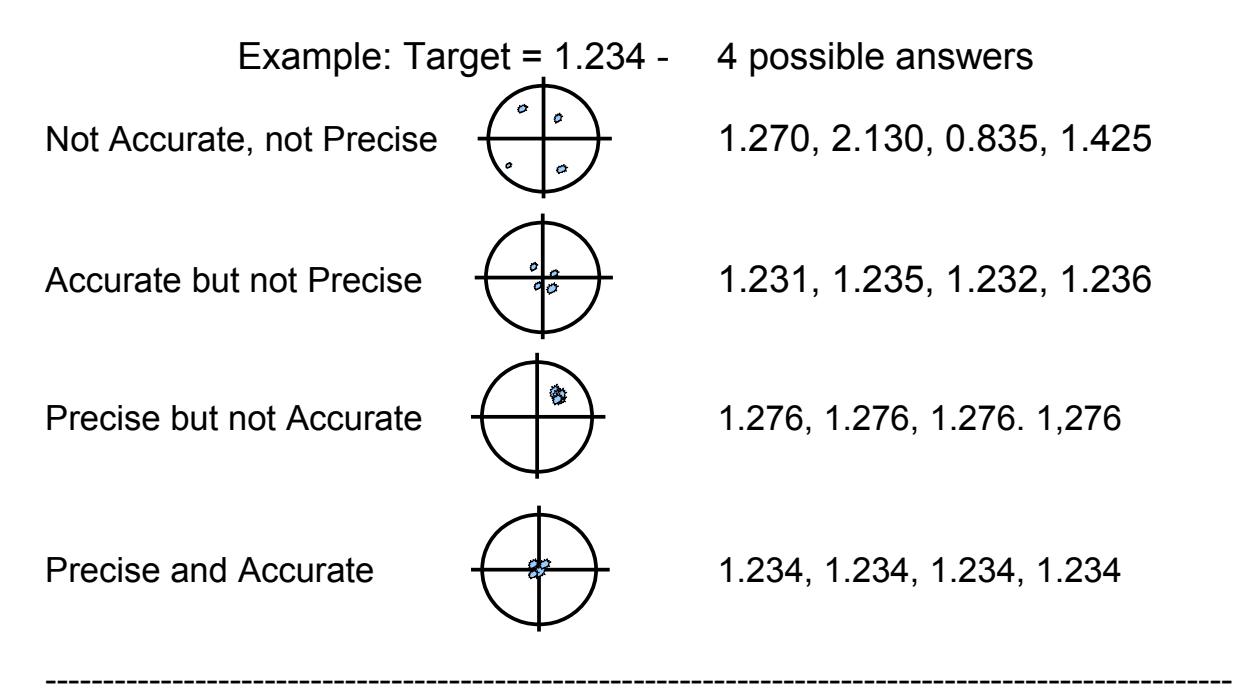

#### **Units**

Treat units as algebra for example  $KE = \frac{1}{2}$ 2  $mv^2$  where  $m=5$  *kg* and  $v=12 \frac{m}{s}$ .  $KE = \frac{1}{2}$  $\frac{1}{2} \times 5 \times kg \times \left(\frac{12 \times m}{s}\right)$  $\left(\frac{\sqrt{m}}{s}\right)$ 2 Standard workshop  $KE = \frac{1}{2}$ 2  $\times$ 5 $\times$ *kg* $\times$  $\frac{12^{2}\times m^{2}}{2}$ *s* 2 tolerance  $+0.2$  mm  $KE = \frac{1}{2}$ 2  $\times$ 5 $\times$ 12<sup>2</sup> $\times$  $\frac{kg \times m^2}{2}$ *s* 2  $KE = 360 \frac{kg m^2}{r^2}$ *s*  $KE = 360 J$ 

## **Rounding**

Do not round calculations until the last line. Round to significant figures preferably in engineering form

Example:

$$
A = \frac{\pi d^2}{4} \text{ where } d = 40
$$
  
A=1256.637061 
$$
A=1.256637061 \times 10^3
$$
  
A=1.257×10<sup>3</sup> rounded to 4 sig fig ( A=1257)

-------------------------------------------------------------------------------------------------------

There should be **at least** 2 more significant figures in the calculation than in the answer.

## <span id="page-8-0"></span> **4 Areas and Volumes**

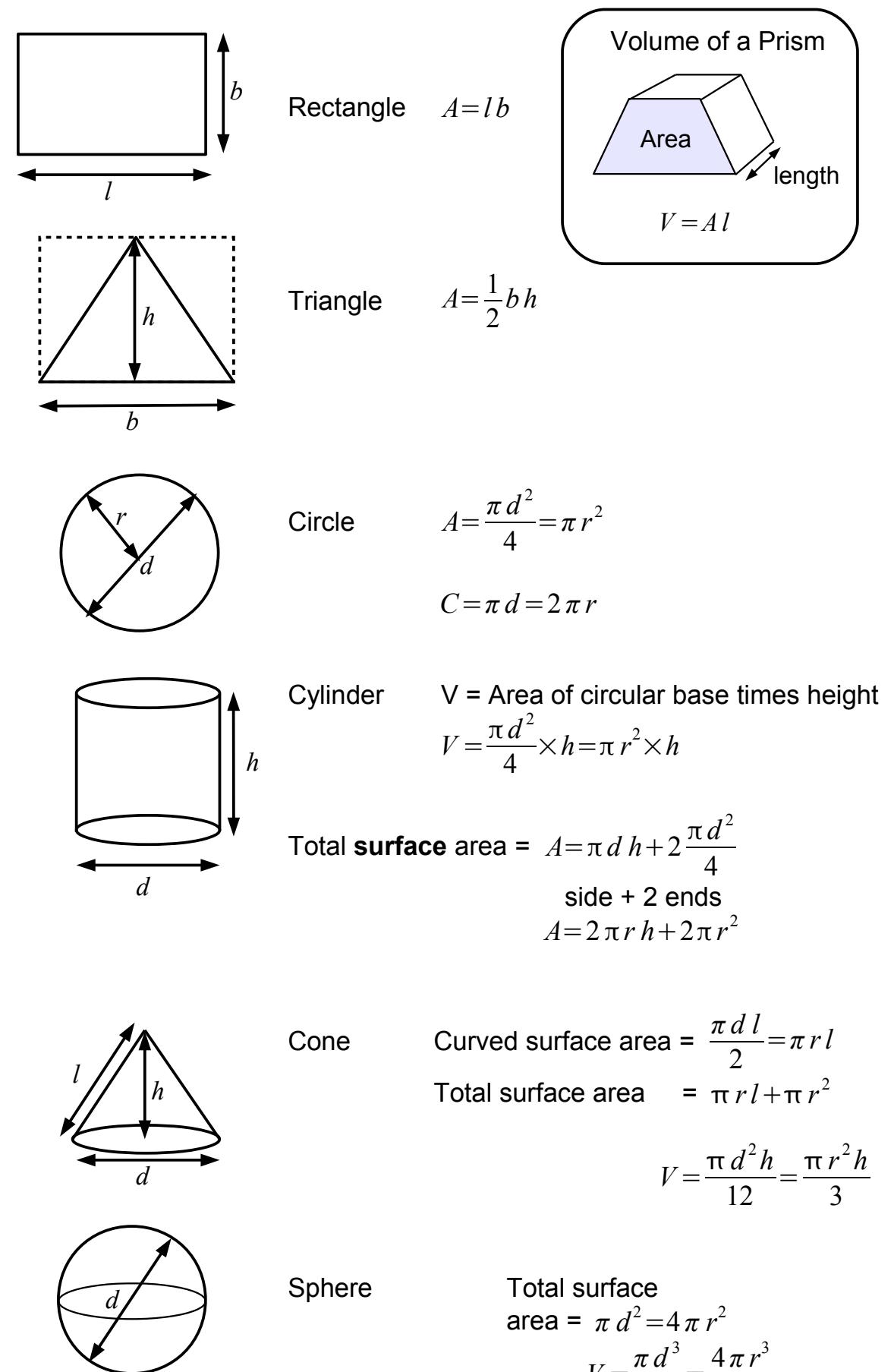

<u>@000</u>

[Contents p1](#page-2-0) [9 Notation](#page-18-0) 7 [24 Computer Input](#page-69-0)

 $V =$ 

6

=

3

# <span id="page-9-3"></span> **5 Electrical Formulae and Constants**

## <span id="page-9-2"></span> **5.1 Basic**

<span id="page-9-1"></span><span id="page-9-0"></span>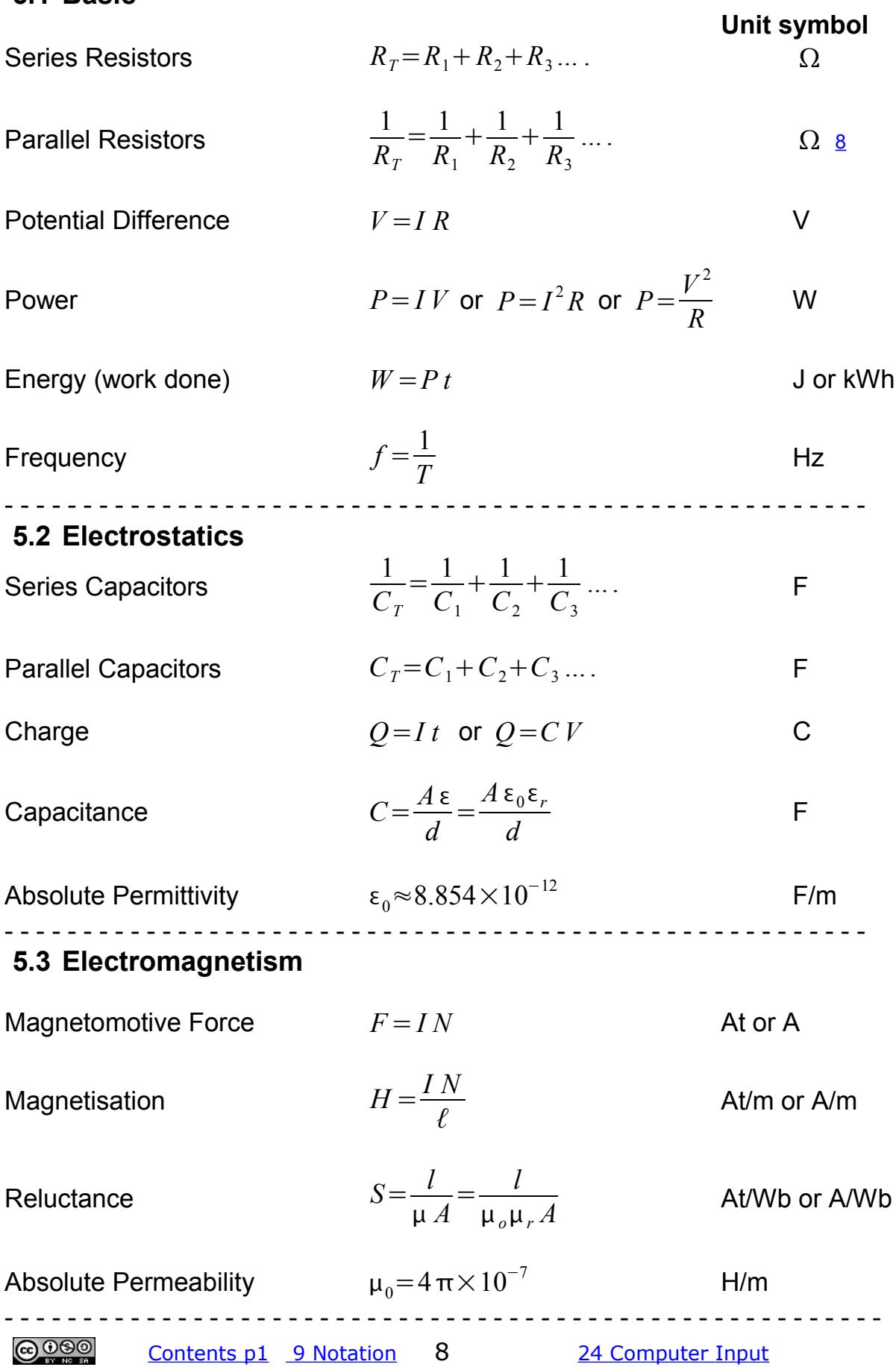

## <span id="page-10-0"></span> **5.4 AC Circuits**

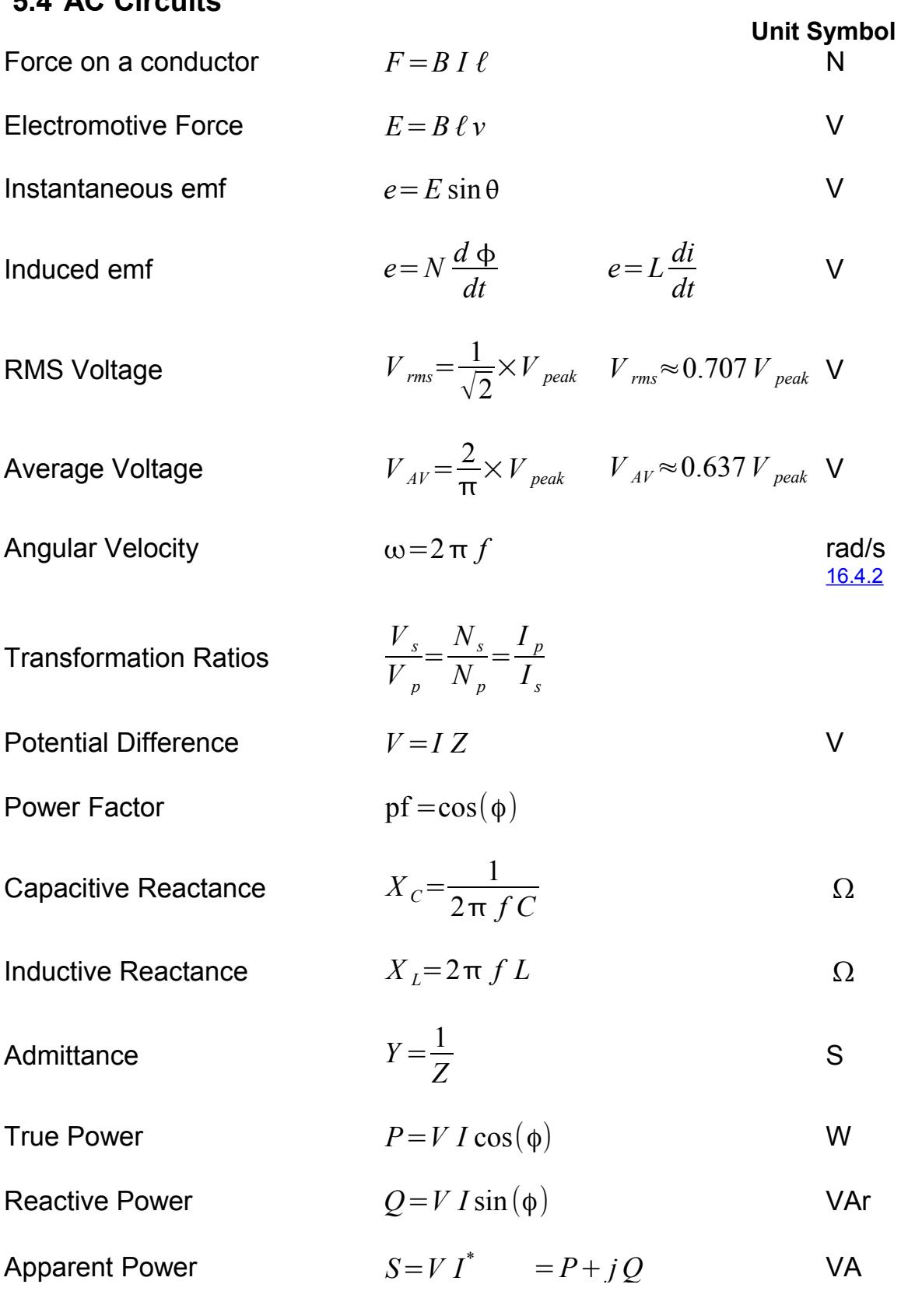

Note:  $I^*$  is the complex conjugate of the phasor current. See [17](#page-38-0)

 \_\_\_\_\_\_\_\_\_\_\_\_\_\_\_\_\_\_\_\_\_\_\_\_\_\_\_\_\_\_\_\_\_\_\_\_\_\_\_\_\_\_\_\_\_\_\_\_\_\_\_\_\_\_\_\_\_ Thanks to Iain Smith, Aberdeen College

# <span id="page-11-3"></span> **6 Mechanical Engineering**

 $[K$  Singh(1) 2–98 especially 32 – 40 and 69 - 73 (2) 2-99]

#### <span id="page-11-2"></span> **6.1.1 Dynamics: Terms and Equations**

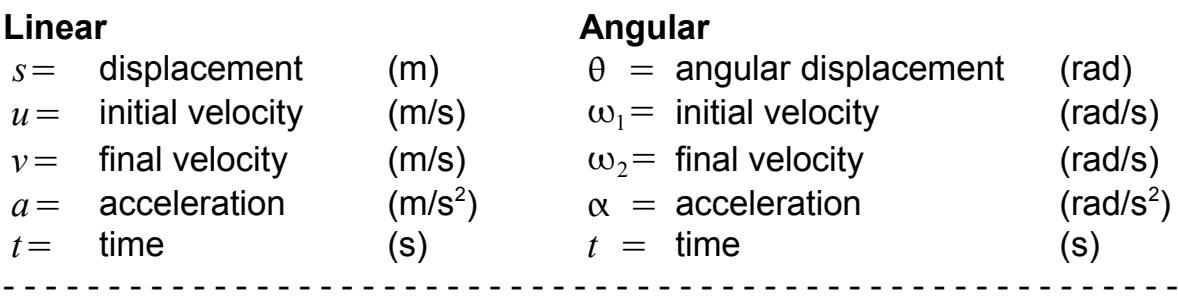

#### <span id="page-11-1"></span> **6.1.2 Conversions**

Displacement  $s = r \theta$ 

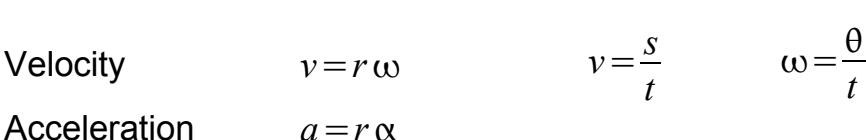

2π radians = 1 revolution = 360<sup>o</sup>, i.e. 1  $rad = \frac{1}{2}$ 360  $\frac{200}{2\pi}$ *o*  $≈ 57.3<sup>o</sup>$  see <u>[16.4.1](#page-34-0)</u> If *N* = rotational speed in revolutions per minute (rpm), then  $\omega = \frac{2\pi N}{60}$  $\frac{11}{60}$  rad/s - - - - - - - - - - - - - - - - - - - - - - - - - - - - - - - - - - - - - - - - - - - - - - - - - - - - - - - -

#### <span id="page-11-0"></span> **6.2 Equations of Motion**

**Linear Angular**

 $v = u + a t$   $\omega_2 = \omega_1 + \alpha t$  $s=\frac{1}{2}$ 2  $(u+v)t$   $\theta =$ 1  $\frac{1}{2}(\omega_1 + \omega_2)t$  $s = u t + \frac{1}{2}$ 2  $a t^2$  $\theta = \omega_1 t + \frac{1}{2}$ 2  $\alpha t^2$  $v^2 = u^2 + 2a s$   $\omega_2^2$  $2^2 = \omega_1^2 + 2 \alpha \theta$  $a = \frac{v - u}{u}$ *t*  $\alpha = \frac{(\omega_2 - \omega_1)}{4}$ *t*

- - - - - - - - - - - - - - - - - - - - - - - - - - - - - - - - - - - - - - - - - - - - - - - - - - - - - - - - - - - - -

## <span id="page-12-3"></span> **6.3 Newton's Second Law**

<span id="page-12-2"></span><span id="page-12-1"></span>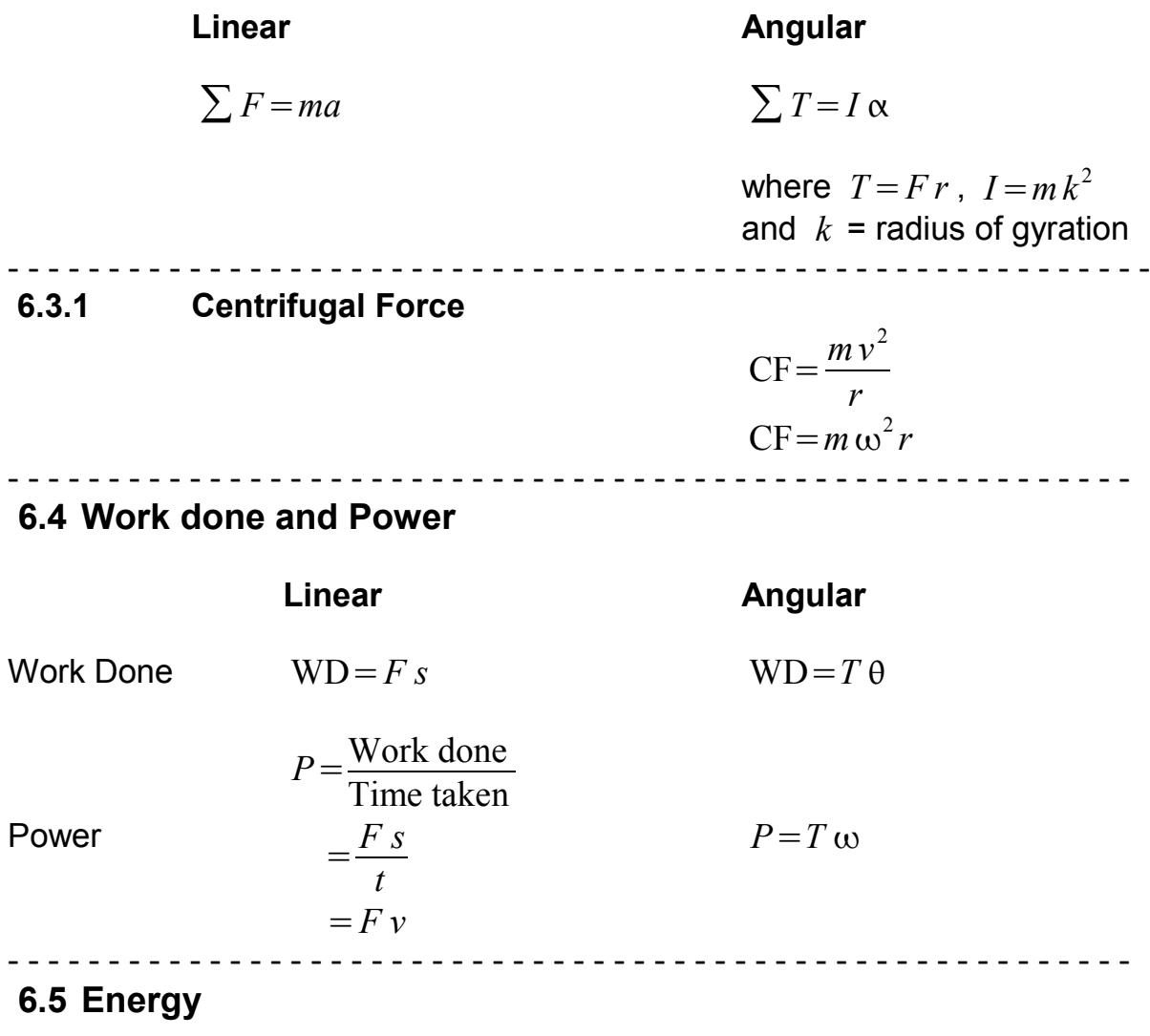

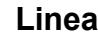

**Linear** *Linear**Angular* 

<span id="page-12-0"></span>Kinetic Energy  $KE = \frac{1}{2}$ 2 *mv*  $E = \frac{1}{2}$ 2  $I \omega^2$  $KE = \frac{1}{2}$ 2  $mk^2\omega^2$ 

Potential Energy  $PE = m g h$ 

KE of a rolling wheel =  $KE$  (linear) +  $KE$  (angular) - - - - - - - - - - - - - - - - - - - - - - - - - - - - - - - - - - - - - - - - - - - - - - - - - - - - - - - -

# <span id="page-13-2"></span> **6.6 Momentum / Angular Impulse**

<span id="page-13-1"></span><span id="page-13-0"></span>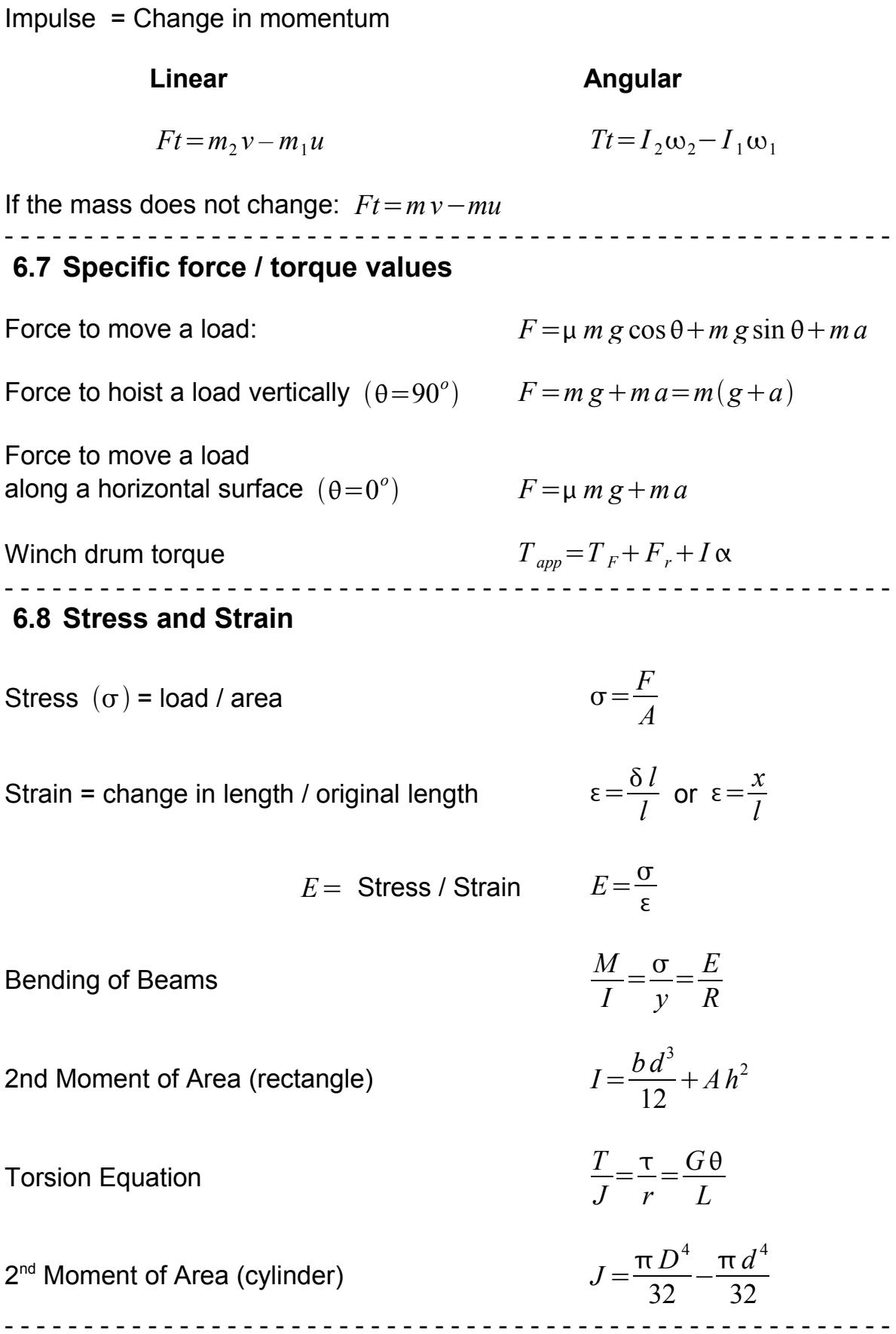

Thanks to Frank McClean and Scott Smith, Aberdeen College

## <span id="page-14-1"></span> **6.9 Fluid Mechanics**

Mass continuity  
\n
$$
\hat{m} = \rho A V, \text{ or } \hat{m} = \rho A C
$$
\nBernoulli's Equation  
\n
$$
\frac{p}{\rho g} + \frac{C^2}{2 g} + z = \text{constant}
$$
\nor  
\n
$$
\frac{p_1}{\rho g} + \frac{C_1^2}{2 g} + z_1 = \frac{p_2}{\rho g} + \frac{C_2^2}{2 g} + z_2 + z_F
$$
\nVolumeatic flow rate  
\n
$$
Q = A v
$$
\nActual flow for a venturi-meter  
\n
$$
Q_{\text{actual}} = A_1 c_d \sqrt{\frac{2 g h(\frac{\rho_m}{\rho_f} - 1)}{(\frac{A_1}{A_2}) - 1}}
$$
\nExtual flow for an orifice plate  
\n
$$
Q = A_0 c_d \sqrt{\frac{2 g h(\frac{\rho_m}{\rho_f} - 1)}{1 - (\frac{D_0}{D_1})^4}}
$$
\nReynold's number

\n
$$
Re = \frac{\rho V D}{v} \qquad Re = \frac{V D}{\gamma}
$$
\nBarcy formula for head loss

\n
$$
h = \frac{4 f I v^2}{2 g d}, \qquad h = \frac{4 f I v^2}{2 d} \text{ energy loss}
$$
\n**Entnodal calculator**  
\n6.10 Heat Transfer  
\nThrough a slab  
\n
$$
\hat{Q} = \frac{k A (T_1 - T_2)}{x}
$$
\nThrough a composite  
\n
$$
\hat{Q} = \frac{\Delta T}{\sum R} \text{ where } \sum R = \frac{x_1}{k_1} + \frac{x_2}{k_2} + \frac{1}{h_1} + \frac{1}{h_2} + ...
$$
\nThrough a cylindrical pipe  
\n
$$
\hat{Q} = \frac{\Delta T}{2 \pi R_1 h_1} + \frac{\ln(\frac{R_2}{R_1})}{2 \pi k_1} + \frac{\ln(\frac{R_2}{R_2})}{2 \pi k_2} + \frac{1}{2 \pi R_3 h_3}
$$

<span id="page-14-0"></span>*…*

1

# <span id="page-15-0"></span> **6.11 Thermodynamics**

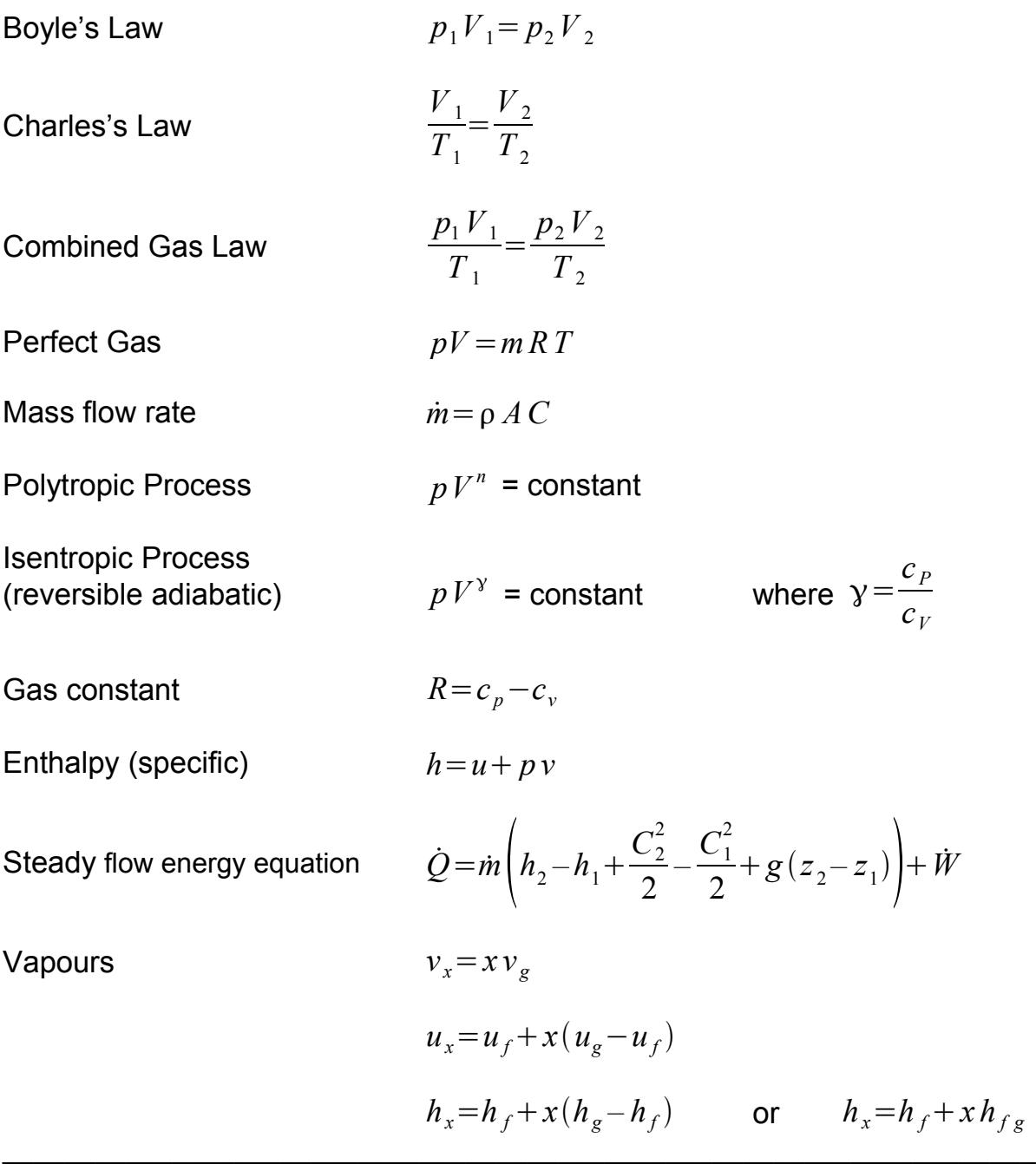

Thanks to Richard Kaczkowski and Scott Smith, Aberdeen College.

# <span id="page-16-1"></span> **7 Maths for Computing**

<span id="page-16-0"></span>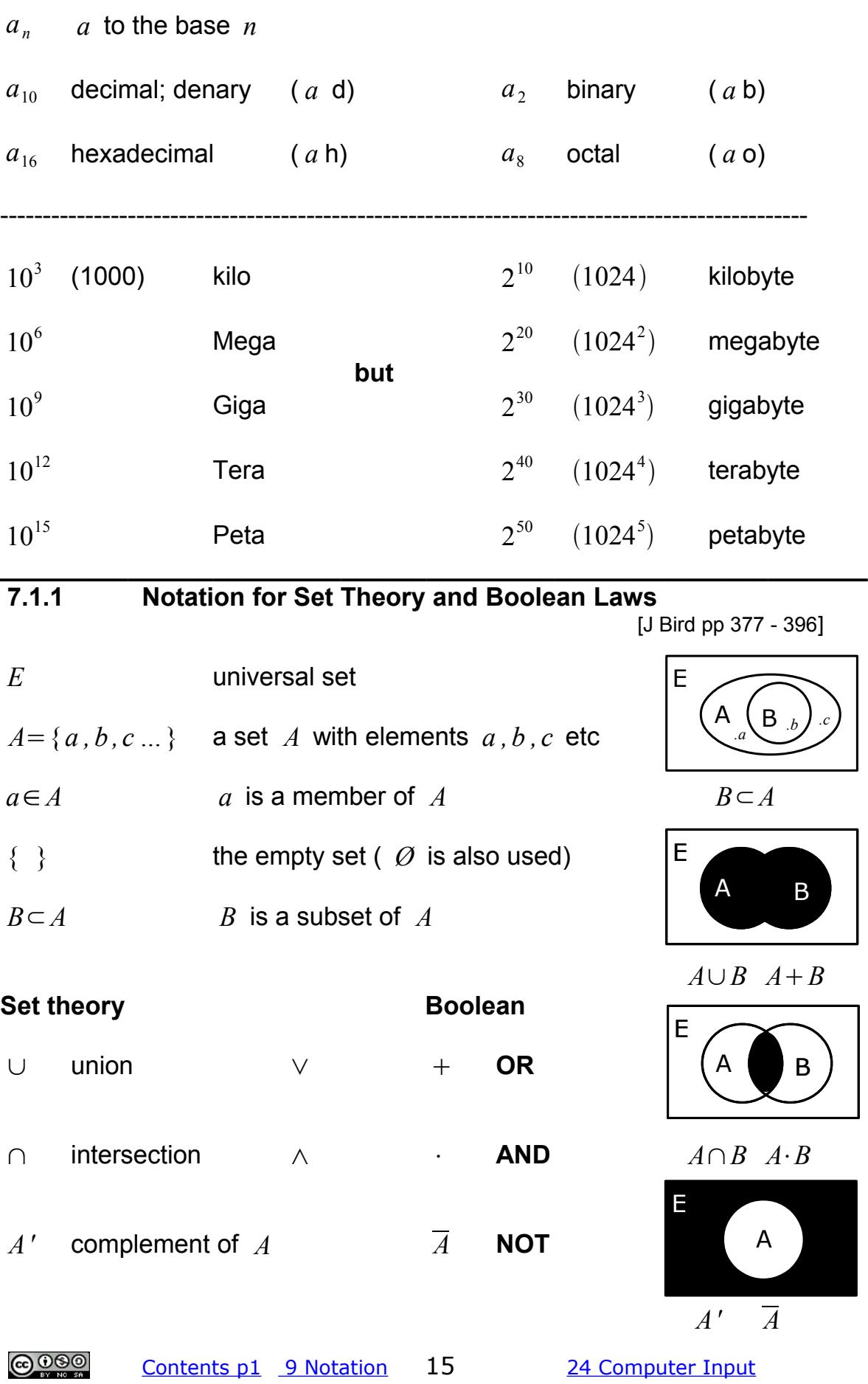

# <span id="page-17-1"></span> **8 Combinational Logic**

$$
A+0=A
$$
  
\n
$$
A+1=1
$$
  
\n
$$
A \cdot A = A
$$
  
\n
$$
A \cdot A = A
$$
  
\n
$$
A \cdot A = A
$$
  
\n
$$
A \cdot A = A
$$
  
\n
$$
A \cdot A = A
$$
  
\n
$$
A \cdot A = A
$$
  
\n
$$
A \cdot A = A
$$
  
\n
$$
A \cdot A = A
$$
  
\n
$$
A \cdot A = A
$$
  
\n
$$
A \cdot A = A
$$
  
\n
$$
A \cdot A = A
$$
  
\n
$$
A \cdot A = A
$$
  
\n
$$
A \cdot A = A
$$
  
\n
$$
A \cdot A = A
$$
  
\n
$$
A \cdot A = A
$$
  
\n
$$
A \cdot B = B + A
$$
  
\n
$$
A \cdot (B \cdot C) = (A \cdot B) \cdot (A \cdot C)
$$
  
\n
$$
A \cdot (B \cdot C) = C \cdot (A \cdot B)
$$
  
\n
$$
A \cdot (B \cdot C) = C \cdot (A \cdot B)
$$
  
\n
$$
A \cdot (A + B) = A
$$
  
\n
$$
A \cdot (A \cdot B) = A
$$

## **De Morgan's Laws**

<span id="page-17-0"></span>
$$
\overline{A \cdot B \cdot C \cdot ...} = \overline{A} + \overline{B} + \overline{C} + ... \qquad \qquad \overline{A + B + C + ...} = \overline{A} \cdot \overline{B} \cdot \overline{C} \cdot ...
$$

# ----------------------------------------------------------------------------------------------------  **8.1.1 Basic Flowchart Shapes and Symbols** Start / End  $\sqrt{ }$  Input / Output Action or Process () Connector Decision **Flow Line**

\_\_\_\_\_\_\_\_\_\_\_\_\_\_\_\_\_\_\_\_\_\_\_\_\_\_\_\_\_\_\_\_\_\_\_\_\_\_\_\_\_\_\_\_\_\_\_\_\_\_\_\_\_\_\_\_\_\_\_\_\_\_

# <span id="page-18-0"></span> **9 Mathematical Notation – what the symbols mean**

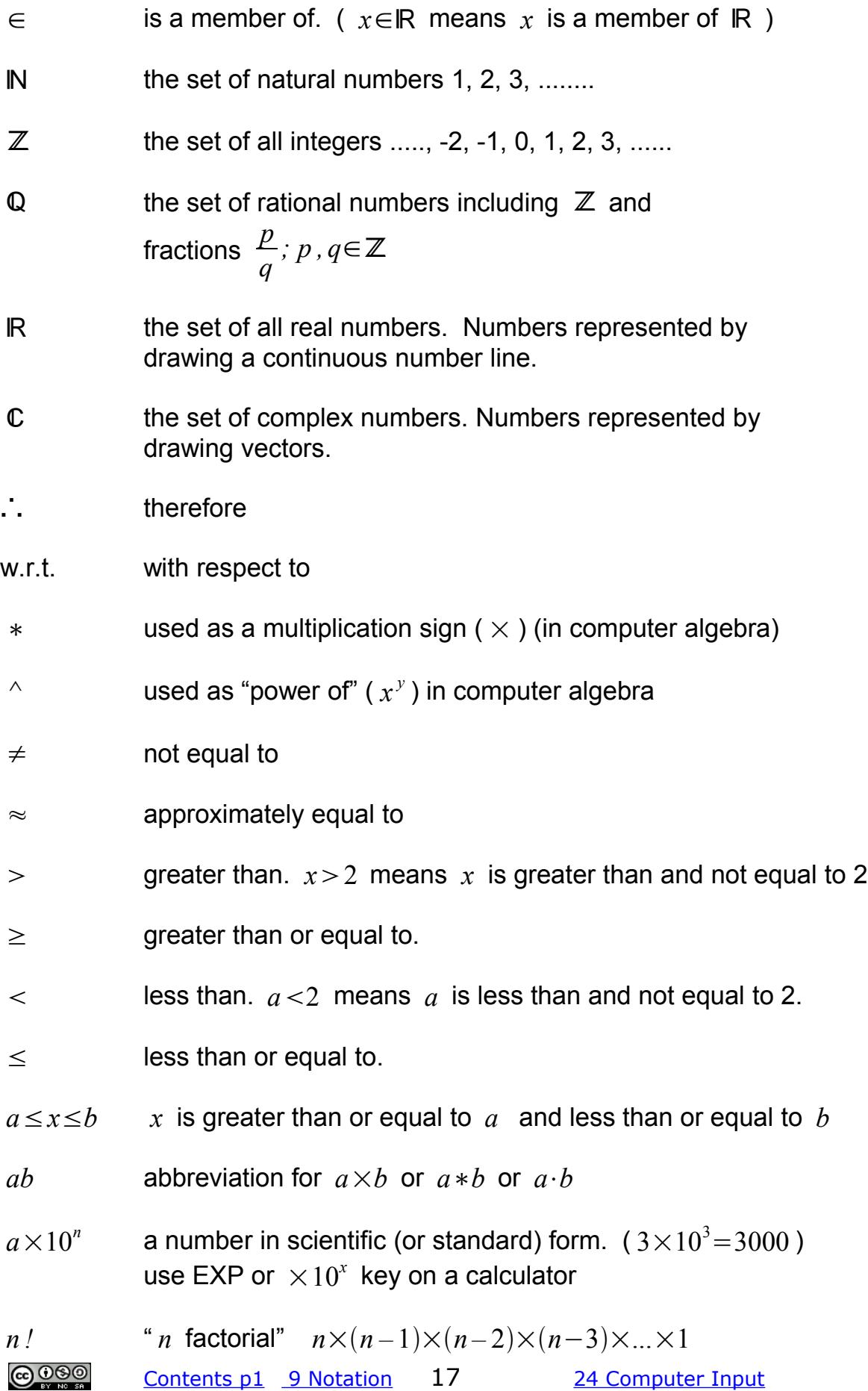

<span id="page-19-1"></span><span id="page-19-0"></span>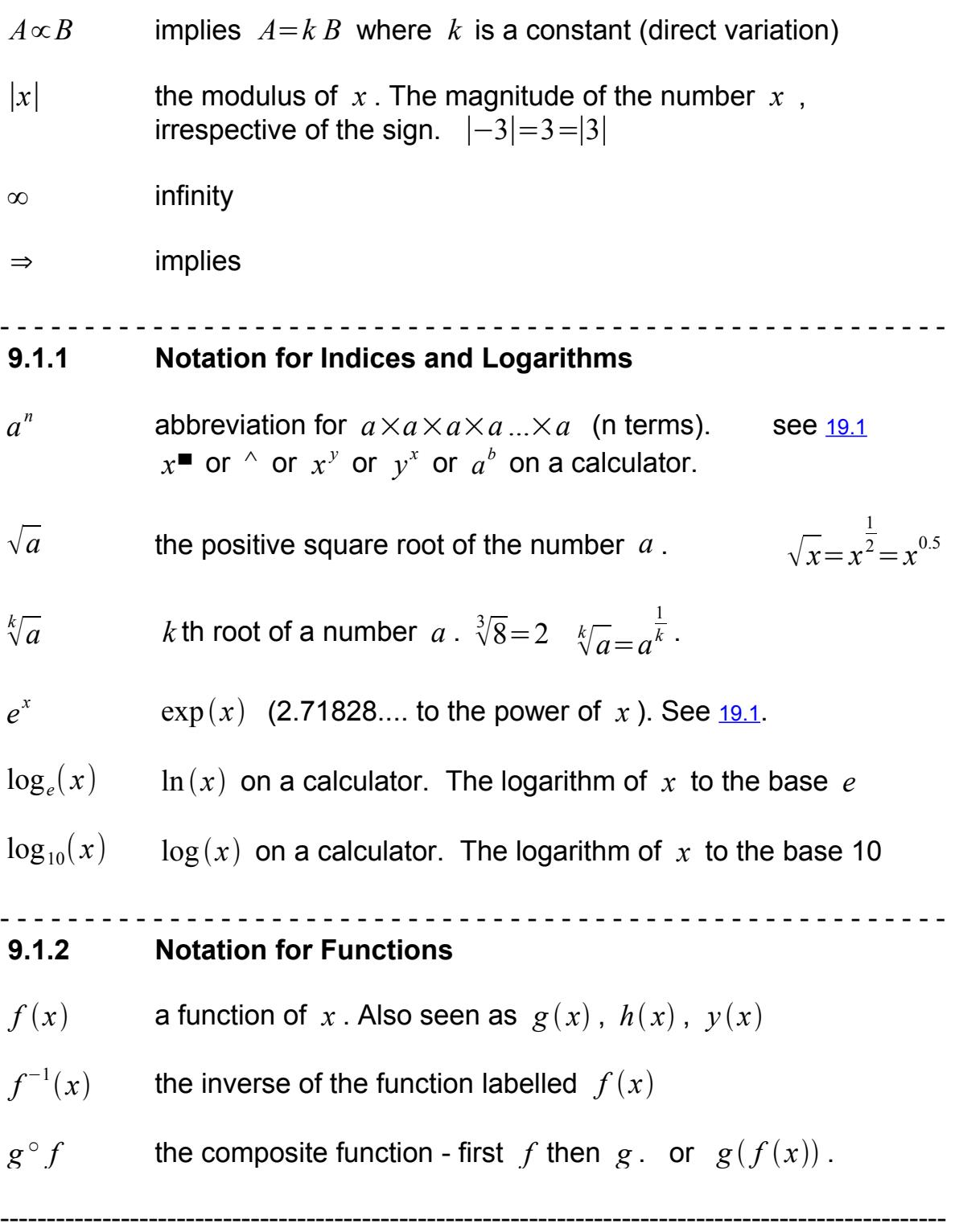

# **10 Laws of Mathematics**

<span id="page-20-0"></span>**Associative laws** - for addition and multiplication

<span id="page-20-1"></span>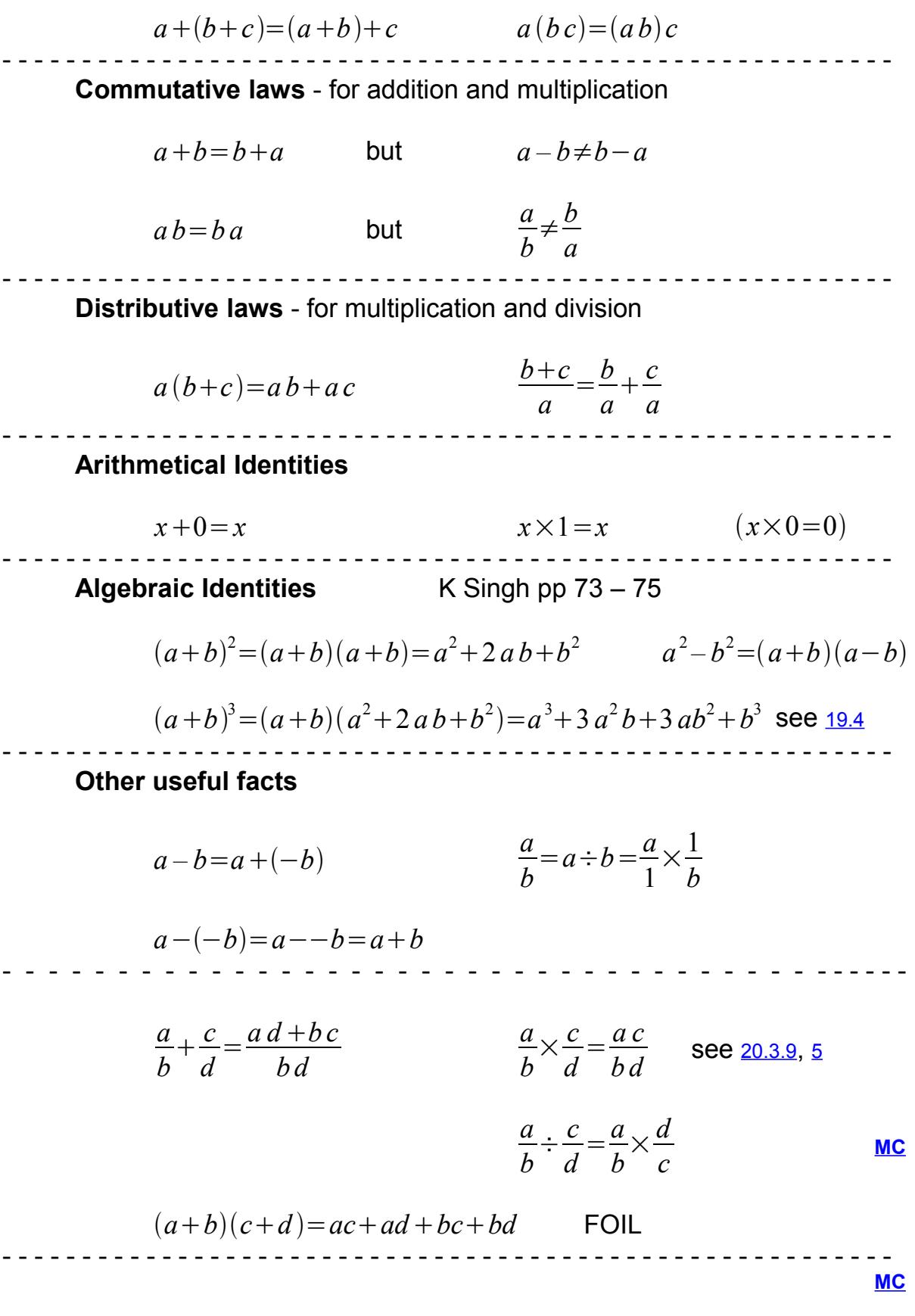

## <span id="page-21-1"></span><span id="page-21-0"></span> **10.1 Algebra 10.1.1 Sequence of operations**

[K Singh (1) 40-43 (2) 40-43]

Sequence of operations - the same sequence as used by scientific calculators.

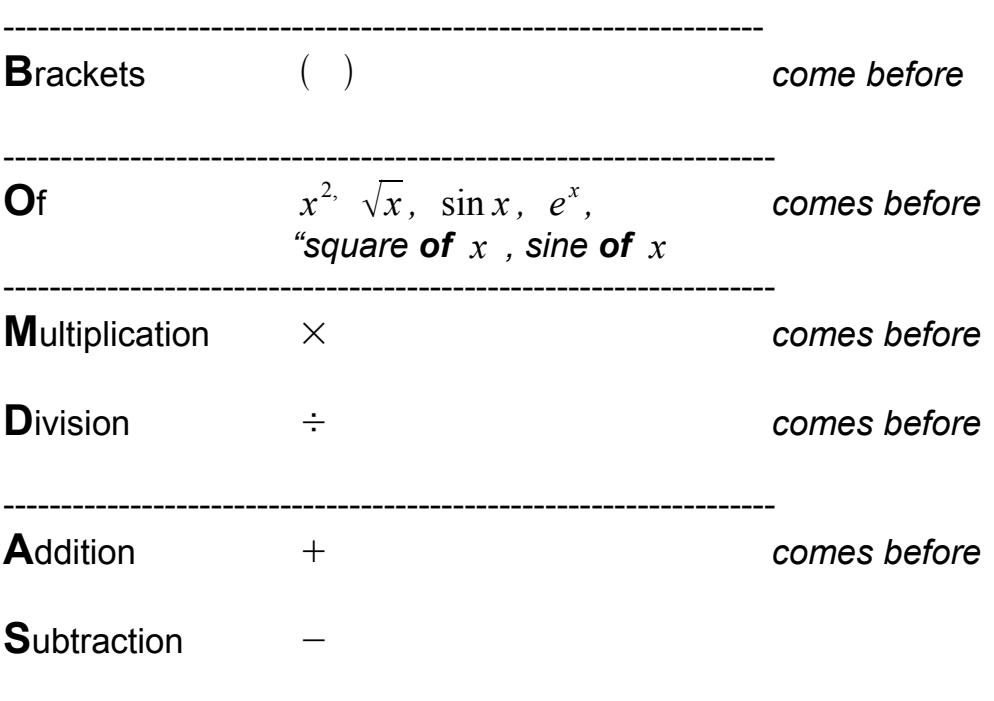

 $3\sin(a x^2+b)-5$  would be read in this order

-------------------------------------------------------------------

left bracket

*x* squared

times *a*

plus *b*

right bracket

sine **of** the result (  $\sin(a x^2 + b)$  )

times 3

minus 5

## **10.1.2 Changing the subject of a Formula (Transposition)**

[K Singh (1) 53-66 (2) 53-56]

<span id="page-22-0"></span>An equation or formula must always be **BALANCED whatever** mathematical operation you do to one side of an equals sign must be done to other side as well. (to **all** the terms)

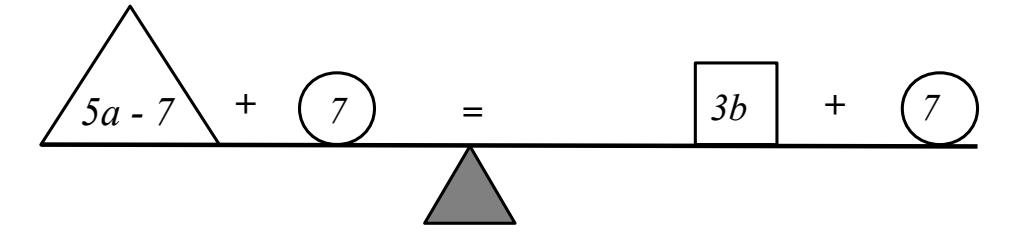

You can't **move** a term (or number) from one side of the equals sign to the other.

You must **UNDO** it by using the correct **MATHEMATICAL** operation.

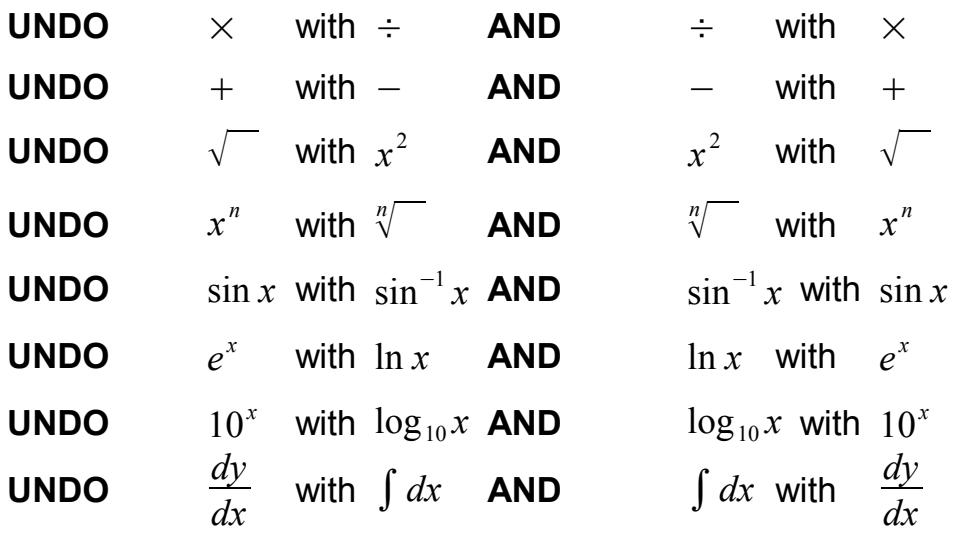

etc

Generally (but not always) start with the terms **FURTHEST AWAY** from the new subject **FIRST.**

Think of the terms in the formula as layers of an onion - take the layers off one by one.

 $((a((x^2)))+b)$ 

**Try** <http://www.mathsnet.net/algebra/equation.html> for getting started.

[MC](http://www.mathcentre.ac.uk/students/topics/algebra/transposition/) 

<span id="page-23-0"></span> **11 The Straight Line**

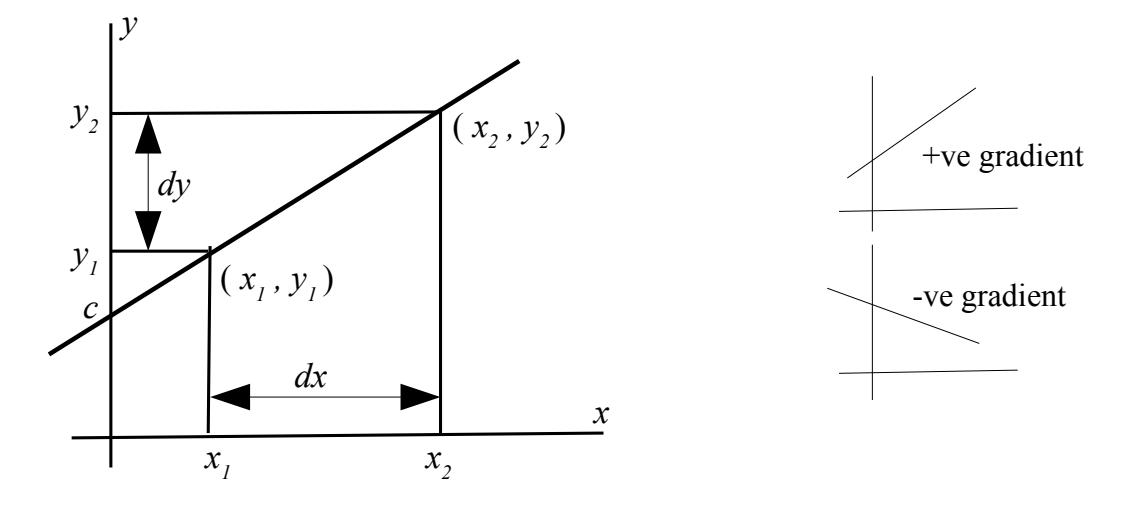

The general equation of a straight line of gradient *m* cutting the y axis at  $(0, c)$  is

 $y = mx + c$ 

where the gradient

 $m = \frac{(y_2 - y_1)}{y_2 - y_1}$  $\frac{(y_2 - y_1)}{(x_2 - x_1)}$  or *dy dx*  $=\frac{(y_2-y_1)}{x_2-y_1}$  $(x_2 - x_1)$ . See [20.1.1](#page-47-0), [20.2](#page-48-0) and [16.3](#page-31-1)

or  $y_1 = mx_1 + c$  (1)

$$
y_2 = mx_2 + c
$$
 (2) then (1) – (2) and solve for m (then c)

Also:

A straight line, gradient *m* passing through  $(a, b)$  has the equation:

 $(y−b) = m(x−a)$ 

Also see [24.3.1 ,](#page-72-1)back to [20.2.3](#page-51-3), [20.5,](#page-58-0) [21.2.1,](#page-63-1) [20.3.10](#page-56-2), [13](#page-25-0), **[MC](http://www.mathcentre.ac.uk/students/topics/geometry/straight-line/)**

------------------------------------------------------------------------------------------------------

## <span id="page-24-0"></span> **12 Quadratic Equations**

[K Singh (1,2) 86 - 90 & (1) 109 - 113 (2) 110-113]

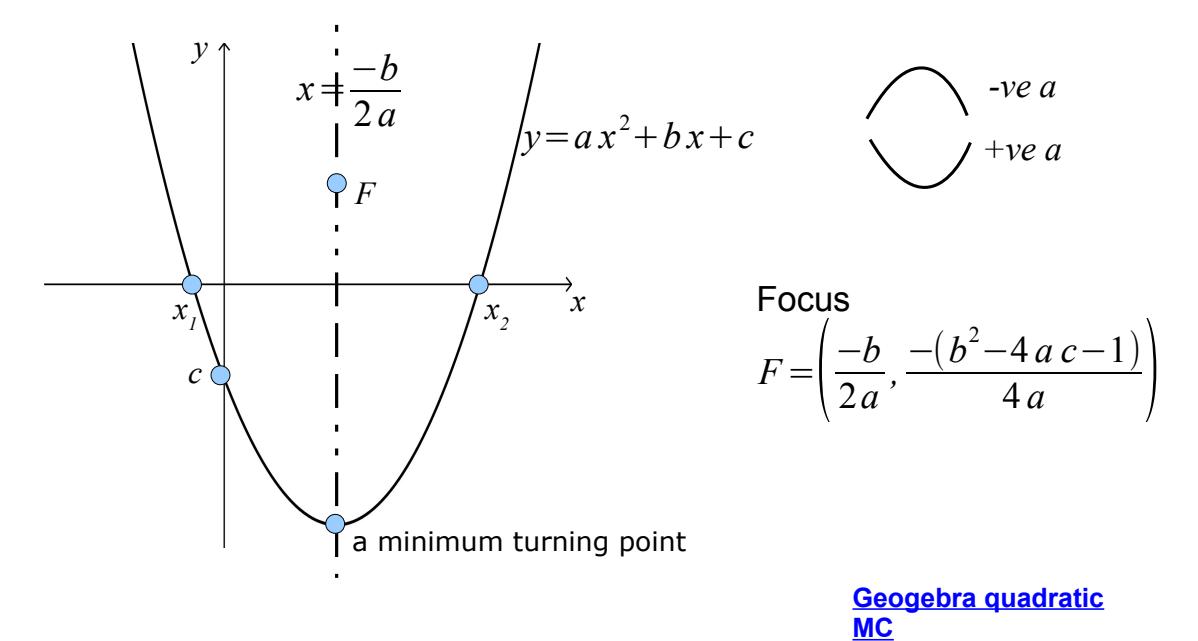

The solutions (roots)  $x_1$  and  $x_2$  of the equation  $a x^2+b x+c=0$  are the value(s) of *x* where  $y=a x^2+b x+c$  crosses the *x* axis.

The solutions (roots)  $x_1$  and  $x_2$  of  $a x^2 + b x + c = 0$  are given by the Quadratic Formula.

$$
x = \frac{-b}{2a} \pm \frac{\sqrt{(b^2 - 4ac)}}{(2a)}
$$
 or 
$$
x = \frac{(-b \pm \sqrt{(b^2 - 4ac)}}{(2a)}
$$

**Definition of a root:** The value(s) of  $x$  which make  $y$  equal to zero. …......................................................................................................................... Also:

$$
ax^{2}+bx+c=0
$$
  
\n
$$
x^{2}+\frac{b}{a}x+\frac{c}{a}=0
$$
  
\n
$$
\left(\frac{b}{x} \right) \bigg|^{2} + d^{2}=0
$$
  
\nwhere  $d^{2} = \frac{c}{a} - \left(\frac{\left(\frac{b}{a}\right)}{2}\right)^{2}$  see 22.4  
\n
$$
x + \frac{\left(\frac{b}{a}\right)}{2} + d^{2}=0
$$
  
\nIf  $y=k(x+A)^{2}+B$  the turning point is  $(-A, B)$  **Geogebra**

back to  $13$ ,

-------------------------------------------------------------------------------------------------------

## <span id="page-25-0"></span> **13 Simultaneous Equations with 2 variables**

[K Singh (1) pp 90-98 (2) 90-99]

General method:

Write down both equations and label (1) and (2).  $a_1 x + b_1 y = c_1$  (1)  $a_2 x + b_2 y = c_2$  (2) Multiply every term on both sides of (1) by  $a_2$  and every term on both sides of (2) by  $a_1$  and re-label as (3) and (4).  $a_2 a_1 x + a_2 b_1 y = a_2 c_1$  (3)  $a_1 a_2 x + a_1 b_2 y = a_1 c_2$  (4) Multiply every term on both sides of (4) by -1 and re-label.  $a_2 a_1 x + a_2 b_1 y = a_2 c_1$  $(3)$  $-a_1 a_2 x - a_1 b_2 y = -a_1 c_2$  (5) Add (3) to (5) to eliminate *x* Calculate the value of *y*

Substitute the value of  $y$  into equation (1) Calculate the value of *x* **[MC](http://www.mathcentre.ac.uk/students/topics/algebra/simultaneous-equations/)**

**Check by substituting the values of** *x* **and** *y* **into (2)**

- - - - - - - - - - - - - - - - - - - - - - - - - - - - - - - - - - - - - - - - - - - - - - - - - - - -

**Graphical Solution**

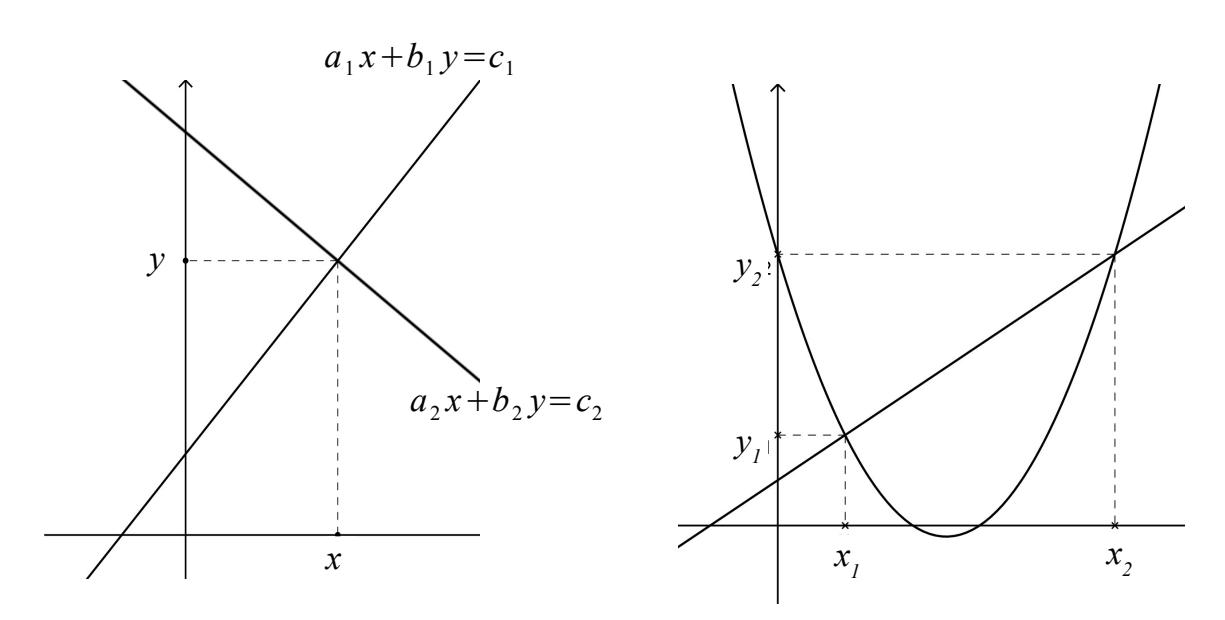

If  $f(x)=g(x)$  then  $f(x)-g(x)=0$  - also see [11](#page-23-0) and [12](#page-24-0)

\_\_\_\_\_\_\_\_\_\_\_\_\_\_\_\_\_\_\_\_\_\_\_\_\_\_\_\_\_\_\_\_\_\_\_\_\_\_\_\_\_\_\_\_\_\_\_\_\_\_\_\_\_\_\_\_\_

## <span id="page-26-0"></span> **14 Matrices**

Notation:

Identity =  $\begin{bmatrix} 0 \\ 0 \end{bmatrix}$ 1 0 0 ..  $0 \quad 1 \quad 0 \quad ...$  $\begin{bmatrix} 0 & 0 & 1 & \dots \\ \dots & \dots & \dots & \dots \end{bmatrix}$ 

A *m*×*n* matrix has *m* rows and *n* columns.

 $a_{ij}$  an element in the *i* th row and *j* th column.

-----------------------------------------------------------------------------------------------------

If  $A = \begin{bmatrix} a \\ a \end{bmatrix}$  $a_{11}$   $a_{12}$  $\begin{bmatrix} a_{11} & a_{12} \\ a_{21} & a_{22} \end{bmatrix}$  and  $B = \begin{bmatrix} b \\ b \end{bmatrix}$  $b_{11}$   $b_{12}$  $b_{21}$   $b_{22}$ 

then 
$$
A+B=\begin{bmatrix} a_{11}+b_{11} & a_{12}+b_{12} \ a_{21}+b_{21} & a_{22}+b_{22} \end{bmatrix}
$$

and  $A \times B = \begin{bmatrix} a & b \\ a & c \end{bmatrix}$  $a_{11}b_{11} + a_{12}b_{21} \quad a_{11}b_{12} + a_{12}b_{22}$  $a_{21}b_{11} + a_{22}b_{21}$   $a_{21}b_{12} + a_{22}b_{22}$ Columns  $_A$  = Rows<sub>*B*</sub> ----------------------------------------------------------------------------------------------------

**Solution of Equations 2 x 2**

If 
$$
AX = B
$$
 then  $X = A^{-1}B$ 

If  $A = \begin{vmatrix} a & b \\ c & d \end{vmatrix}$  $\begin{bmatrix} a & b \\ c & d \end{bmatrix}$ 

then the **inverse matrix**,

$$
A^{-1} = \frac{1}{\det A} \begin{bmatrix} d & -b \\ -c & a \end{bmatrix}, \ (a \ d - b \ c \neq 0)
$$
 MC  
where  $\det A = \begin{vmatrix} a & b \\ c & d \end{vmatrix} = ad - bc$ 

## **Inverse Matrix, 3 x 3 or larger**

Start with 
$$
\begin{bmatrix} a_{11} & a_{12} & a_{13} \ a_{21} & a_{22} & a_{23} \ a_{31} & a_{32} & a_{33} \end{bmatrix} \begin{bmatrix} 1 & 0 & 0 \ 0 & 1 & 0 \ 0 & 0 & 1 \end{bmatrix}
$$
 carry out row operations to:  

$$
\begin{bmatrix} 1 & 0 & 0 \ 0 & 1 & 0 \ 0 & 0 & 1 \end{bmatrix} \begin{bmatrix} b_{11} & b_{12} & b_{13} \ b_{21} & b_{22} & b_{23} \ b_{31} & b_{32} & b_{33} \end{bmatrix}
$$
 where 
$$
\begin{bmatrix} b_{11} & b_{12} & b_{13} \ b_{21} & b_{22} & b_{23} \ b_{31} & b_{32} & b_{33} \end{bmatrix} = A^{-1}
$$

## **Determinant of a 3 x 3 matrix**

$$
\det A = \begin{vmatrix} a_{11} & a_{12} & a_{13} \\ a_{21} & a_{22} & a_{23} \\ a_{31} & a_{32} & a_{33} \end{vmatrix} = a_{11} \begin{vmatrix} a_{22} & a_{23} \\ a_{32} & a_{33} \end{vmatrix} - a_{12} \begin{vmatrix} a_{21} & a_{23} \\ a_{31} & a_{33} \end{vmatrix} + a_{13} \begin{vmatrix} a_{21} & a_{22} \\ a_{31} & a_{32} \end{vmatrix}
$$

**\_ \_ \_**

-----------------------------------------------------------------------------------------------

or use Sarrus' Rule as below

$$
det A = \begin{vmatrix} a_{11} & a_{12} & a_{13} \\ a_{21} & a_{22} & a_{23} \\ a_{31} & a_{32} & a_{33} \end{vmatrix} = \begin{vmatrix} a_{11} & a_{12} & a_{13} \\ a_{21} & a_{22} & a_{23} \\ a_{31} & a_{32} & a_{33} \end{vmatrix} \begin{vmatrix} a_{11} & a_{12} & a_{13} \\ a_{21} & a_{22} & a_{23} \\ a_{31} & a_{32} & a_{33} \end{vmatrix} \begin{vmatrix} a_{11} & a_{12} & a_{13} \\ a_{21} & a_{22} & a_{23} \\ a_{31} & a_{32} & a_{33} \end{vmatrix}
$$

$$
det A = a_{11} a_{22} a_{33} + a_{12} a_{23} a_{31} + a_{13} a_{21} a_{32} - a_{31} a_{22} a_{13} - a_{32} a_{23} a_{11} - a_{33} a_{21} a_{12}
$$

Thanks to Richard Kaczkowski, Aberdeen College.

### **Inverse of a 3 by 3 matrices by using co-factors**

$$
A = \begin{bmatrix} a & b & c \\ d & e & f \\ g & h & i \end{bmatrix}
$$
 
$$
A^{-1} = \frac{1}{\det A} (adjA)
$$

where *adjA* is the **adjunct** matrix of *A*  $adjA = C^T$  where  $C^T =$  the transpose of the co-factors of *A*

### **Co-factors**

$$
cf(a) = det \begin{bmatrix} e & f \\ h & i \end{bmatrix} \qquad cf(b) = -det \begin{bmatrix} d & f \\ g & i \end{bmatrix} \qquad cf(c) = det \begin{bmatrix} d & e \\ g & h \end{bmatrix}
$$
  
\n
$$
cf(d) = -det \begin{bmatrix} b & c \\ h & i \end{bmatrix} \qquad cf(e) = det \begin{bmatrix} a & c \\ g & i \end{bmatrix} \qquad cf(f) = -det \begin{bmatrix} a & b \\ g & h \end{bmatrix}
$$
  
\n
$$
cf(g) = det \begin{bmatrix} b & c \\ e & f \end{bmatrix} \qquad cf(h) = -det \begin{bmatrix} a & c \\ d & f \end{bmatrix} \qquad cf(i) = det \begin{bmatrix} a & b \\ d & e \end{bmatrix}
$$
  
\nBe careful of place signs!

**Co-factor Matrix** 
$$
C = \begin{bmatrix} cf(a) & cf(b) & cf(c) \\ cf(d) & cf(e) & cf(f) \\ cf(g) & cf(h) & cf(i) \end{bmatrix}
$$

Then, transpose the Co-factor Matrix (rows to columns)

**Adjunct Matrix** 
$$
C^{T} = \begin{bmatrix} cf(a) & cf(d) & cf(g) \\ cf(b) & cf(e) & cf(h) \\ cf(c) & cf(f) & cf(i) \end{bmatrix} = adjA
$$

# <span id="page-29-1"></span> **15 The Circle**

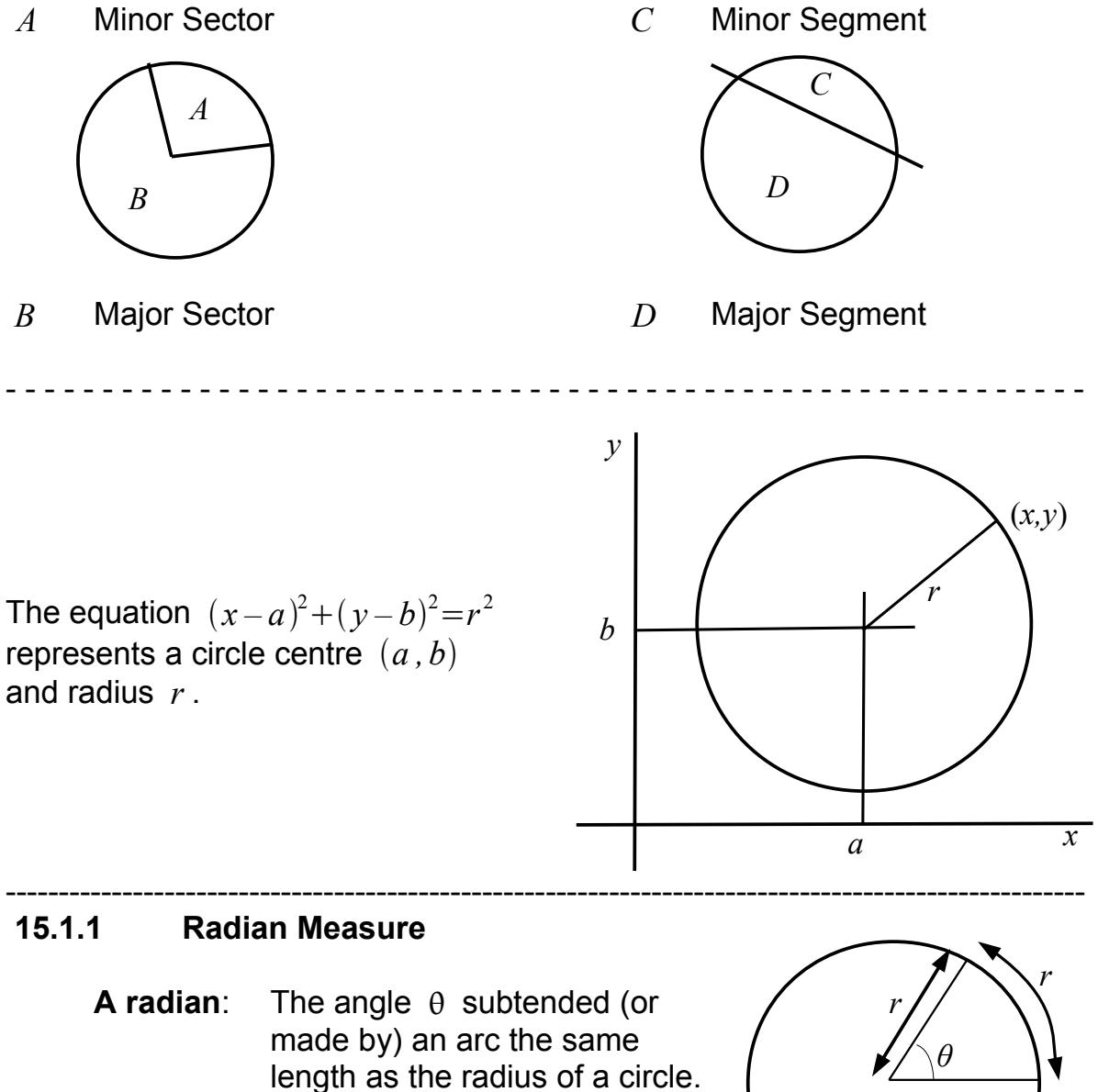

<span id="page-29-0"></span>Notice that an arc is curved. **[BE.com degrees and radians](http://betterexplained.com/articles/intuitive-guide-to-angles-degrees-and-radians/)** 

[Geogebra Radians](http://ubuntuone.com/4eF6L92h0VMBHywMjzR6Cy)

*r θ*

See also [16.4.1](#page-34-0)

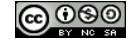

## <span id="page-30-2"></span> **16 Trigonometry**

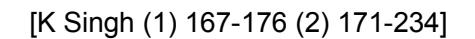

#### <span id="page-30-1"></span> **16.1.1 Notation for Trigonometry**

Labelling of a triangle

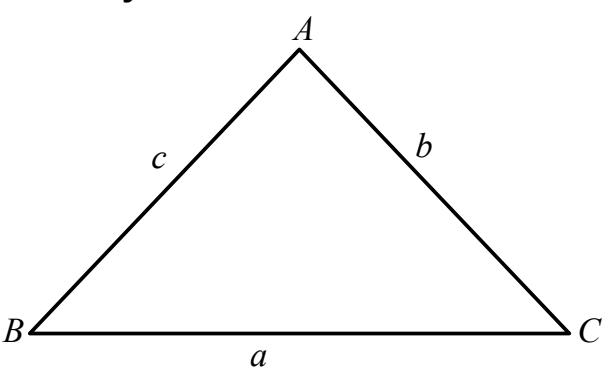

 $\sin \theta$  the value of the sine function of the angle  $\theta$ 

 $\cos \theta$  the value of the cosine function of the angle  $\theta$ 

 $tan \theta$  the value of the tangent function of the angle  $\theta$ 

 $\theta$ =sin<sup>-1</sup>b arcsinb the value of the basic angle  $\theta$  whose sine function value is  $b$  .  $(-90^o {\leq} \theta^o {\leq} 90^o)$  or  $\Big($  $-\pi$ 2  $\leq \theta \leq \frac{\pi}{2}$  $\frac{1}{2}$ 

 $\theta = \cos^{-1} b$  arccos *b* the value of the basic angle  $\theta$  whose cosine function value is  $b$  .  $\left(0^o {\leq} \theta^o {\leq} 180^o\right)$  or  $\left(0 {\leq} \theta {\leq} \pi\right)$ 

 $\theta$ =tan<sup>-1</sup>b  $\alpha$  arctan *b* the value of the basic angle  $\theta$  whose tangent function value is  $b$  .  $(-90^{\circ} \leq \theta^{\circ} \leq 90^{\circ})$  or  $\Big($  $-\pi$ 2  $\leq \theta \leq \frac{\pi}{2}$  $\frac{1}{2}$ 

#### ----------------------------------------------------------------------------------------------------  **16.2 Pythagoras' Theorem**

<span id="page-30-0"></span>*R* In a **right angled** triangle, with hypotenuse, length *R* , and the other two sides of lengths *a* and *b* , then  $R^2 = a^2 + b^2$ or  $R = \sqrt{a^2 + b^2}$ 

*a* use of Pythagoras' Theorem **BE** surprising uses Pythagorean distance **[BE pythagorean distance](http://betterexplained.com/articles/measure-any-distance-with-the-pythagorean-theorem/)** Interactive proof [http://www.sunsite.ubc.ca/LivingMathematics/V001N01/UBCExamples/Py](http://www.sunsite.ubc.ca/LivingMathematics/V001N01/UBCExamples/Pythagoras/pythagoras.html) [thagoras/pythagoras.html](http://www.sunsite.ubc.ca/LivingMathematics/V001N01/UBCExamples/Pythagoras/pythagoras.html) - - - - - - - - - - - - - - - - - - - - - - - - - - - - - - - - - - - - - - - - - - - - - - - - - - - - - - - - -

*b*

#### <span id="page-31-1"></span> **16.3 The Triangle**

In a **right angled** triangle, with hypotenuse, (which is the longest side), of length *H* ,

<span id="page-31-0"></span>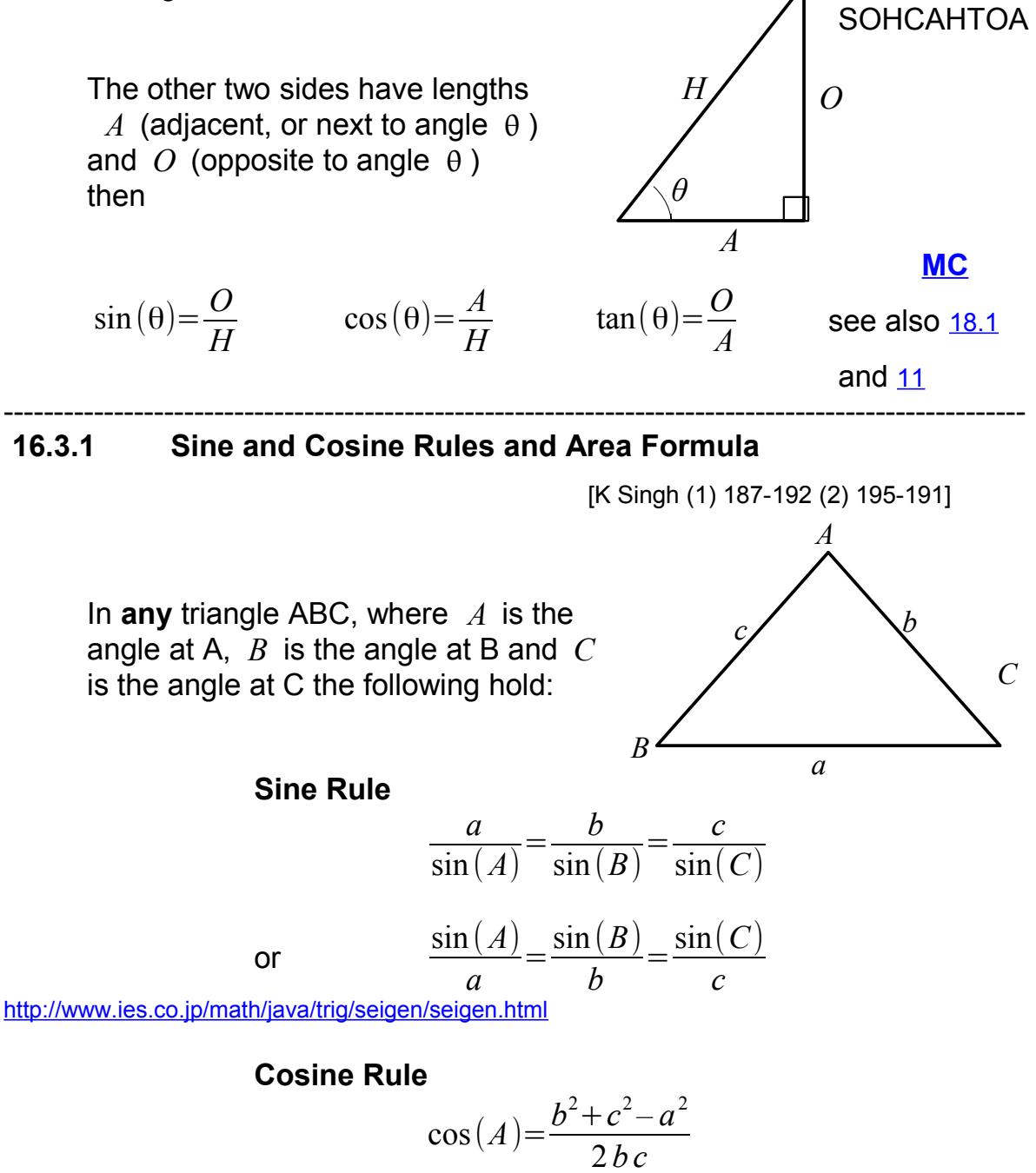

or  $a^2 = b^2 + c^2 - 2b\,c\cos(A)$ <http://www.ies.co.jp/math/java/trig/yogen1/yogen1.html>

<u>© 000</u>

**Area Formula** Area =  $\frac{b \, c \, \sin(A)}{2}$ 2 ----------------------------------------------------------------------------------------------------

## <span id="page-32-0"></span> **16.4 Trigonometric Graphs**

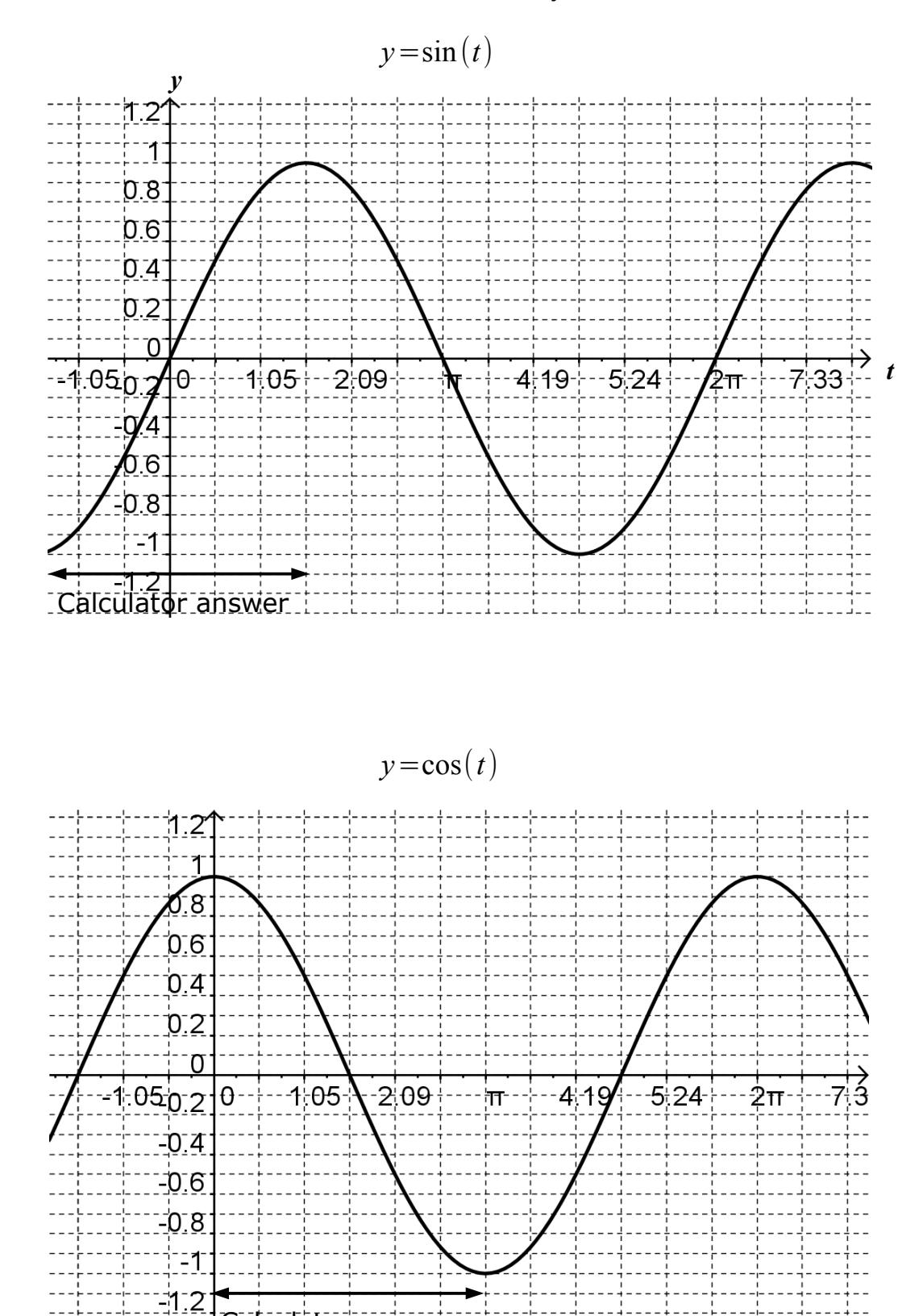

Radians i.e. no units - horizontal axis is usually time.

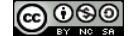

Calculator answer

#### **Trigonometric Graphs - degrees**

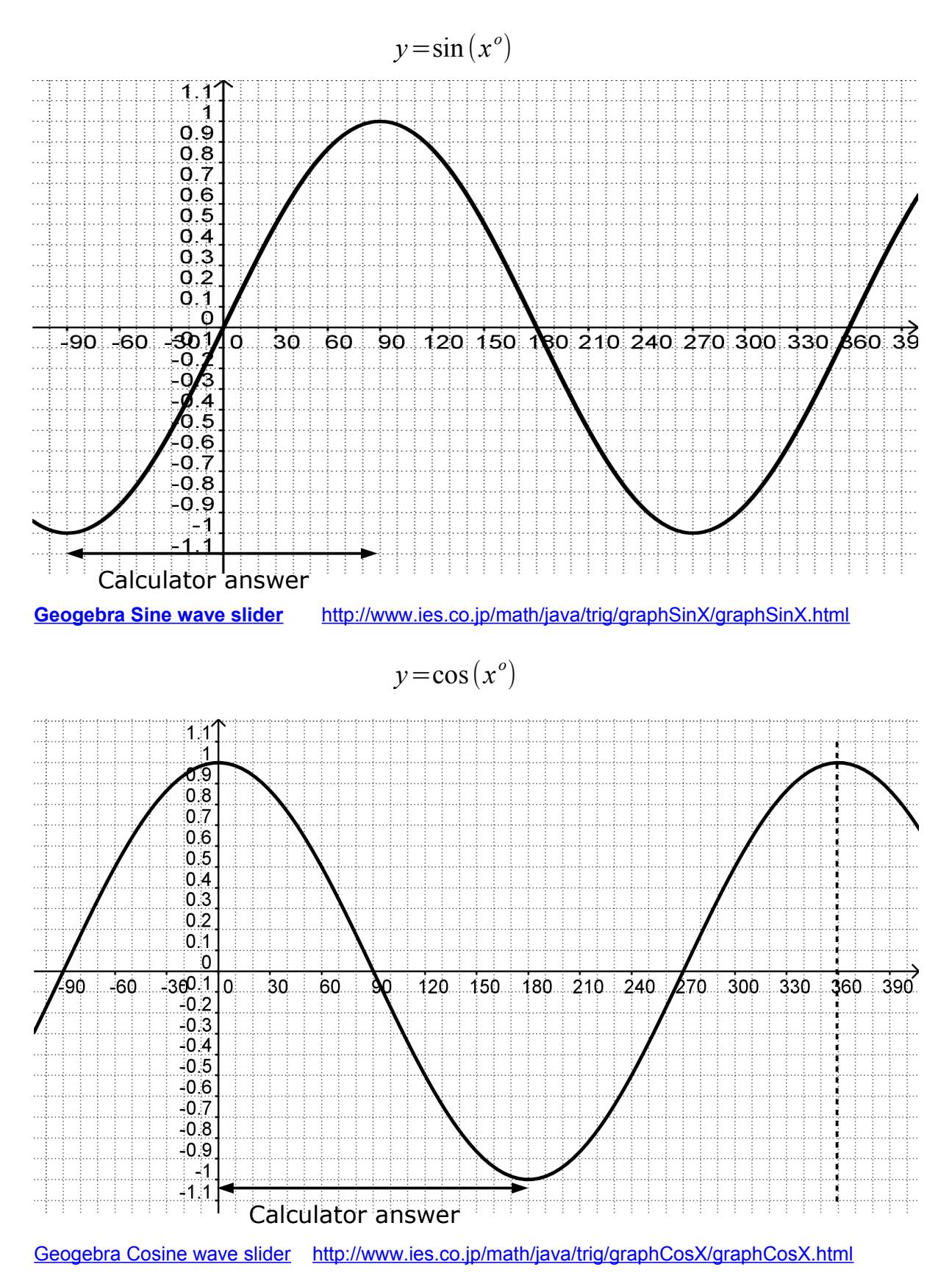

<span id="page-34-0"></span>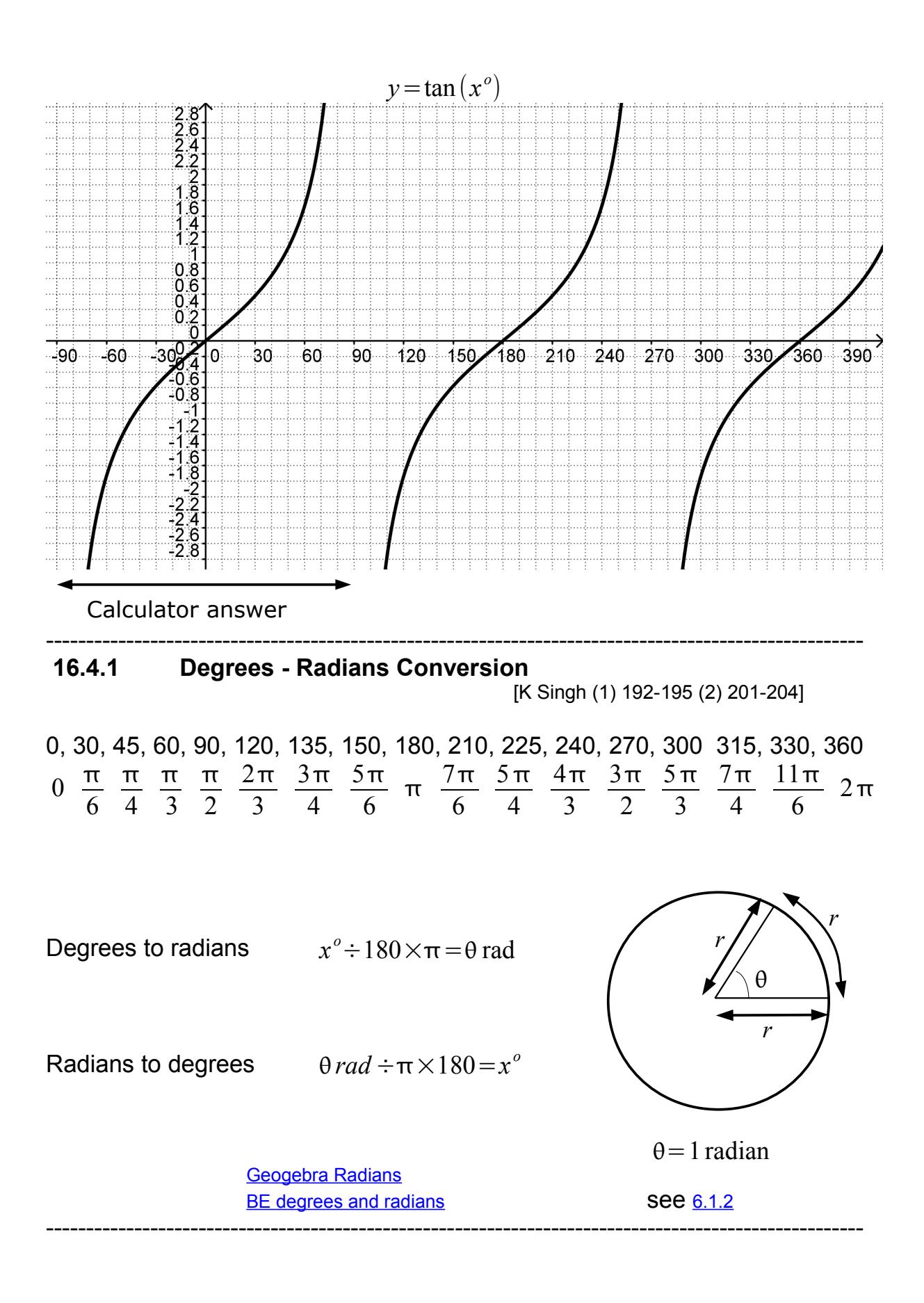

<span id="page-35-0"></span>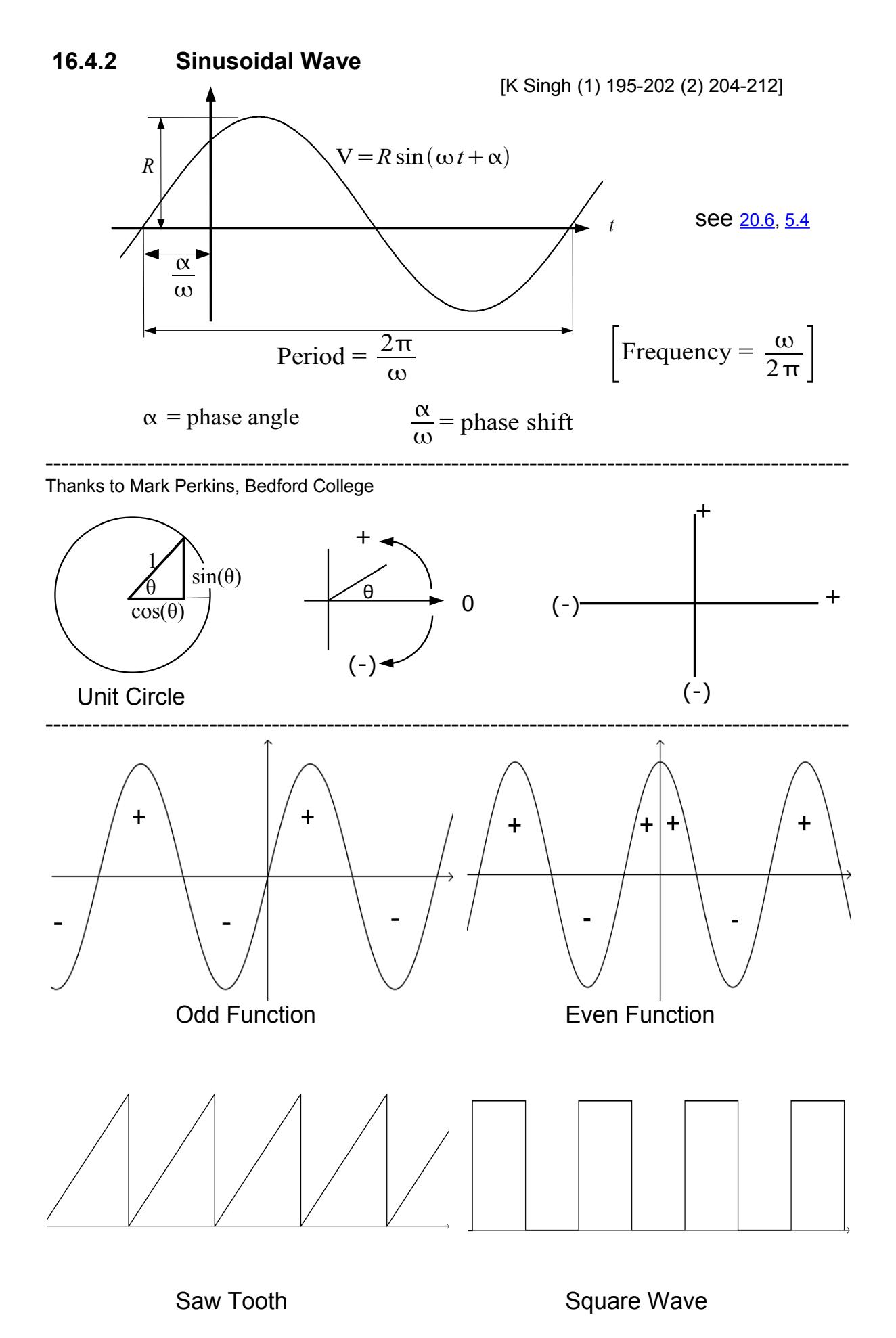

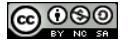

[Contents p1](#page-2-0) [9 Notation](#page-18-0) 34 [24 Computer Input](#page-69-0)
# **16.5 Trigonometric Identities**

<span id="page-36-0"></span>[K Singh (1) 203-213 (2) 212-223]

$$
\tan(A) = \frac{\sin(A)}{\cos(A)} \quad \cot(A) = \frac{1}{\tan(A)} = \frac{\cos(A)}{\sin(A)}, \text{ (the cotangent of } A)
$$
\n
$$
\sec(A) = \frac{1}{\cos(A)}, \text{ (secant of } A), \csc(A) = \frac{1}{\sin(A)}, \text{ (cosecant of } A)
$$
\n
$$
\sin^2(A) + \cos^2(A) = 1 \qquad \text{ entered as } (\sin(A))^2 + (\cos(A))^2
$$
\n
$$
\sin(-\theta) = -\sin(\theta) \qquad \text{(an ODD function)}
$$
\n
$$
\cos(-\theta) = +\cos(\theta) \qquad \text{(an EVEN function)}
$$
\n
$$
\text{16.6 Multiple } I \text{ double angles}
$$
\n
$$
[K \text{Singh (1) 213-222 (2) 223-234]}
$$
\n
$$
\sin(A+B) = \sin A \cos B + \cos A \sin B \qquad \sin(A) = 2 \sin A \cos A
$$
\n
$$
\sin(A-B) = \sin A \cos B - \cos A \sin B \qquad \cos(A) = \cos^2 A - \sin^2 A
$$
\n
$$
= 2 \cos^2 A - 1
$$
\n
$$
\cos(A+B) = \cos A \cos B - \sin A \sin B \qquad \cos(A) = \cos^2 A - \sin^2 A
$$
\n
$$
= 2 \cos^2 A - 1
$$
\n
$$
\cos^2 A = \frac{1}{2} (\cos(A) + 1)
$$
\n
$$
\cos(A-B) = \cos A \cos B + \sin A \sin B
$$
\n
$$
\tan A + \tan B
$$
\n
$$
\tan A + \tan B
$$

 $\tan (A+B) = \frac{\tan A + \tan B}{\tan A + \tan B}$ 1 *–* tan *A*tan *B*  $\tan (2 A) = \frac{2 \tan A}{2}$  $1 - \tan^2 A$ 

 $\tan(A-B) = \frac{\tan A - \tan B}{1 + \tan A}$  $1 + \tan A \tan B$ - - - - - - - - - - - - - - - - - - - - - - - - - - - - - - - - - - - - - - - - - - - - - - - - - - - - - - - -

<u>@000</u>

# **16.7 Products to Sums**

$$
\sin A \cos B = \frac{1}{2} (\sin (A+B) + \sin (A-B))
$$
  
\n
$$
\cos A \sin B = \frac{1}{2} (\sin (A+B) - \sin (A-B))
$$
  
\n
$$
\cos A \cos B = \frac{1}{2} (\cos (A+B) + \cos (A-B))
$$
  
\n
$$
\sin A \sin B = \frac{1}{2} (\cos (A-B) - \cos (A+B))
$$

- - - - - - - - - - - - - - - - - - - - - - - - - - - - - - - - - - - - - - - - - - - - - - - - - - - - - - - - -

**Sums to Products**

$$
\sin A + \sin B = 2\sin\left(\frac{A+B}{2}\right)\cos\left(\frac{A-B}{2}\right)
$$
  

$$
\sin A - \sin B = 2\cos\left(\frac{A+B}{2}\right)\sin\left(\frac{A-B}{2}\right)
$$
  

$$
\cos A + \cos B = 2\cos\left(\frac{A+B}{2}\right)\cos\left(\frac{A-B}{2}\right)
$$
  

$$
\cos A - \cos B = -2\sin\left(\frac{A+B}{2}\right)\sin\left(\frac{A-B}{2}\right)
$$

CO<sub>NES</sub> [Contents p1](#page-2-0) [9 Notation](#page-18-0) 36 [24 Computer Input](#page-69-0)

-----------------------------------------------------------------------------------------------------

# **17 Complex Numbers**

[K Singh (1) 463-506 (2) 513-559]

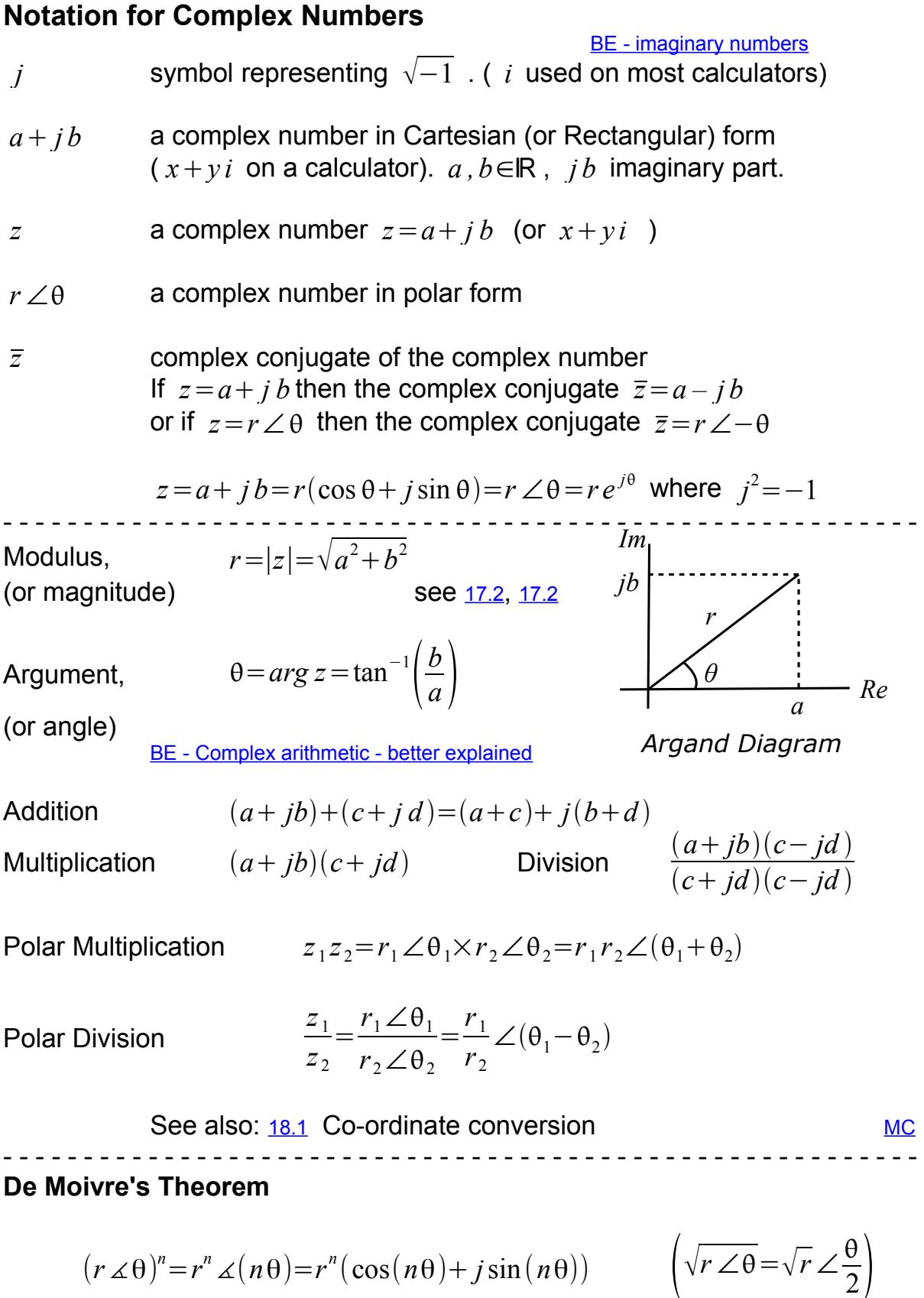

 $\overline{\phantom{a}}$  , and the set of the set of the set of the set of the set of the set of the set of the set of the set of the set of the set of the set of the set of the set of the set of the set of the set of the set of the s

<http://www.justinmullins.com/home.htm>

# **18 Vectors**

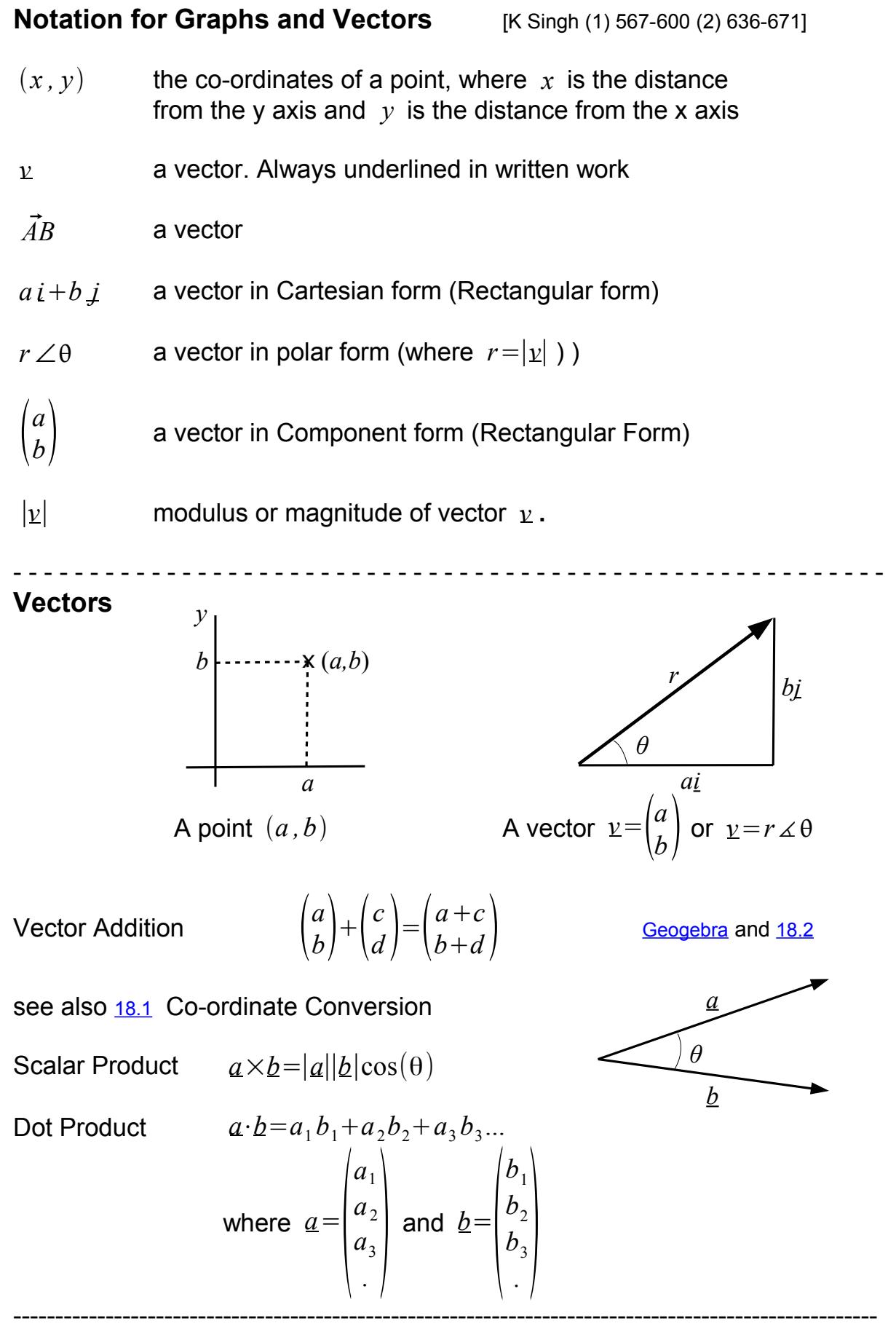

# <span id="page-40-0"></span> **18.1 Co-ordinate Conversion using Scientific Calculators**

R to P Rectangular to Polar

$$
\begin{pmatrix} x \\ y \end{pmatrix}
$$
 to  $r \angle \theta$  ( $(x+jy)$  to  $r \angle \theta$ )

P to R **Polar to Rectangular** 

$$
r \angle \theta
$$
 to  $\begin{pmatrix} x \\ y \end{pmatrix}$   $(r \angle \theta$  to  $(x+jy)$ )

see also [16.3](#page-31-0)

**Casio** Natural Display and **Texet EV-S Edit keystrokes for your calculator**

| R to P SHIFT Pol( $x$ SHIFT $ y $ ) = $\begin{bmatrix} r \\ \theta \end{bmatrix}$ out                                                                                              |  |  |  |  |  |
|----------------------------------------------------------------------------------------------------|--|--|--|--|--|
| $\left  P \text{ to } R \right $ SHIFT $\left  \text{Rec}(\left  r \right  \text{ ShIFT}, \left  \theta \right ) \right  = \left  \begin{array}{c} x \\ y \end{array} \right $ out |  |  |  |  |  |

**Casio S-VPAM and new Texet Edit keystrokes for your calculator**

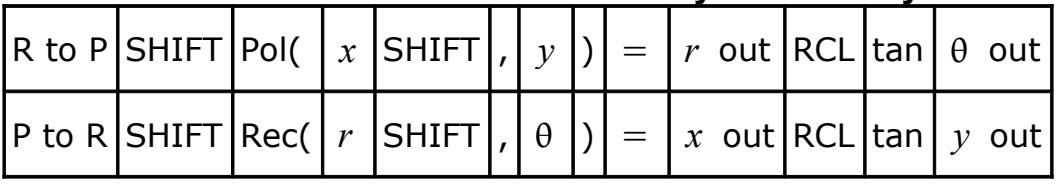

# **Sharp** *ADVANCED* **D.A.L. Edit keystrokes for your calculator**

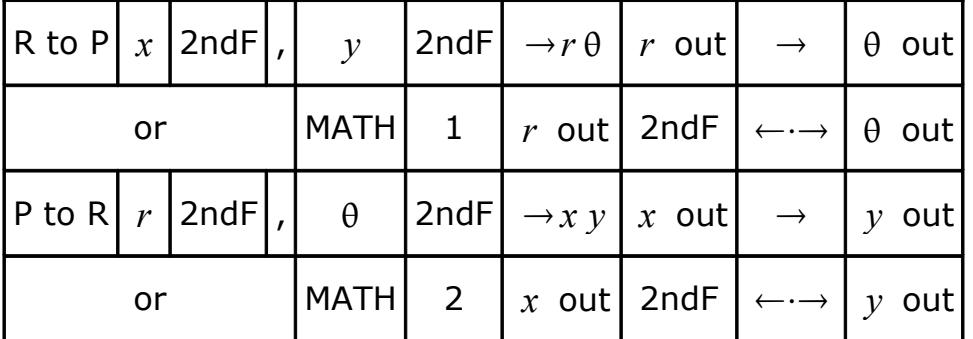

## **Old Casio** *fx* **& VPAM**

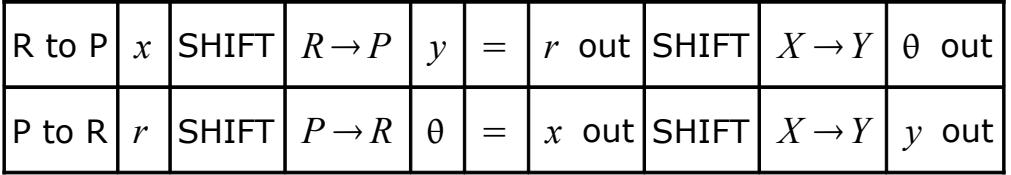

<u>@000</u>

**Texet** - albert 2

|  |  | $\left  R \text{ to } P \right  x \left  \text{INV} \right  x \leftrightarrow y$ $y \left  R \rightarrow P \right  r \text{ out } \left  \text{INV} \right  x \leftrightarrow y$ $\theta$ out                                  |  |  |  |
|--|--|----------------------------------------------------------------------------------------------------|--|--|--|
|  |  | $\left  P \text{ to } R \right  r \left  \text{INV} \right  x \leftrightarrow y \left  \theta \right  P \rightarrow R \left  x \text{ out} \right  \left  \text{INV} \right  x \leftrightarrow y \left  y \text{ out} \right $ |  |  |  |

## **Casio Graphics (1)**

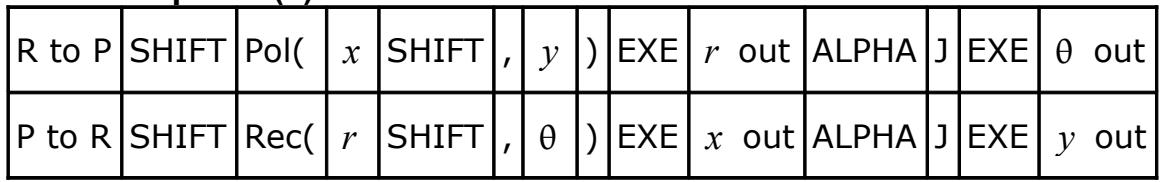

# **Casio Graphics (2)**

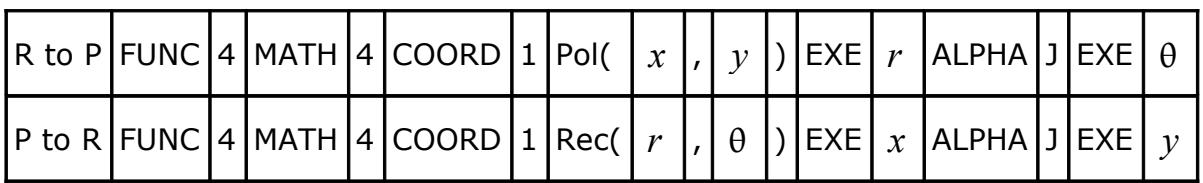

# **Casio Graphics (7 series)**

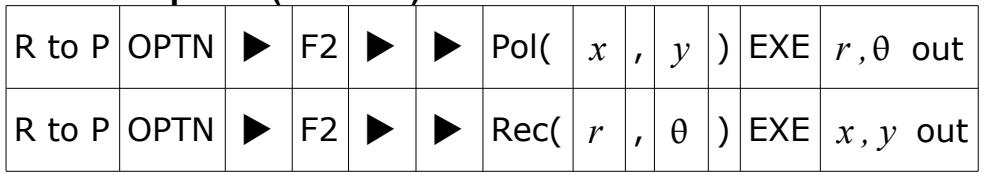

## **Old Texet and old Sharp and some £1 calculators**

You must be in Complex Number mode.

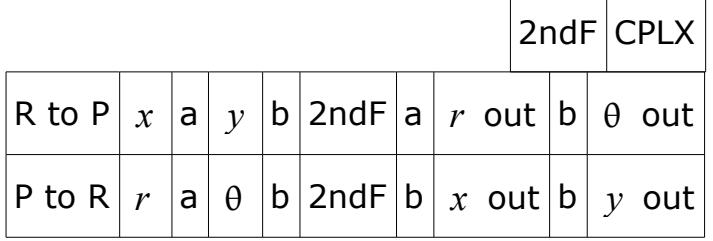

**Texas** - 36X

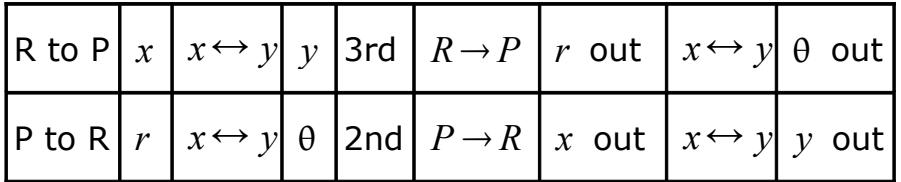

# **Texas Graphics (TI 83)**

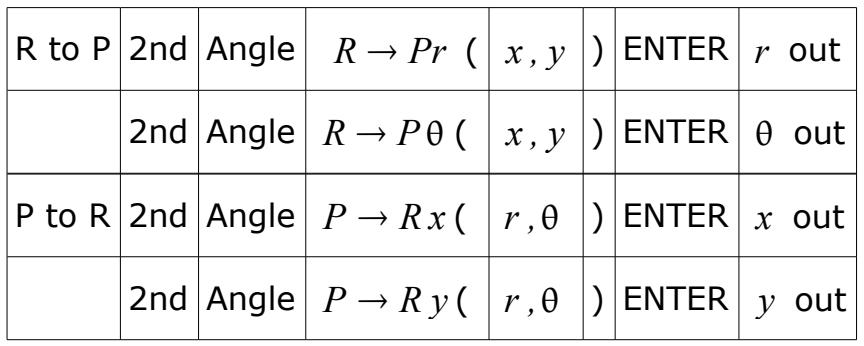

## **Sharp Graphics**

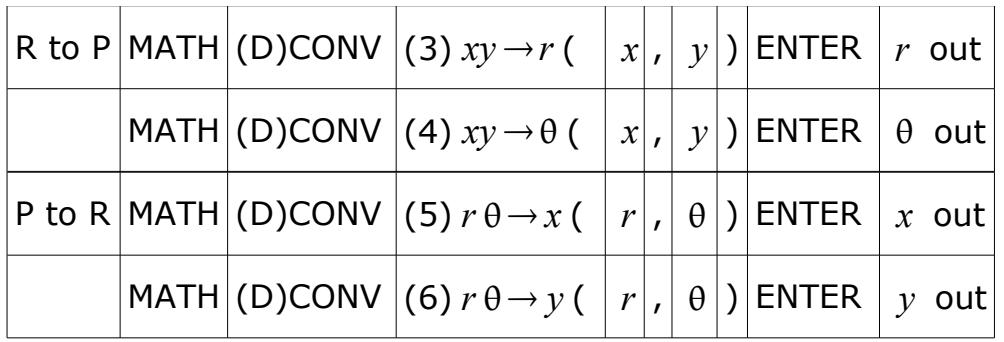

# Insert the keystrokes for your calculator here (if different from above)

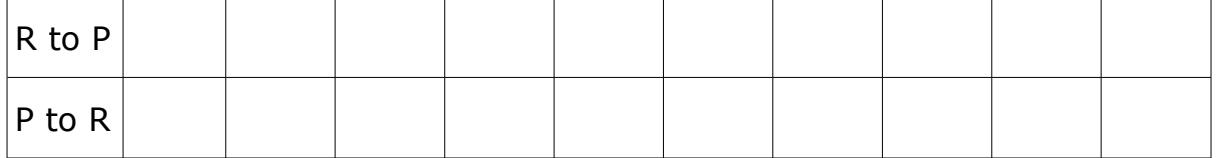

 $\mathcal{L}_\text{G}$ 

------------------------------------------------------------------------------------------------------

**Degrees to Radians**  $\qquad \div 180 \times \pi$  **Radians to degrees**  $\qquad \div \pi \times 180$ 

# <span id="page-42-0"></span> **18.2 Graphical Vector Addition**

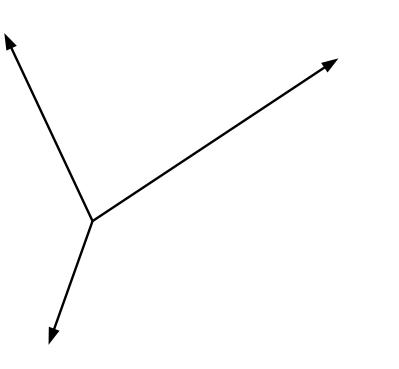

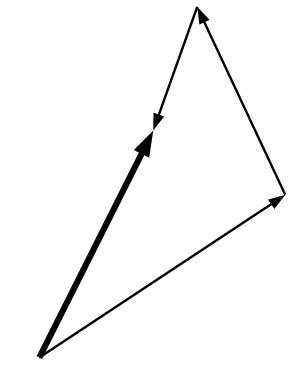

# **19 Functions**

## **19.1 Indices and Logarithms**

[K Singh (1,2) 7-11, (1) 223-245 (2) 235-259]

## **Rules of Indices:** notation [9.1.1](#page-19-0)

**[MC](http://www.mathcentre.ac.uk/students/topics/algebra/powers/)**

**1**.  $a^m \times a^n = a^{(m+n)}$ **2**. *a m*  $\frac{a}{a^n}$  =  $a^{(m-n)}$ **3**.  $(a^m)^n = a^{mn}$ **4**.  $a^{\left(\frac{m}{n}\right)} = \sqrt[n]{a^m}$  $a^{(\frac{1}{n})} = \sqrt[n]{a}$ **5**.  $k a^{-n} = \frac{k}{n}$ *a n*  $a^0 = 1$  $0 = 1$   $\sqrt{x} = x^{\frac{1}{2}}$  $\frac{1}{2}$ <sub>= x</sub><sup>0.5</sup> and  $\sqrt[2]{a}$  =  $\sqrt{a}$  $a^1=a$  $\sqrt[n]{a}$ =*b*⇔*b*<sup>*n*</sup>=*a* 

#### ---------------------------------------------------------------------------------------------------- **Definition of logarithms**

Also,

If  $N = a^n$  then  $n = \log_a(N)$ - - - - - - - - - - - - - - - - - - - - - - - - - - - - - - - - - - - - - - - - - - - - - - - - - - - - - - - - - **Rules of logarithms:** [MC](http://www.mathcentre.ac.uk/students/topics/algebra/logarithms/)C **MCC MCC MCC MCC MCC MCC MCC MCC MCC MCC** 

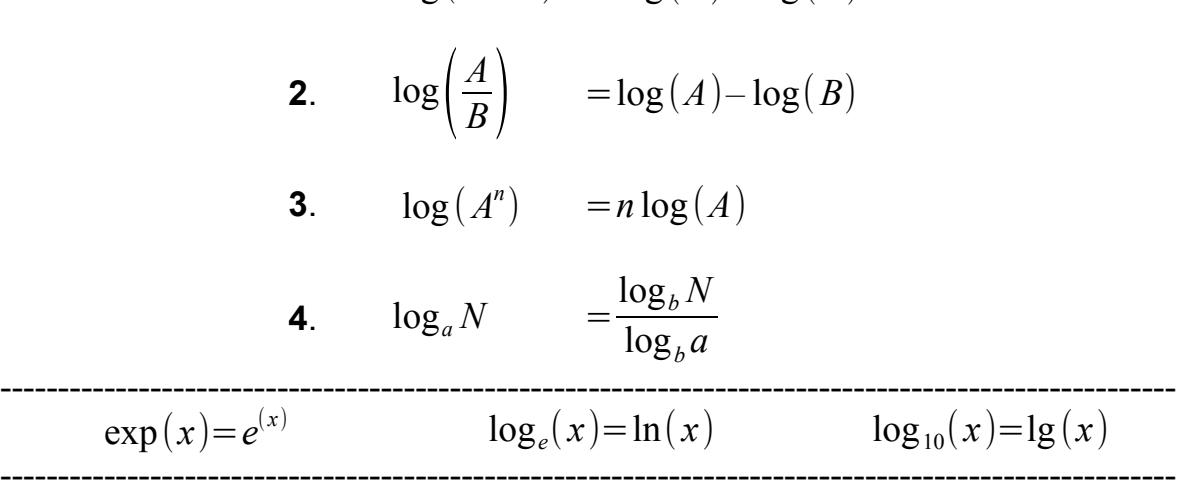

**1**.  $\log(A \times B) = \log(A) + \log(B)$ 

#### **19.2 Infinite Series and Hyberbolic Functions**

[K Singh (1) pp 246-346, 338-346 (2) 259-270, 358-369]

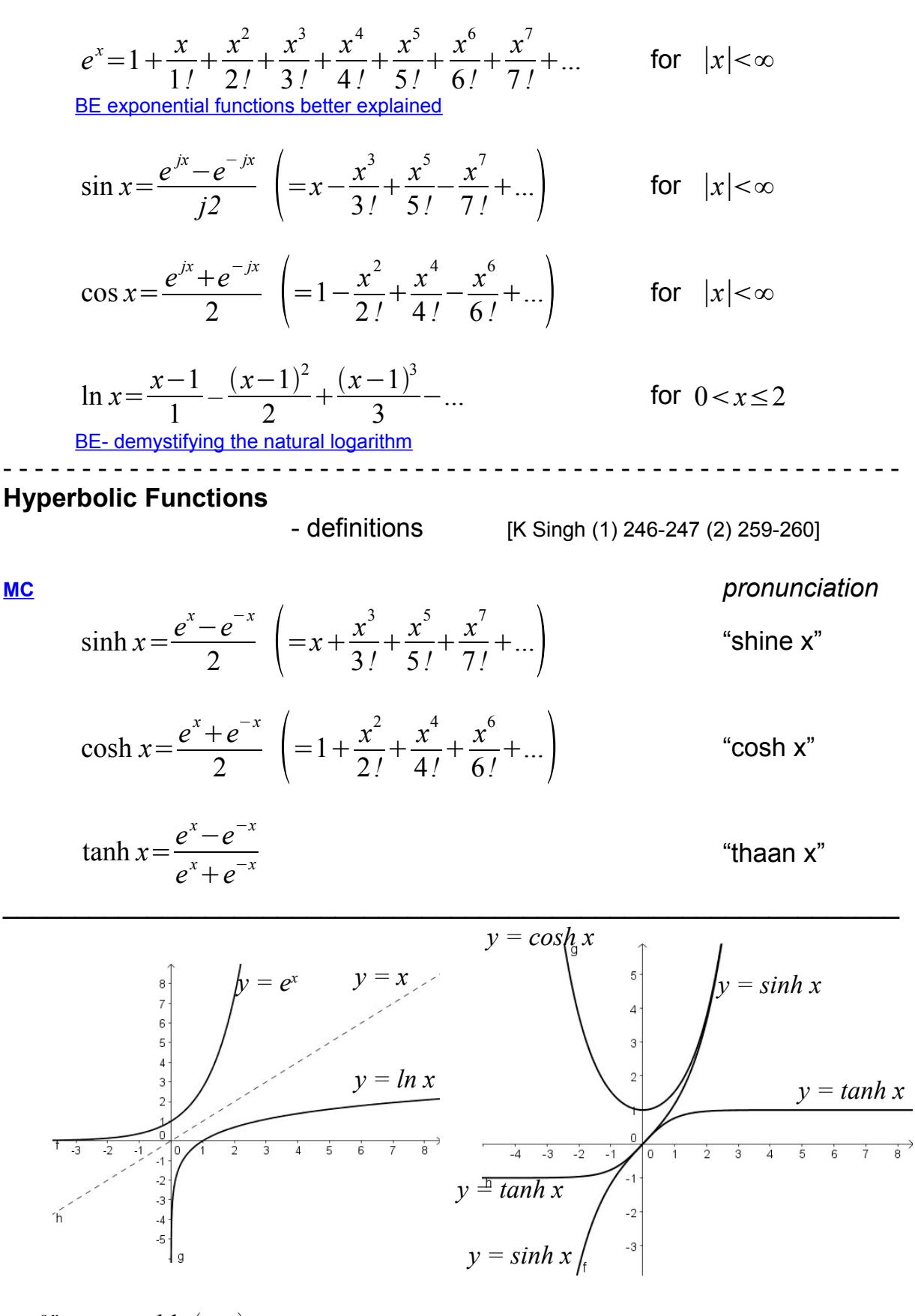

*k e a x*  $k \ln(a x)$  [slider](http://ubuntuone.com/p/rxo)

<u>© 000</u> [Contents p1](#page-2-0) [9 Notation](#page-18-0) 43 [24 Computer Input](#page-69-0)

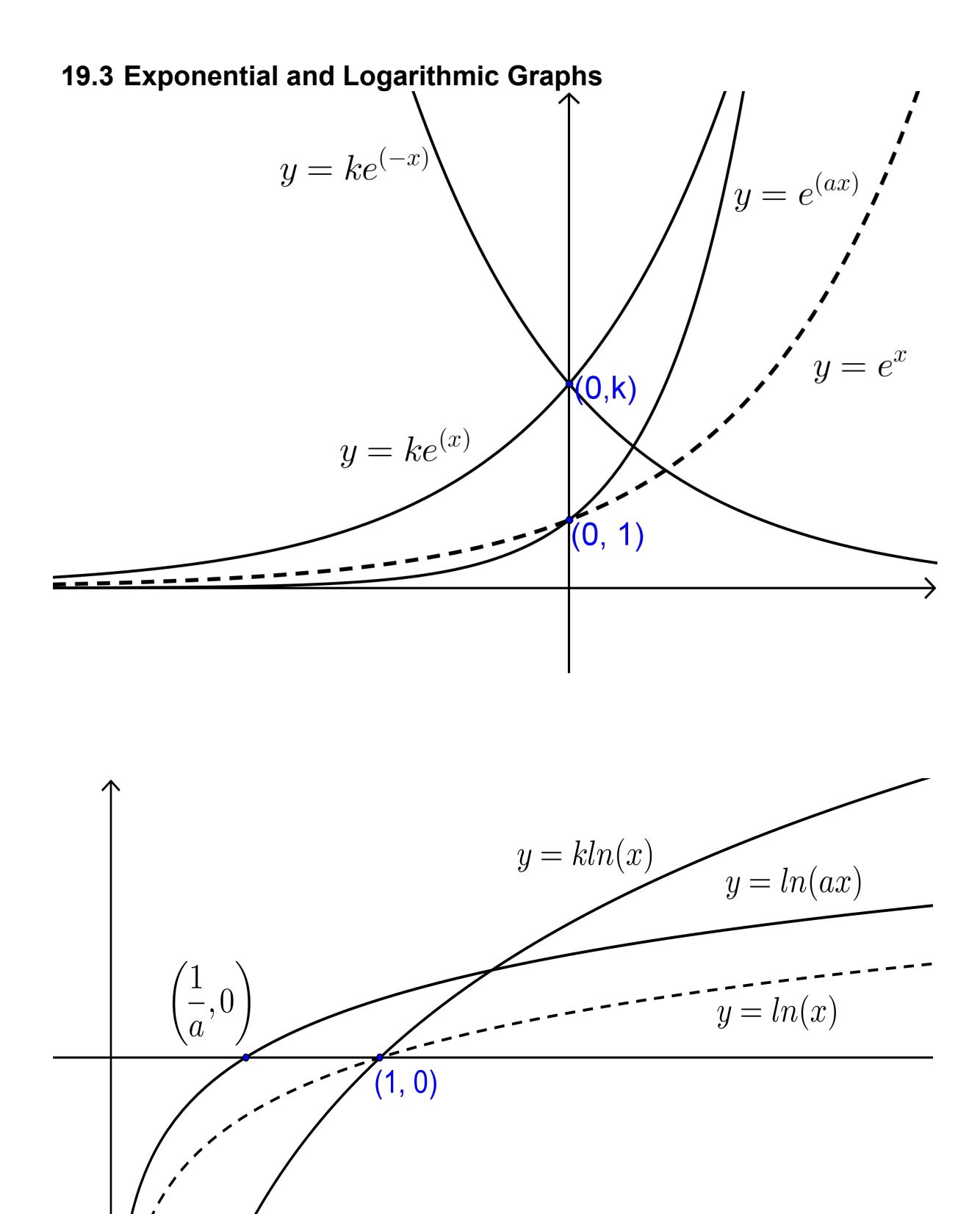

 $\begin{bmatrix} i \\ l \end{bmatrix}$ 

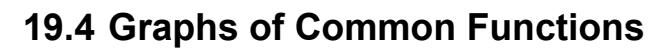

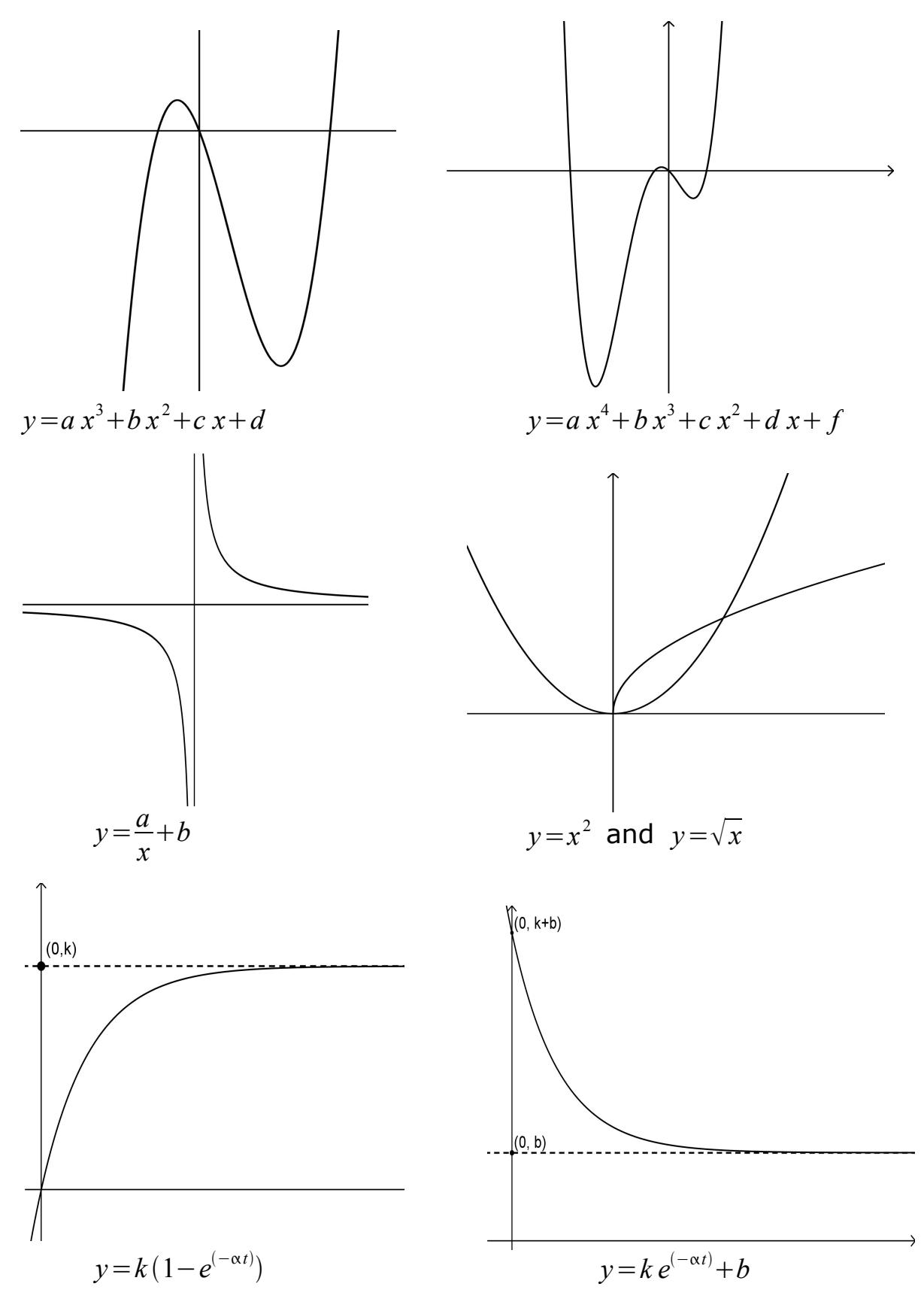

# **20 Calculus**

# **20.1.1 Notation for Calculus**

see also section [9](#page-18-0)

# **Differentiation**

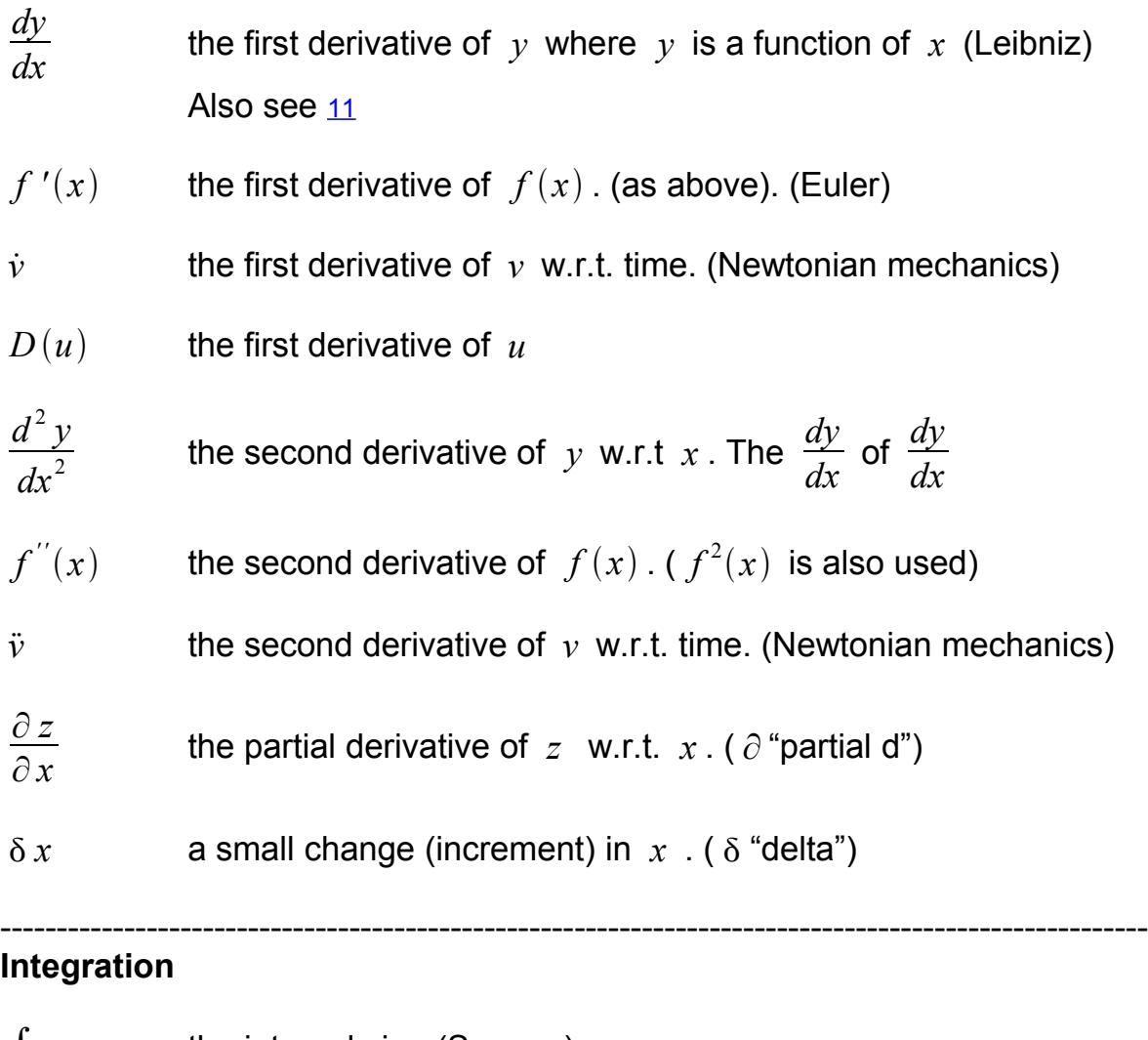

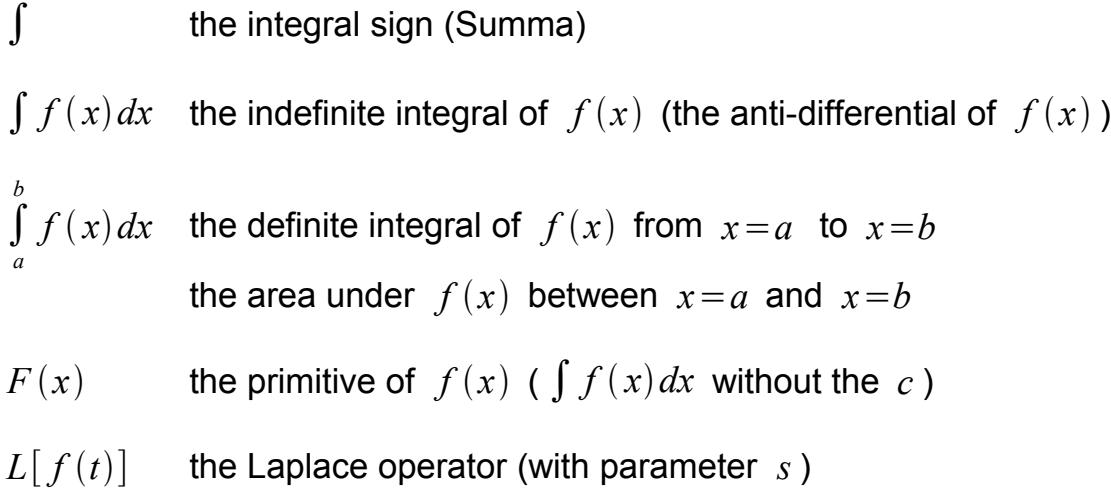

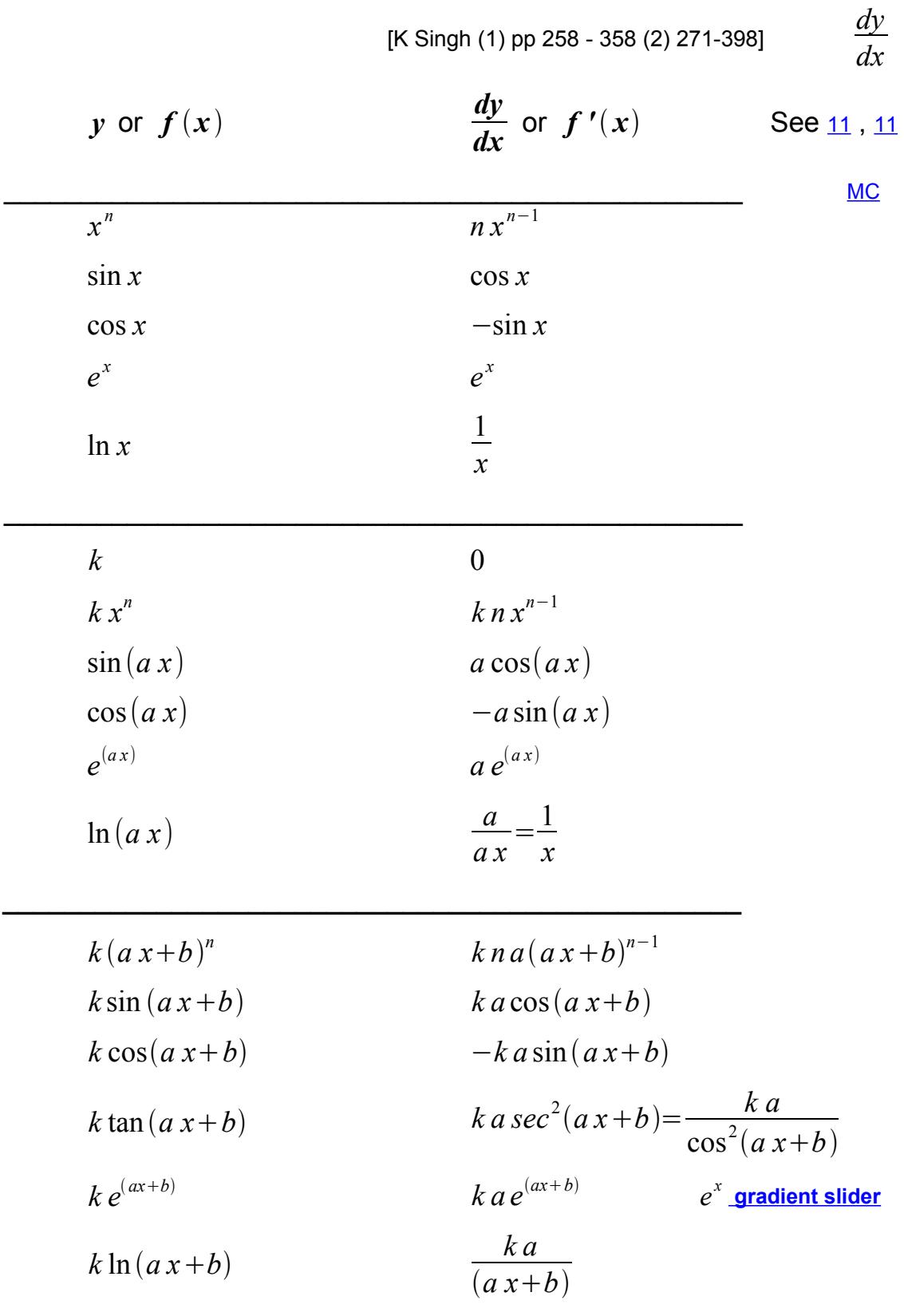

# **20.2 Differential Calculus - Derivatives**

\_\_\_\_\_\_\_\_\_\_\_\_\_\_\_\_\_\_\_\_\_\_\_\_\_\_\_\_\_\_\_\_\_\_\_\_\_\_\_\_\_\_\_\_\_\_\_\_

# **Further Standard Derivatives**

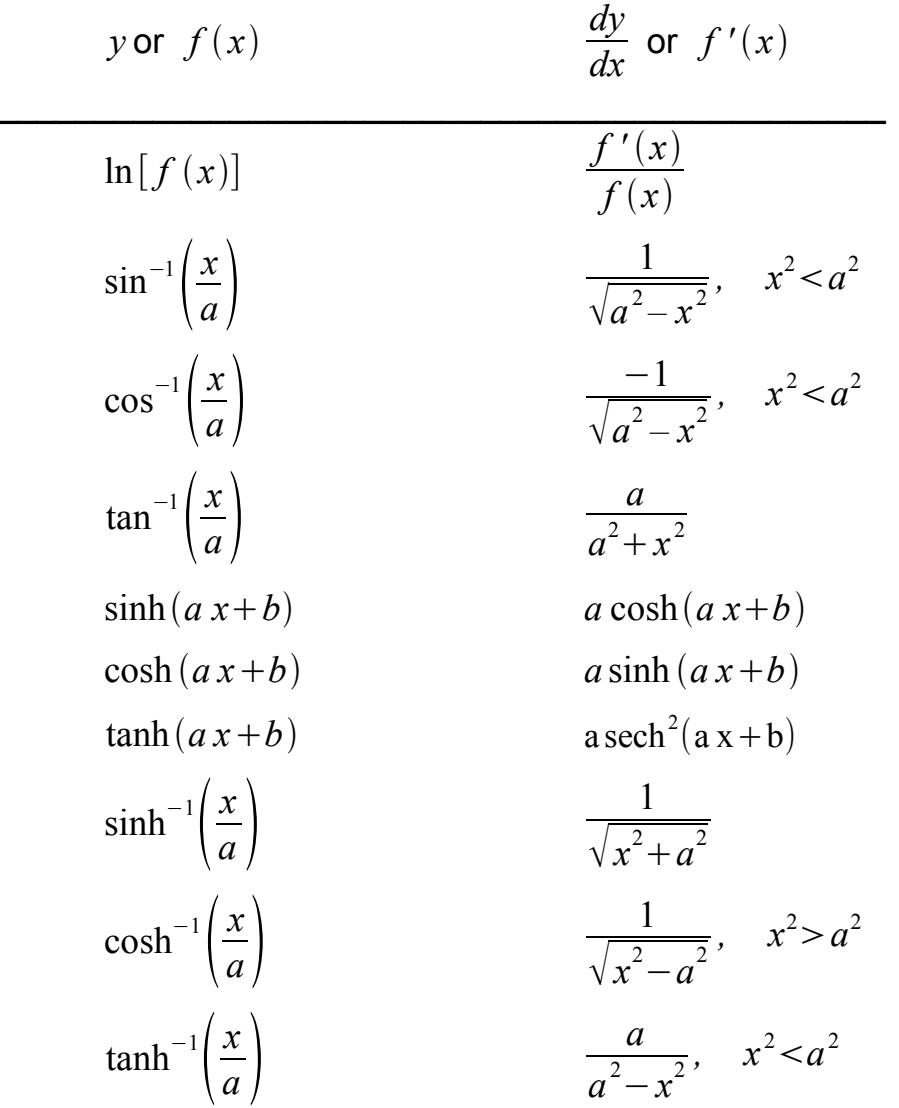

**Differentiation as a gradient function (tangent to a curve).**

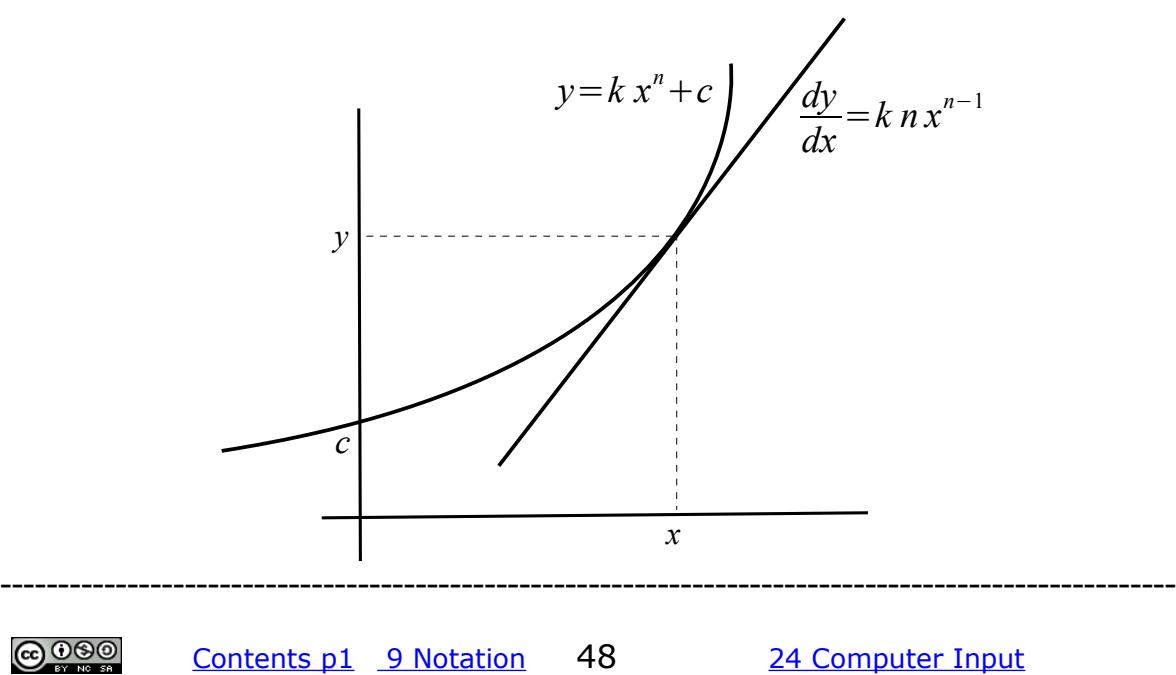

 $\mathcal{L}_\text{G}$  , and the contribution of the contribution of the contribution of the contribution of the contribution of the contribution of the contribution of the contribution of the contribution of the contribution of t

## **20.2.1 Maxima and Minima**

 (Stationary Points) [K Singh (1) 308-335 (2) 327-354] If  $y = f(x)$  then at any turning point or stationary point  $\frac{dy}{dx}$ *dx*  $= f'(x) = 0$ Determine the nature (max, min or saddle) of the turning points by evaluating gradients locally (i.e. close to turning point). The same of the same of the same of the same of the same of the same of the same of the same of the same of the same of the same of the same of the same of the same of the s *dy dx* **+ 0** <sup>−</sup><sup>−</sup> **0 + + 0 +** − **0** <sup>−</sup> *d* 2 *y*  $dx^2$  **– + ? ?** ----------------------------------------------------------------------------------------------------  **20.2.2 Differentiation Rules** [K Singh (2) 274–285 (2) 286-302] For *D* read *differentiate*  $D[k f(x)] = k f'(x)$ , *k* a constant - - - - - - - - - - - - - - - - - - - - - - - - - - - - - - - - - - - - - - - - - - - - - - - - - - - - - - - - **Function of a function rule**  $D[f(g(x))] = f'(g(x)) \times g'(x)$ *dy dx*  $=\frac{dy}{dx}$ *du*  $\times \frac{du}{1}$  $\frac{d}{dx}$ - - - - - - - - - - - - - - - - - - - - - - - - - - - - - - - - - - - - - - - - - - - - - - - - - - - - - - - - If *u* and *v* are functions of *x* then: **Addition Rule** *du dx*  $+\frac{dv}{d}$ *dx*  $=u' + v'$ - - - - - - - - - - - - - - - - - - - - - - - - - - - - - - - - - - - - - - - **Product Rule** *du dx*  $+u\frac{dv}{d}$ *dx*  $=$ *v*  $u' + u v'$  <u>[MC](http://www.mathcentre.ac.uk/students/topics/differentiation/product-rule/)</u> - - - - - - - - - - - - - - - - - - - - - - - - - - - - - - - - - - - - - - - **Quotient Rule** *<sup>D</sup>*  $\left(\frac{u}{v}\right)$  =  $v \frac{du}{dt}$ *dx*  $-u\frac{dv}{d}$ *dx*  $\frac{d^2}{v^2} = \frac{vu' - uv'}{v^2}$ *v* 2 **[MC](http://www.mathcentre.ac.uk/students/topics/differentiation/quotient-rule/)**

<u>@ 000</u>

-------------------------------------------------------------------------------------------------------

## <span id="page-51-0"></span> **20.2.3 Formula for the Newton-Raphson Iterative Process**

[K Singh (1) pp 352 - 356 (2) 389-398]

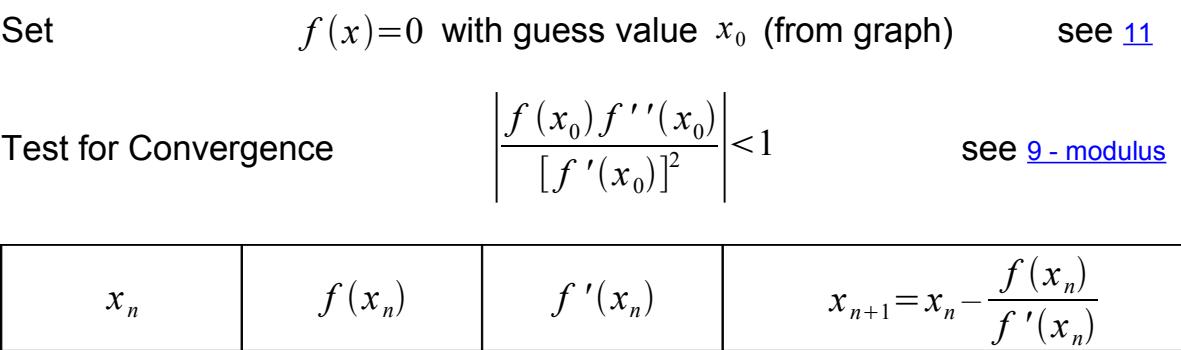

(where  $f'(x_n)$  $)\neq 0$ )

 $f(x)=0$  when  $x_{n+1}=x_n$  to accuracy required.

<http://archives.math.utk.edu/visual.calculus/3/newton.5/1.html>

#### ----------------------------------------------------------------------------------------------------  **20.2.4 Partial Differentiation**

[K Singh (1) 695-725, (2) 772-805]

If  $z = f(x, y)$  then a small change in x, named  $\delta x$  (delta x) and a small change in  $y$ , named  $\delta y$  etc. will cause a small change in  $z$ , named  $\delta z$ such that  $\delta z \approx$ ∂ *z* ∂ *x*  $\delta x +$ ∂ *z* ∂ *y*  $\delta y$ +... where  $\frac{\partial z}{\partial x}$ ∂ *x* is the partial derivative of *z* w.r.t. *x* and  $\frac{\partial z}{\partial x}$ ∂ *y* is the partial derivative of  $z$  w.r.t  $y$ . see  $\frac{9}{2}$  $\frac{9}{2}$  $\frac{9}{2}$ ----------------------------------------------------------------------------------------------------

### **20.2.5 Implicit Differentiation**

[K Singh (1) 298-306 (2) 315-325]

If 
$$
z = f(x, y)
$$
 then  $\frac{dy}{dx} = \frac{\left(\frac{\partial z}{\partial x}\right)}{\left(\frac{\partial z}{\partial y}\right)}$  Also  $\frac{dy}{dx} = \frac{1}{\left(\frac{dx}{dy}\right)}$ 

### **20.2.6 Parametric Differentiation**

[K Singh (1) 291-296 (2) 308-315]

If 
$$
x=f(t)
$$
 and  $y=g(t)$   
\n $\frac{dx}{dt} = f'(t)$  and  $\frac{dy}{dt} = g'(t)$   
\n $\frac{dy}{dx} = \frac{g'(t)}{f'(t)}$  or  $\frac{dy}{dx} = \frac{\left(\frac{dy}{dt}\right)}{\left(\frac{dx}{dt}\right)}$   $\left(f'(t), \frac{dx}{dt} \neq 0\right)$ 

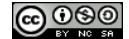

# **20.3 Integral Calculus - Integrals**

[K Singh (1) 359-462 (2) 399-512] ∫

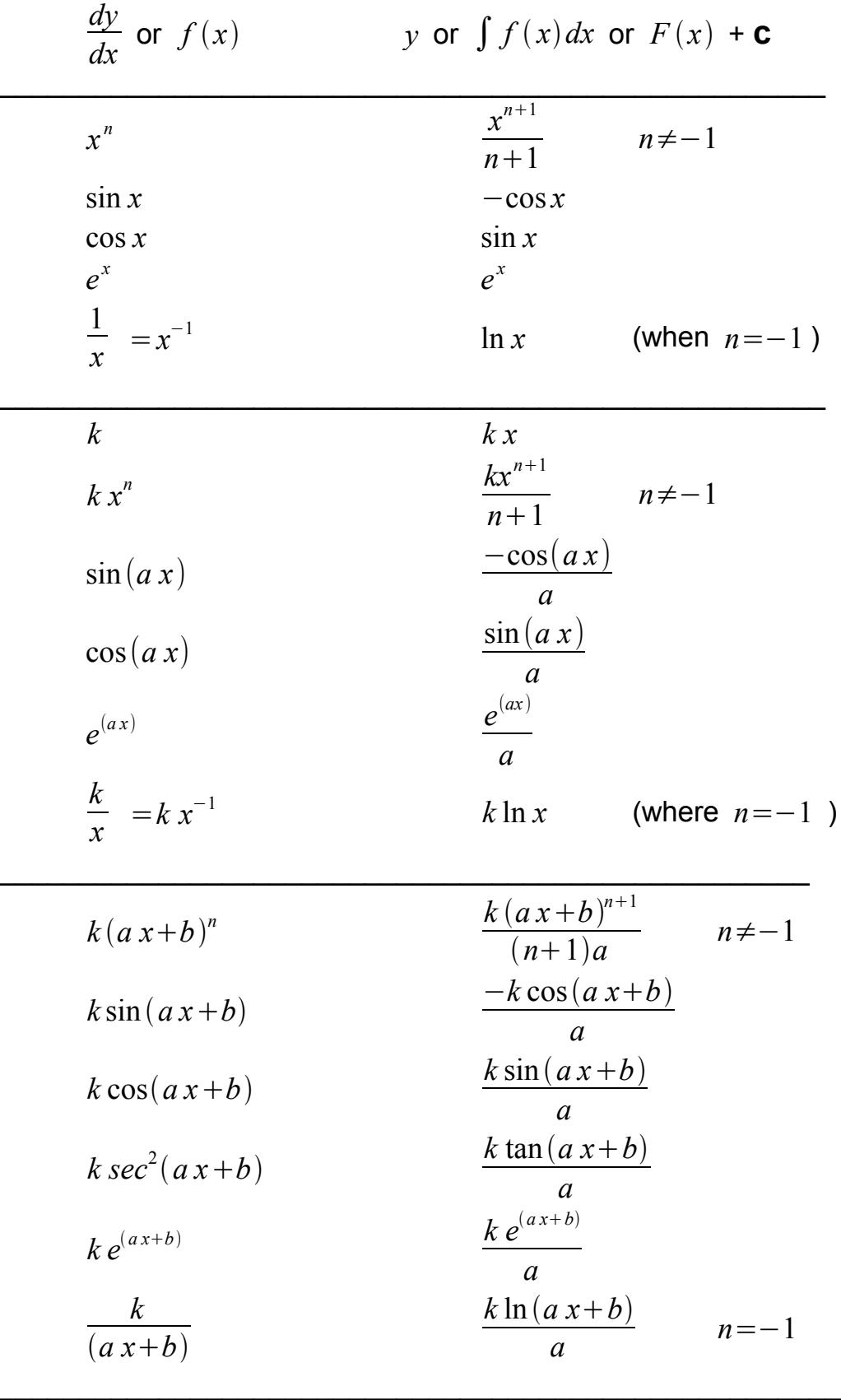

 $\bigodot \bigodot \bigodot$ 

## **Further Standard Integrals**

$$
\frac{dy}{dx} \text{ or } f(x) \qquad y \text{ or } \int f(x) dx \text{ or } F(x) + \mathbf{C}
$$
\n
$$
\frac{dy}{dx} \frac{f'(x)}{f(x)} \qquad \ln(f(x)) \quad (\ln(y))
$$
\n
$$
\frac{1}{\sqrt{a^2-x^2}}, x^2 < a^2 \qquad \sin^{-1}\left(\frac{x}{a}\right)
$$
\n
$$
\frac{1}{a^2+x^2} \qquad \frac{1}{a}\tan^{-1}\left(\frac{x}{a}\right)
$$
\n
$$
\sinh(ax+b) \qquad \frac{1}{a}\cosh(ax+b)
$$
\n
$$
\cosh(ax+b) \qquad \frac{1}{a}\sinh(ax+b)
$$
\n
$$
\operatorname{sech}^2(ax+b) \qquad \frac{1}{a}\tanh(ax+b)
$$
\n
$$
\frac{1}{\sqrt{x^2+a^2}}, x^2 > a^2 \qquad \sinh^{-1}\left(\frac{x}{a}\right) \text{ or } \ln(x+\sqrt{x^2+a^2})
$$
\n
$$
\frac{1}{\sqrt{x^2-a^2}}, x^2 > a^2 \qquad \cosh^{-1}\left(\frac{x}{a}\right) \text{ or } \ln(x+\sqrt{x^2-a^2})
$$
\n
$$
\frac{1}{a^2-x^2}, x^2 < a^2 \qquad \frac{1}{a}\tanh^{-1}\left(\frac{x}{a}\right) \text{ or } \frac{1}{2a}\ln\left|\frac{(a+x)}{(a-x)}\right|
$$
\n
$$
\frac{1}{x^2-a^2}, x^2 > a^2 \qquad \frac{-1}{a}\coth^{-1}\left(\frac{x}{a}\right) \text{ or } \frac{1}{2a}\ln\left|\frac{(x-a)}{(x+a)}\right|
$$

Addition Rule  $\int f(x)+g(x)dx=\int f(x)dx+\int g(x)dx$ ----------------------------------------------------------------------------------------------------

 **20.3.1 Integration by Substitution**

$$
\int f(g(x)) dx
$$
\n[*K* Singh (1) 368 (2) 414]\n
$$
\int f(u) du
$$
 where  $u = g(x)$  then  $\frac{du}{dx} = g'(x)$  and  $dx = \frac{du}{g'(x)}$ \nNote change of limits  $\int_{x=a}^{x=b} f(g(x)) dx$  to  $\int_{u \text{ when } x=a}^{u \text{ when } x=b} f(u) du$ \n*du* is a function of *u* or *du*  $\in \mathbb{R}$ \n**20.3.2** Integration by Parts\n[K Singh (1) 388-395 (2) 432-440]

<span id="page-53-0"></span>
$$
\int u\,dv = u\,v - \int v\,dv
$$

[K Singh (1) 388-395 (2) 432-440] ∫*u dv*=*u v*−∫*v du* see [20.6](#page-59-0) **[MC](http://www.mathcentre.ac.uk/students/topics/integration/by-parts/)** ----------------------------------------------------------------------------------------------------

### **20.3.3 Indefinite Integration**

$$
\frac{dy}{dx} = f(x)
$$
  
\n
$$
dy = f(x)dx
$$
  
\n
$$
\int 1 dy = \int f(x) dx
$$
  
\n
$$
y = F(x) + c
$$

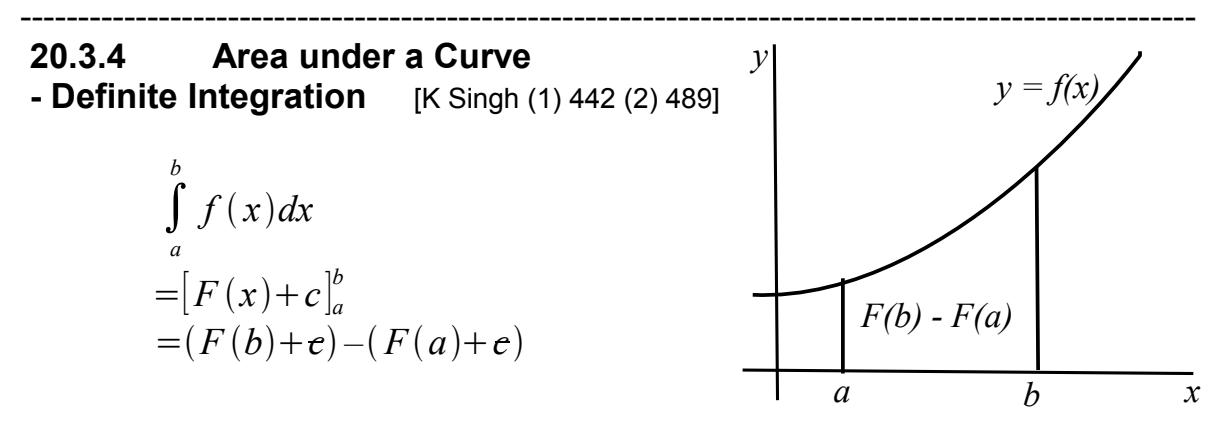

Hyperlink to interactive demo of areas by integration  $M_c$ , [MC](http://www.mathcentre.ac.uk/students/topics/integration/finding-areas-volumes/) <http://surendranath.tripod.com/Applets/Math/IntArea/IntAreaApplet.html>

#### Procedure

Plot between limits - *a* and *b* Check for roots ( $R_1$ ,  $R_2$ ..  $R_n$ ) and evaluate See Newton Raphson [20.2.3](#page-51-0) Integrate between left limit,  $a$ , and  $R_1$ then between  $\ R_{1}^{\parallel}$  and  $\ R_{2}^{\parallel}$  and so on to last root  $\overline{R}_n$  and right limit  $\overline{b}$ Add moduli of areas. (areas all +ve) ----------------------------------------------------------------------------------------------------

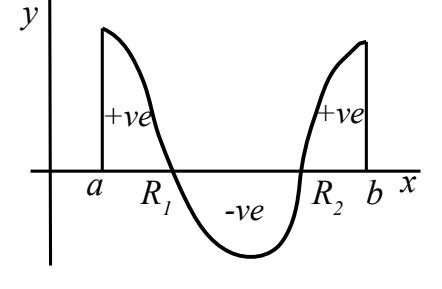

### **20.3.5 Mean Value**

*y* [K Singh (1) p 445 (2) 492] If  $y = f(x)$  then  $\overline{y}$ , the mean (or average) value of *y* over the interval  $x = a$  to  $x = b$  is

$$
\overline{y} = \frac{1}{(b-a)} \int_{a}^{b} y \, dx
$$

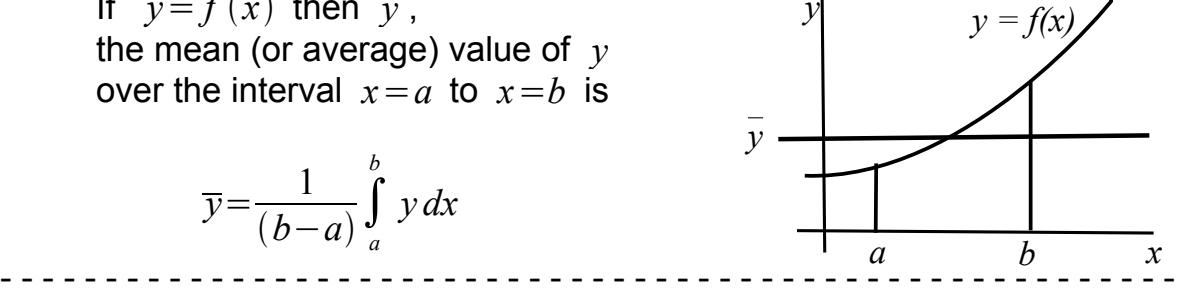

## **20.3.6 Root Mean Square (RMS)**

$$
y_{rms} = \sqrt{\frac{1}{b-a} \int_{a}^{b} y^2 dx}
$$
 where  $y = f(x)$ 

### **20.3.7 Volume of Revolution around the** *x* **axis** [J Bird 207-208]

$$
V = \pi \int_{a}^{b} y^2 dx \quad \text{where } y = f(x)
$$

-------------------------------------------------------------------------------------------------------

#### **20.3.8 Centroid**

The centroid of the area of a lamina bounded by a curve  $y = f(x)$  and limits  $x=a$  and  $x=b$ has co-ordinates  $(\overline{x}, \overline{y})$ .

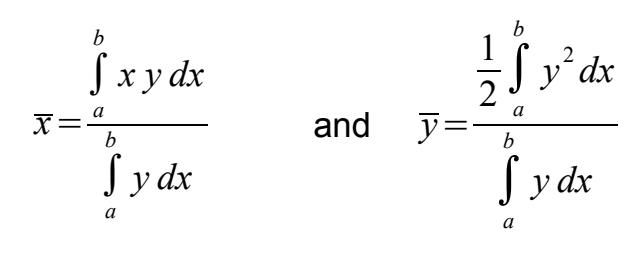

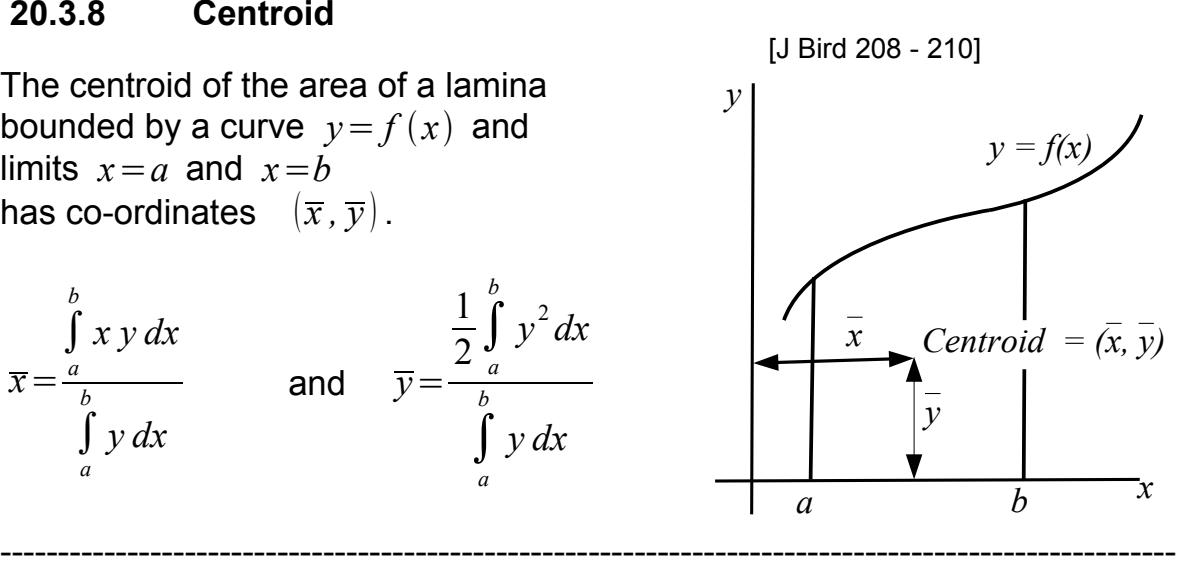

#### **20.3.9 Partial Fractions**

[K Singh (1) 396-410 (2) 440-455]

**[MC](http://www.mathcentre.ac.uk/students/topics/integration/by-partial-fractions/)**

$$
\frac{f(x)}{(x+a)(x+b)} \equiv \frac{A}{(x+a)} + \frac{B}{(x+b)} \text{ see 10}
$$
  

$$
\frac{f(x)}{(x+a)^2(x+b)} \equiv \frac{A}{(x+a)} + \frac{B}{(x+a)^2} + \frac{C}{(x+b)}
$$
  

$$
\frac{f(x)}{(x^2+a)(x+b)} \equiv \frac{Ax}{(x^2+a)} + \frac{B}{(x^2+a)} + \frac{C}{(x+b)}
$$

-----------------------------------------------------------------------------------------------------

<u>@000</u> [Contents p1](#page-2-0) [9 Notation](#page-18-0) 54 [24 Computer Input](#page-69-0)

# **20.3.10 Approximation of Definite Integrals**

[K Singh (1) 434 (2) 481]

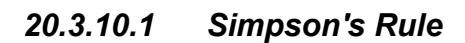

*a*

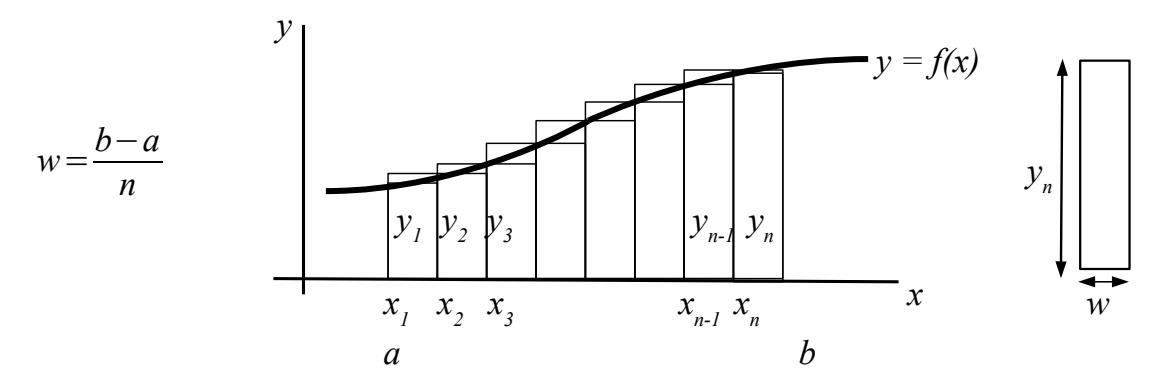

$$
\int_{a}^{b} f(x) dx \approx Area \approx \frac{w}{3} (y_1 + 4 y_2 + 2 y_3 + ... + 2 y_{n-1} + 4 y_n + y_{n+1})
$$
  
\n(*n* is even)  
\n
$$
\int_{a}^{b} f(x) dx \approx \frac{w}{3} [\text{first} + \text{last} + 4 (\sum \text{evens}) + 2 (\sum \text{odds})]
$$

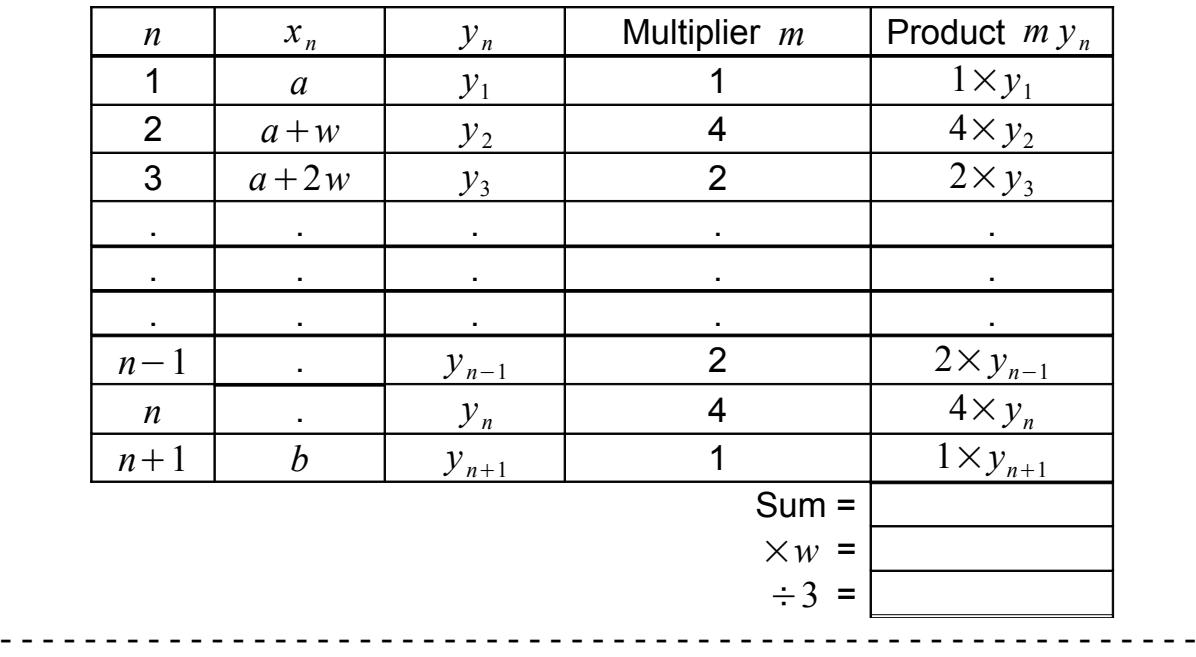

### *20.3.10.2 Trapezium Method*

∫ *a b*  $f(x)dx \approx$ *w*  $\frac{w}{2}(y_1+2y_2+2y_3+......+2y_n+y_{n+1})$ ----------------------------------------------------------------------------------------------------

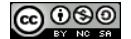

# **20.4 Laplace Transforms**

# **Table of Laplace Transforms** ∞

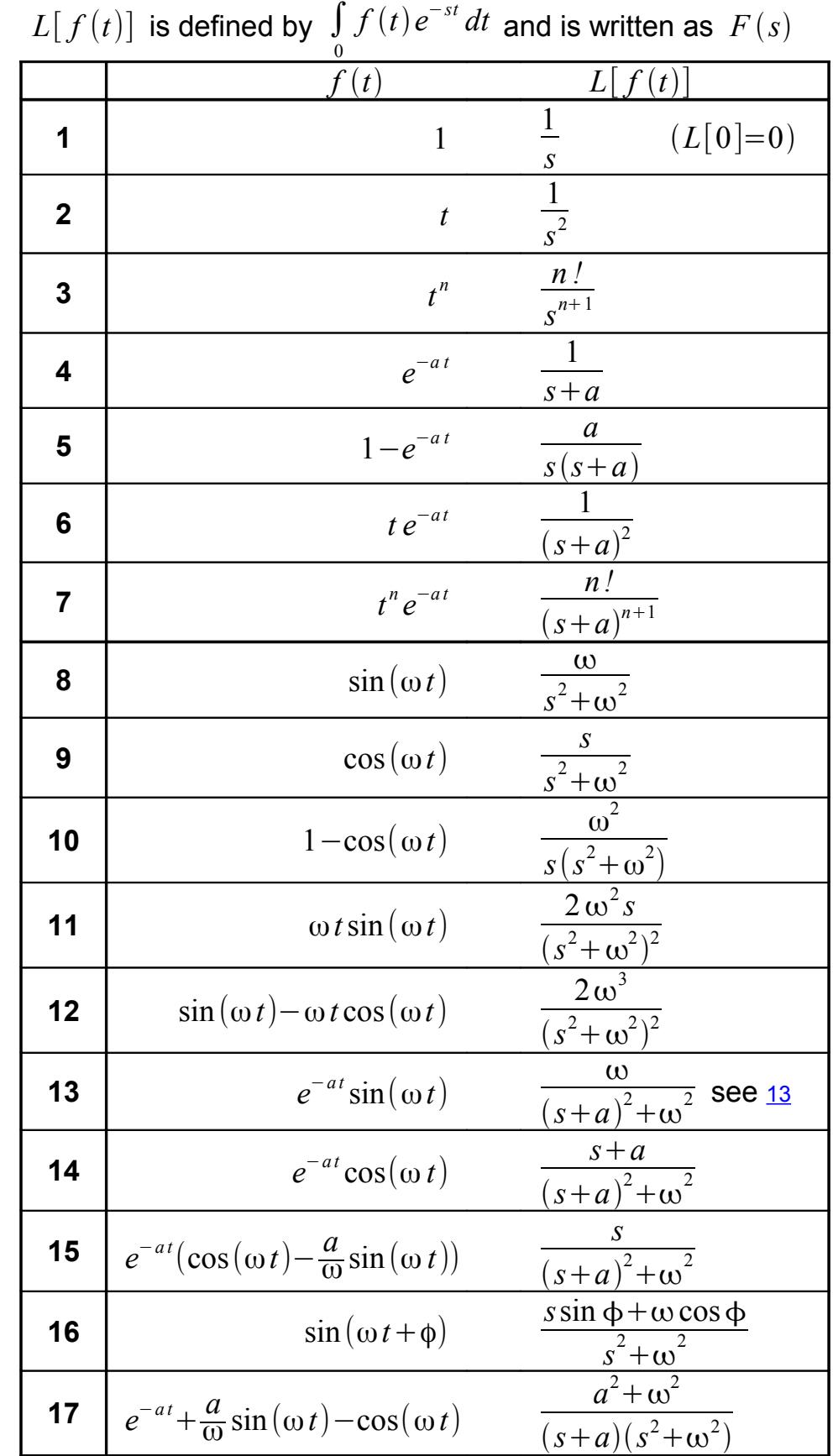

[Contents p1](#page-2-0) [9 Notation](#page-18-0) 56 [24 Computer Input](#page-69-0)

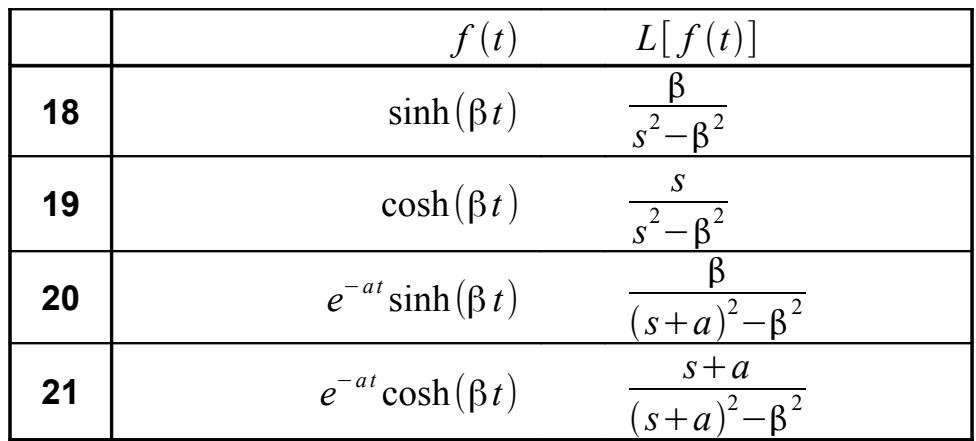

First order differential equation:

$$
L\left[\frac{dy}{dt}\right] = sL[y] - y(0)
$$
 where  $y(0)$  is the value of y at  $t=0$ 

see also [26.1 Diff Eq](#page-70-2)

<span id="page-58-1"></span>Second order differential equation:

$$
L\left[\frac{d^2 y}{d t^2}\right] = s^2 L[y] - s y(0) - y'(0)
$$
 where y'(0) is the value of  $\frac{dy}{dt}$  at  $t=0$   
**Example 2.1**

<span id="page-58-0"></span> **20.5 Approximate numerical solution of differential equations** [K Singh (1) 630-655 (2) 703-729] and section [26.1](#page-70-1)

## **Eulers' method**

$$
y_1 = y_0 + h(y')_0
$$
 11 Range  $x = a(h)b$ 

where *h* is the step size  $a \in (x_0)$  and  $b$  are limits and  $(x_0, y_0)$  is the boundary.

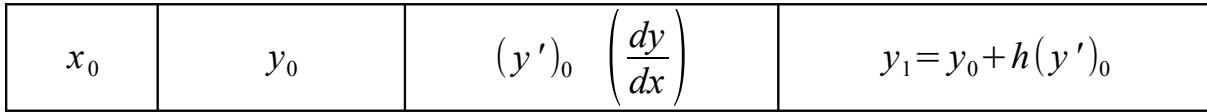

------------------------------------------------------------------------------------------------------

 $\mathcal{L}_\text{G}$ 

Plot the graph of  $y$  against  $x$  from values in first 2 columns. See also [24.1.2](#page-70-0) – Runge-Kutta. and Spreadsheet Method [24.3.2](#page-72-0)

See also [K Singh (1) 601-693 (2) 672-771] - Differential Equations

### <span id="page-59-0"></span> **20.6 Fourier Series.**

[J Bird pp 611 - 657] and next page and  $24$  and  $24.1$ 

For period  $T$ , the smallest period of  $f(t)$ . (determine from a graph)

Fundamental angular frequency  $\omega = \frac{2\pi}{T}$ *T*

*T*

$$
f(t) = a_0 + a_1 \cos(\omega t) + a_2 \cos(2\omega t) + a_3 \cos(3\omega t) + ... + b_1 \sin(\omega t) + b_2 \sin(2\omega t) + b_3 \sin(3\omega t) + ...
$$
 a<sub>n</sub>, b<sub>n</sub> constants

or

$$
f(t) = a_0 + \sum_{n=1}^{\infty} (a_n \cos(n \omega t) + b_n \sin(n \omega t))
$$

where

$$
a_0 = \frac{1}{T} \int_{-\frac{T}{2}}^{\frac{T}{2}} f(t) dt
$$
 mean value of  $f(t)$  over period T

see [20.3.2](#page-53-0)

$$
a_n = \frac{2}{T} \int_{-\frac{T}{2}}^{\frac{T}{2}} f(t) \cos(n \omega t) dt \qquad n = 1, 2, 3 ...
$$
  

$$
b_n = \frac{2}{T} \int_{-\frac{T}{2}}^{\frac{T}{2}} f(t) \sin(n \omega t) dt \qquad n = 1, 2, 3 ...
$$

Alternatively written as:

$$
f(t) = a_0 + c_1 \sin(\omega t + \alpha_1) + c_2 \sin(2\omega t + \alpha_2) + \dots + c_n \sin(n\omega t + \alpha_n)
$$
  
see 16.4.2  

$$
a_0 \text{ constant}, c_n = \sqrt{(a_n^2 + b_n^2)} \text{ and } \alpha_n = \tan^{-1}\left(\frac{a_n}{b_n}\right)
$$

 $f(t)$  = constant + first harmonic + second harmonic + ......

See Fourier series applet <http://www.falstad.com/fourier/index.html> - - - - - - - - - - - - - - - - - - - - - - - - - - - - - - - - - - - - - - - - - - - - - - - - - - - - - - - - -

## **20.6.1 Fourier Series - wxMaxima method.**

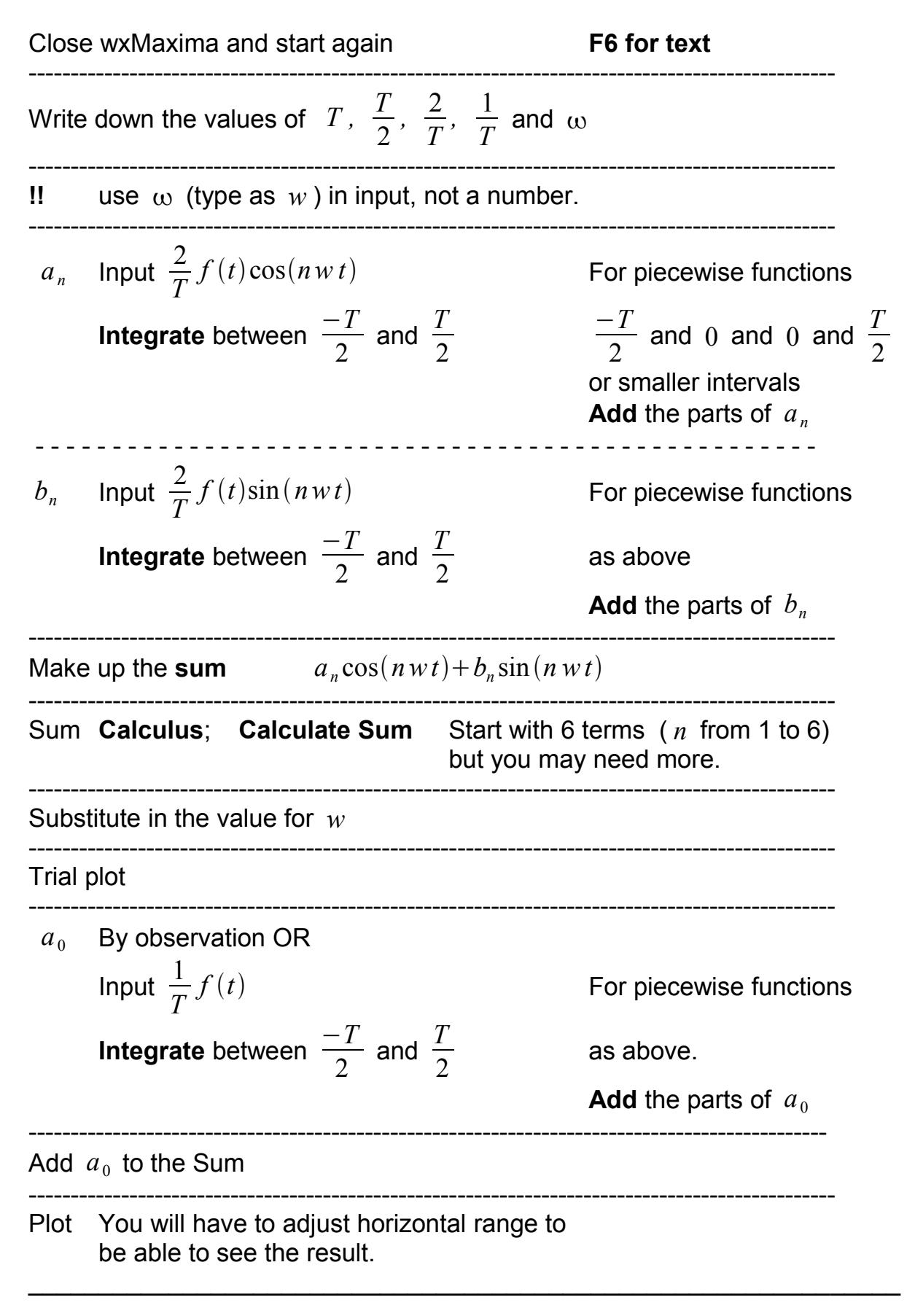

# **21 Statistics**

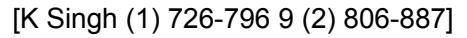

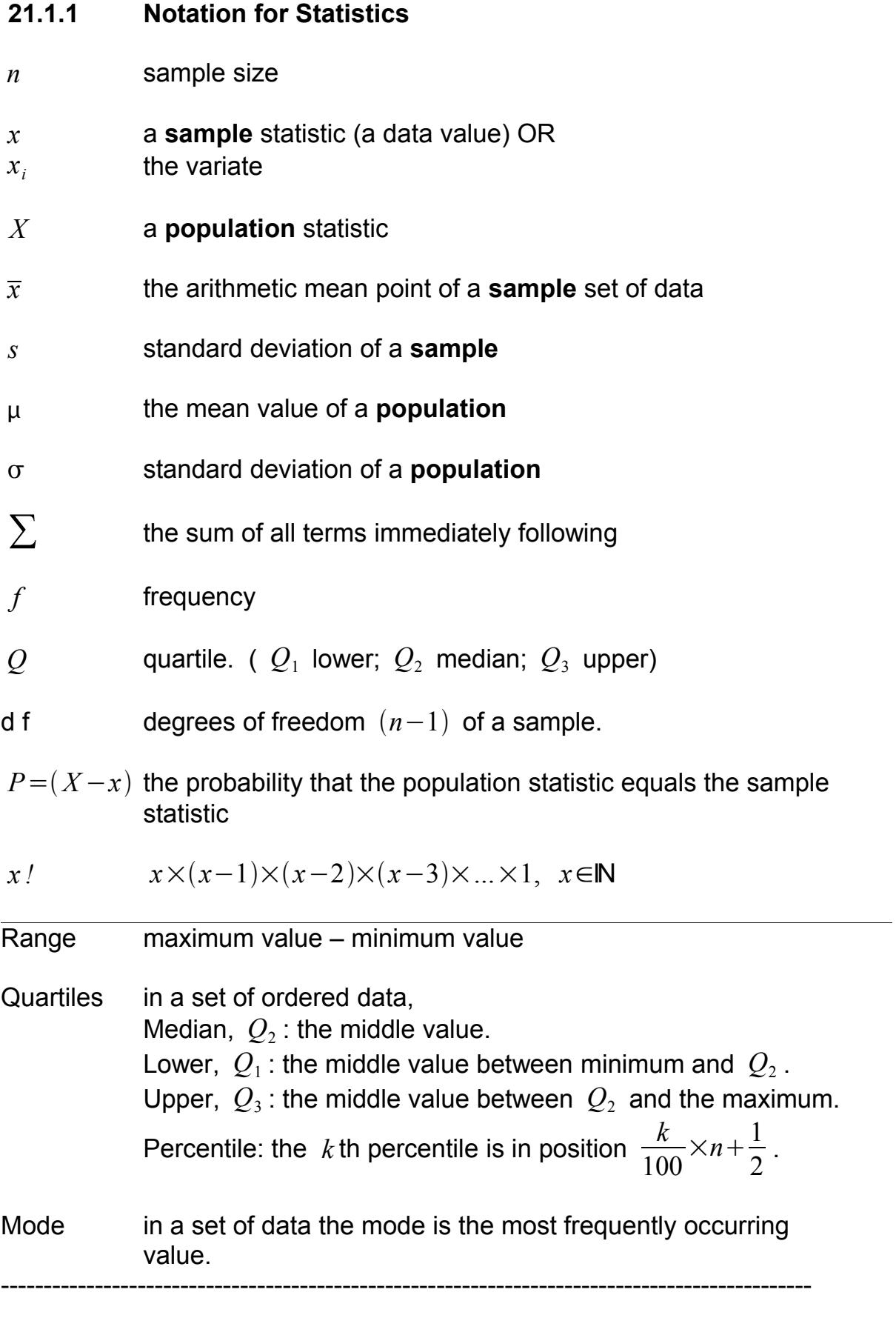

## **21.2 Statistical Formulae**

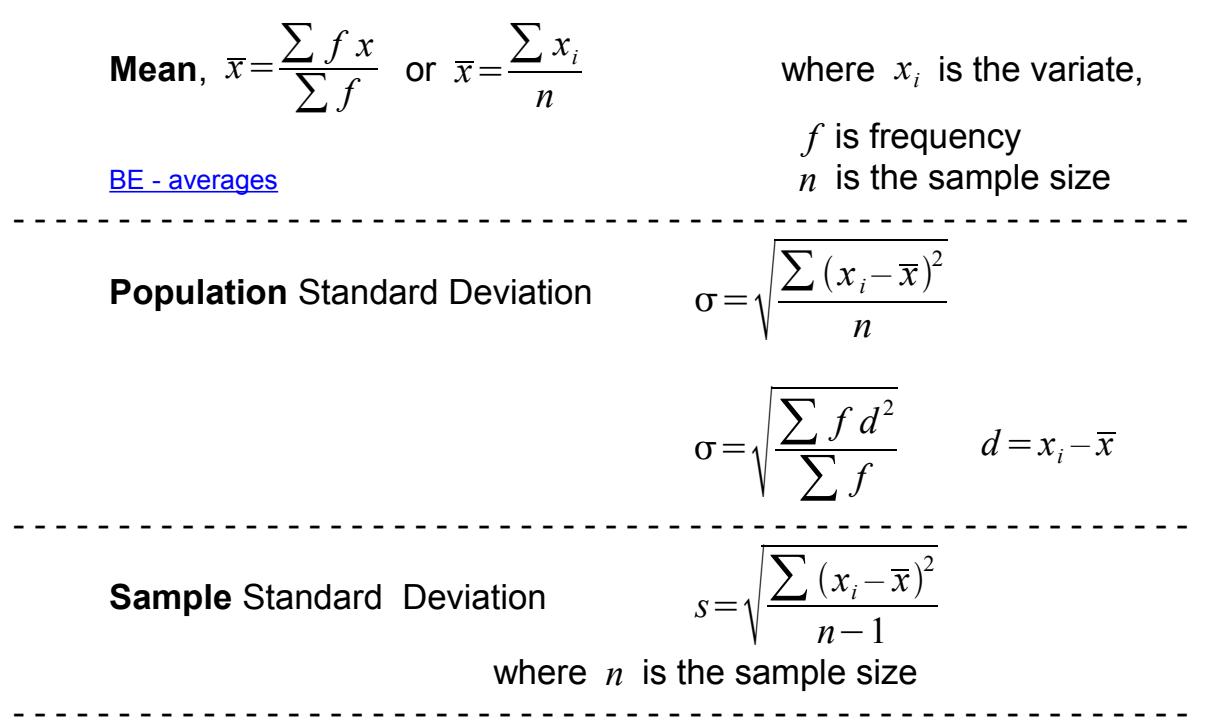

**Table for the calculation of Sample Mean and Standard Deviation**

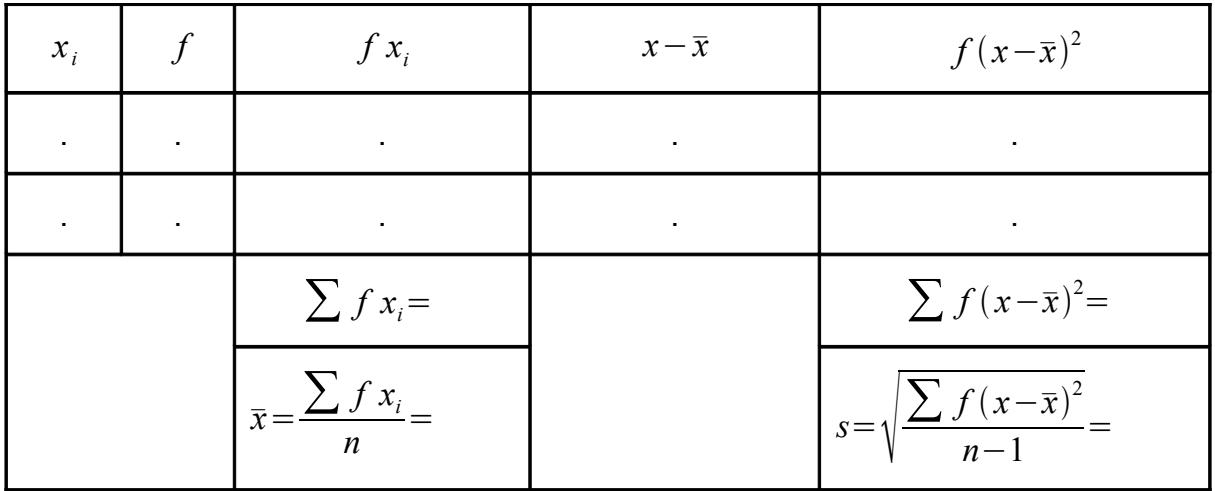

 - - - - - - - - - - - - - - - - - - - - - - - - - - - - - - - - - - - - - - - - - - - - - - - - - - - - - - - - Coefficient of Variation of a sample (as a %) *x*  $\times100$ ---------------------------------------------------------------------------------------------------- Semi-interquartile Range *Q*3−*Q*<sup>1</sup> 2 ----------------------------------------------------------------------------------------------------

## **21.2.1 Regression Line**

 $-$  see  $11$  and  $24.3.1$ 

For the line  $y=a+b\,x$  where *b* is the gradient and *a* is the *y* intercept and *n* is the number of pairs of values.

$$
a = \frac{\sum y - b \sum x}{n}
$$
\n
$$
b = \frac{n \sum xy - \sum x \sum y}{n \sum x^{2} - (\sum x)^{2}}
$$

**Product moment coefficient of Correlation (r value)**

$$
r = \frac{(n \sum xy - \sum x \sum y)}{\sqrt{\left(\left(n \sum x^2 - (\sum x)^2\right)\left(n \sum y^2 - (\sum y)^2\right)\right)}} - 1 \le r \le 1
$$

#### **Z Scores** *Z*=

*x*−µ  $\sigma$ 

**Poisson Distribution** - the probability of the occurrence of a rare event

-------------------------------------------------------------------------------------------------------

**Geogbra Poisson slider**  
\n21.2.2 **Test**  
\n1 sample  
\nStandard Error of the Mean  
\n2 sample for 
$$
n > 30
$$
  
\n $t = \frac{x - \mu}{SE(\overline{x})}$   
\nStandard Error of Mean  
\n $t = \frac{x - \mu}{SE(\overline{x})}$   
\n2 sample for  $n > 30$   
\n $\qquad$  (d f =  $n_1 + n_2 - 2$ )  
\nStandard Error of Mean  
\n $\qquad$   $SE(\overline{x_1} - \overline{x_2}) = \sqrt{\frac{s_1}{n_1} + \frac{s_2}{n_2}}$   
\nTotalard Error of Mean  
\n2 sample for  $n < 30$   
\nPooled Standard Deviation  
\n $s_p = \sqrt{\frac{(n_1 - 1)s_1^2 + (n_2 - 1)s_2^2}{n_1 + n_2 - 2}}$   
\nStandard Error of Mean  
\n $\qquad$   $SE(\overline{x_1} - \overline{x_2}) = s_p \sqrt{\frac{1}{n_1} + \frac{2}{n_2}}$   
\nStandard Error of Mean  
\n $\qquad$   $SE(\overline{x_1} - \overline{x_2}) = s_p \sqrt{\frac{1}{n_1} + \frac{2}{n_2}}$ 

## **21.2.3 Statistical Tables**

#### *21.2.3.1 Normal Distribution*

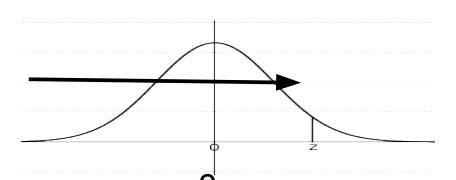

# **Probability Content from** −∞ **to Z**

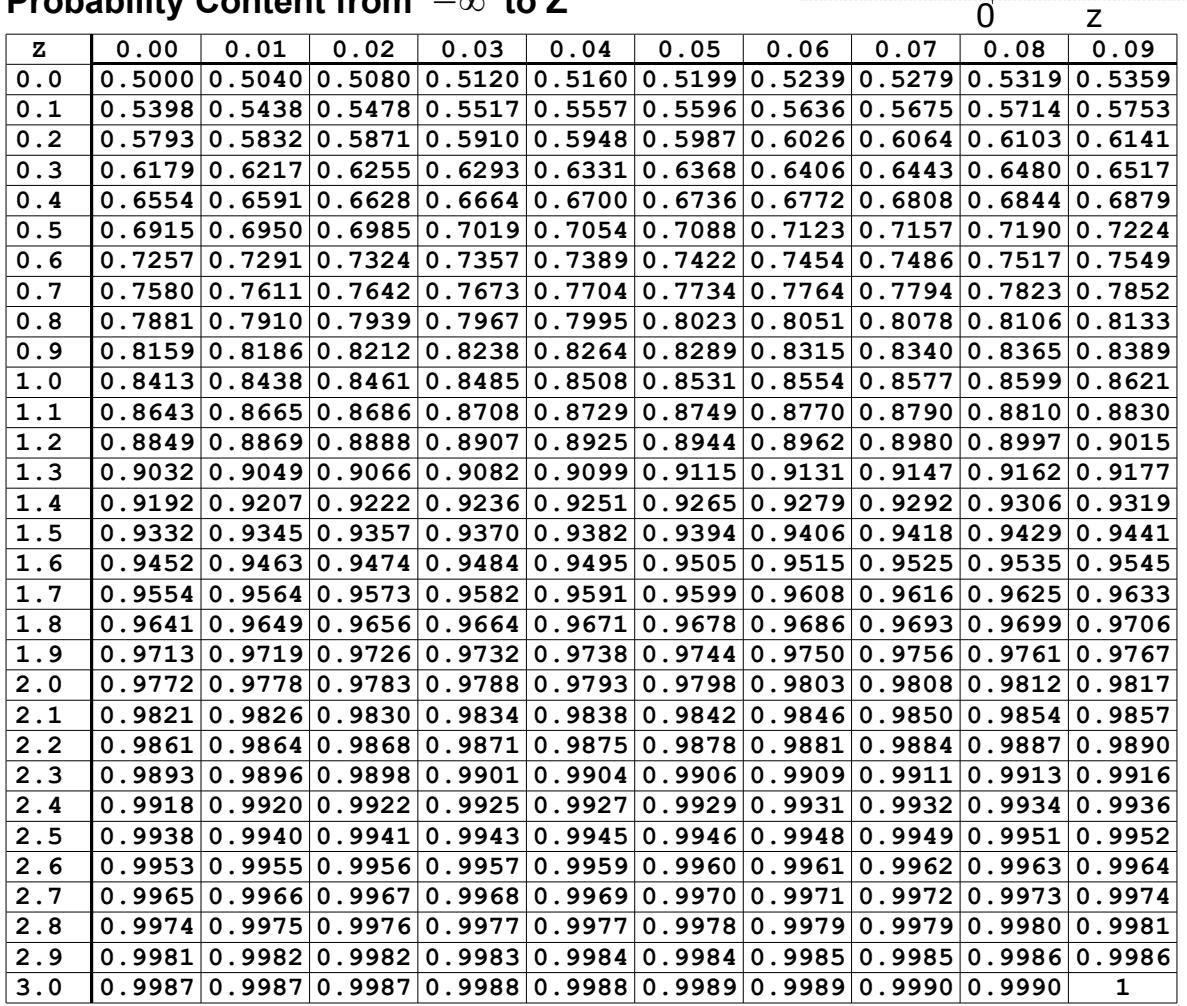

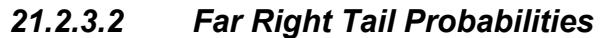

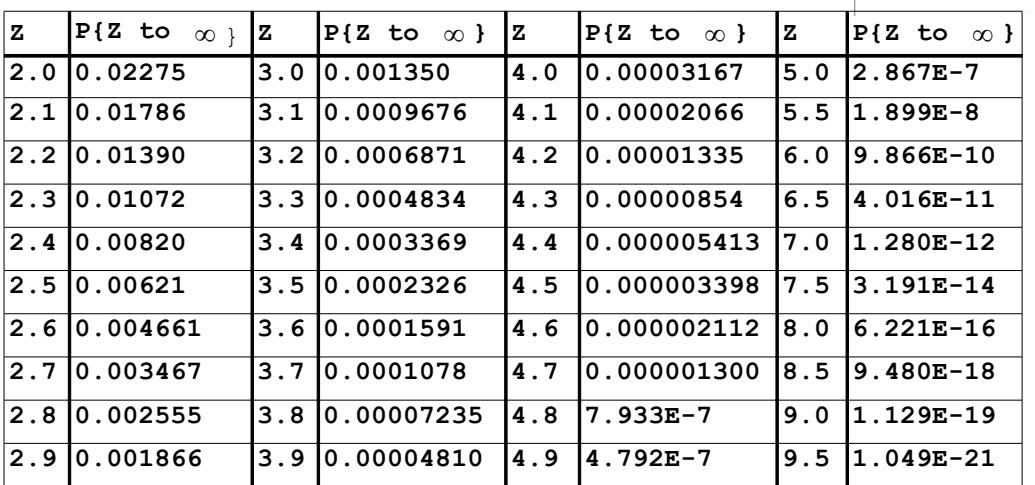

These tables are public domain. <http://www.math.unb.ca/~knight/utility/NormTble.htm> They are produced by APL programs written by the author, William Knight

 $\bigcirc$  000

 $\mathfrak{g}'$  z

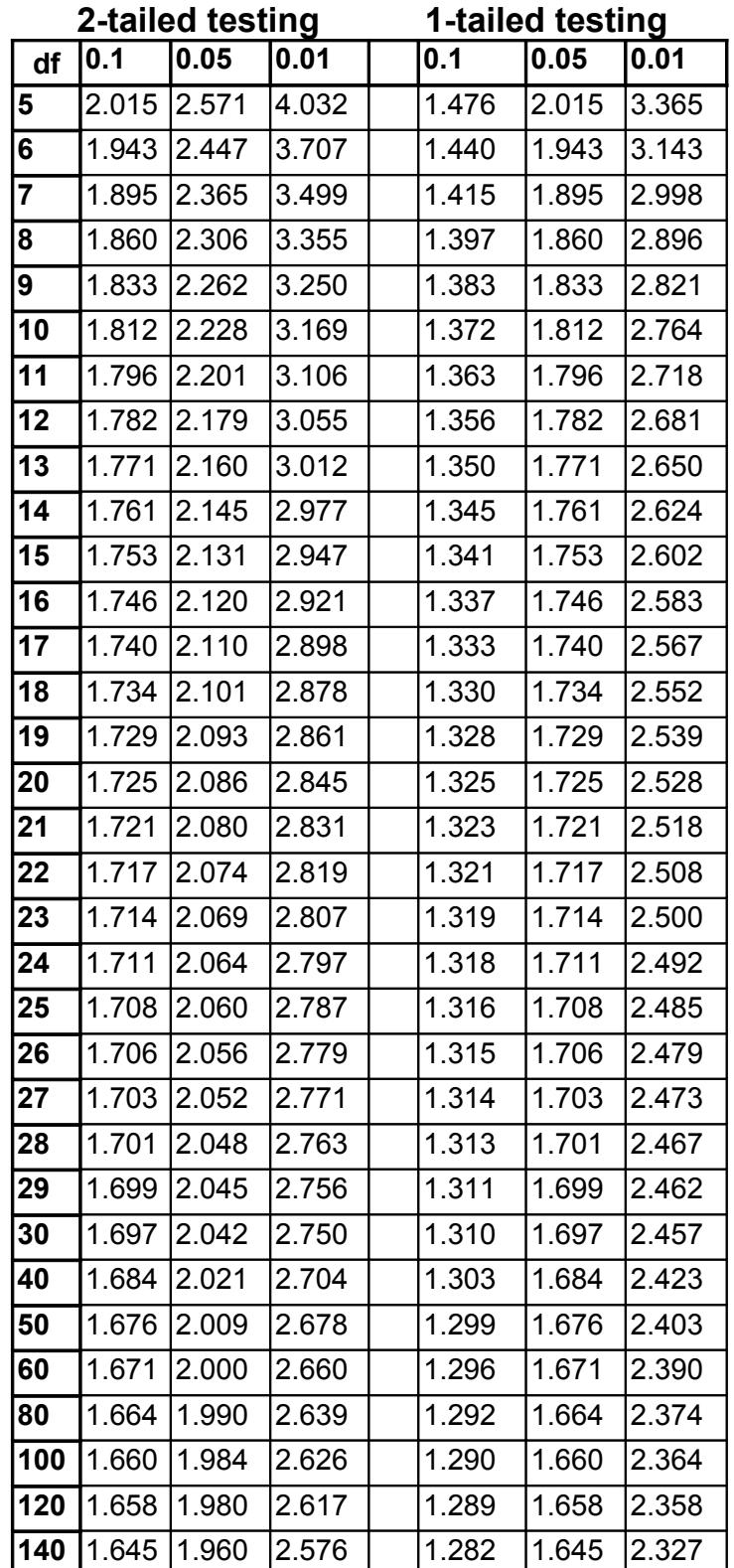

#### *21.2.3.3 Critical Values of the t Distribution*

2 sample test d f =  $(n_1-1)+(n_2-1)=n_1+n_2-2$ Copyright (c) 2000 Victor L. Bissonnette Reproduced with permission http://facultyweb.berry.edu/vbissonnette/tables/tables.html

## **21.2.4 Normal Distribution Curve**

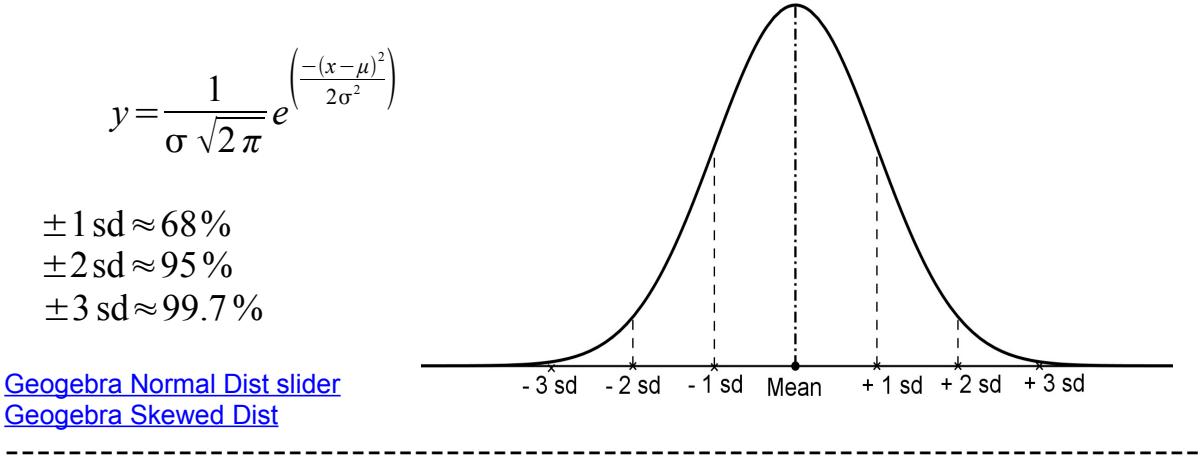

## **21.2.5 Binomial Theorem**

$$
(x+y)^n = \sum_{k=0}^n \binom{n}{k} x^{n-k} y^k \qquad \text{where} \quad \binom{n}{k} = \frac{n!}{k!(n-k)!}
$$

$$
(x+y)^n = x^n + \frac{n!}{1!(n-1)!}x^{n-1}y^1 + \frac{n!}{2!(n-2)!}x^{n-2}y^2 + \dots + \frac{n!}{(n-1)!1!}x^1y^{n-1} + y^n
$$

#### ----------------------------------------------------------------------------------------------------  **21.2.6 Permutations and Combinations**

The number of ways of selecting *r* objects from a total of *n*

[BE - permutations and combinations](http://betterexplained.com/articles/easy-permutations-and-combinations/)

### **Permutations**

Repetition allowed  ${}^{n}P_{r} = n^{r}$ order does matter **No repetition**  $^{n}P_{r} = \frac{n!}{(1-n)!}$ *n*−*r!* order does matter **Combinations No repetition**  $^{n}C_{r} = \frac{n!}{\sqrt{2\pi}}$ *r !n*−*r!* order doesn't matter **Repetition allowed**  $^{n}C_{r}=\frac{(n+r-1)!}{(n+r-1)!}$ order doesn't matter

\_\_\_\_\_\_\_\_\_\_\_\_\_\_\_\_\_\_\_\_\_\_\_\_\_\_\_\_\_\_\_\_\_\_\_\_\_\_\_\_\_\_\_\_\_\_\_\_\_\_\_\_\_\_\_\_\_\_\_\_\_\_ Thanks to Gillian Cunningham, Aberdeen College.

*r*!(*r*−1)*!* 

# **22 Financial Mathematics**

### **Notation for Financial Mathematics**

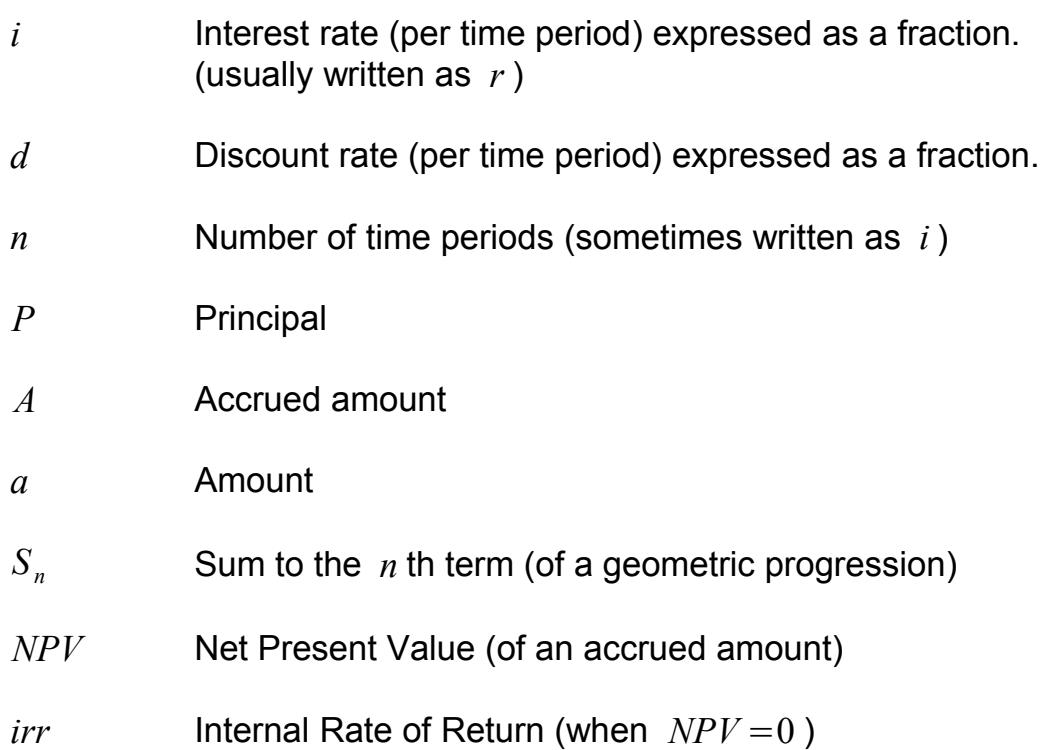

### **Financial Mathematics Formulae**

$$
r=1+i
$$
  
\n
$$
A = P(1+i)^{n}
$$
  
\n
$$
A = P(1-d)^{n}
$$
  
\n
$$
S_{n} = \frac{a(r^{n}-1)}{r-1}
$$
  
\nor  
\n
$$
S_{n} = \frac{a(1-r^{n})}{1-r}
$$
  
\n(annuities)  
\n
$$
P = \frac{a(1-r^{n})}{r-1}
$$

-------------------------------------------------------------------------------------------------------

**[BE - visual guide to interest rates](http://betterexplained.com/articles/a-visual-guide-to-simple-compound-and-continuous-interest-rates/)**

**[Efunda Calculator](http://www.efunda.com/formulae/finance/apr_calculator.cfm)** \_\_\_\_\_\_\_\_\_\_\_\_\_\_\_\_\_\_\_\_\_\_\_\_\_\_\_\_\_\_\_\_\_\_\_\_\_\_\_\_\_\_\_\_\_\_\_\_\_\_\_\_\_\_\_\_\_\_\_\_\_\_

# **23 Recommended Computer Programs**

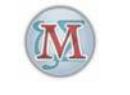

**wxMaxima EXAM** free (Open Source) MS Windows and Linux

[http://wxmaxima.sourceforge.net/wiki/index.php/Main\\_Page](http://wxmaxima.sourceforge.net/wiki/index.php/Main_Page) **Windows:** download maxima 5.24.0 (or later version) <http://portableapps.com/node/18166>(portable application)

A open source free download computer algebra system. It is being constantly updated. You are **not** allowed implicit multiplication.

$$
5e^{2t} + 3\sin\left(\frac{\pi}{4}\right)
$$
 typed as  $5*%e^{(2*t)} + 3*sin(%pi/4)$ 

The % sign designates special functions. (numerical values of letters)

Maxima is a system for the manipulation of symbolic and numerical expressions, including differentiation, integration, Taylor series, Laplace transforms and ordinary differential equations. Also, Maxima can plot functions and data in two and three dimensions.

----------------------------------------------------------------------------------------------- **Geogebra Formal free (Open Source)** MS Windows and Linux

[http://www.geogebra.org](http://www.geogebra.org/)

This program can be accessed over the web i.e. you do not need to download it although you need to be running Java Runtime Environment (free download). GeoGebra is a dynamic mathematics software that joins geometry, algebra and calculus. An expression in the algebra window corresponds to an object in the geometry window and vice versa.

---------------------------------------------------------------------------------------------------- **Mathcad** (£1000 approx.) MS Windows

This is the tool of choice for most engineering mathematics. Notes available. [Mathcad Notes](http://ubuntuone.com/p/eup)

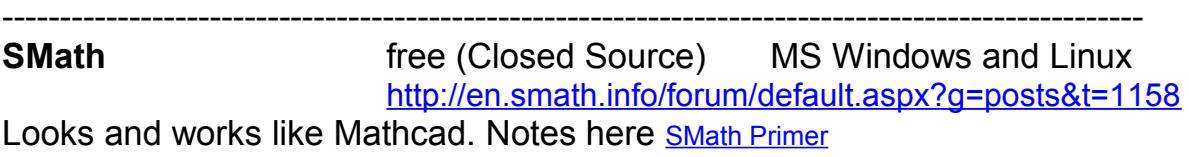

---------------------------------------------------------------------------------------------------

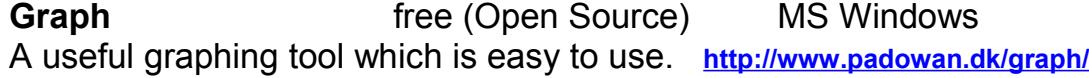

# **Casio Calculator Manuals** (in pdf format)

<http://world.casio.com/calc/download/en/manual/> \_\_\_\_\_\_\_\_\_\_\_\_\_\_\_\_\_\_\_\_\_\_\_\_\_\_\_\_\_\_\_\_\_\_\_\_\_\_\_\_\_\_\_\_\_\_\_\_\_\_\_\_\_\_\_\_\_\_\_\_\_\_\_\_\_\_\_\_\_\_\_

---------------------------------------------------------------------------------------------------

# <span id="page-69-0"></span> **24 Computer Input**

wxMaxima and Geogebra are recommended .

Most of this also applies to spreadsheets and online maths sites.

**Spreadsheet programs are not recommended (except for statistical calculations)**.

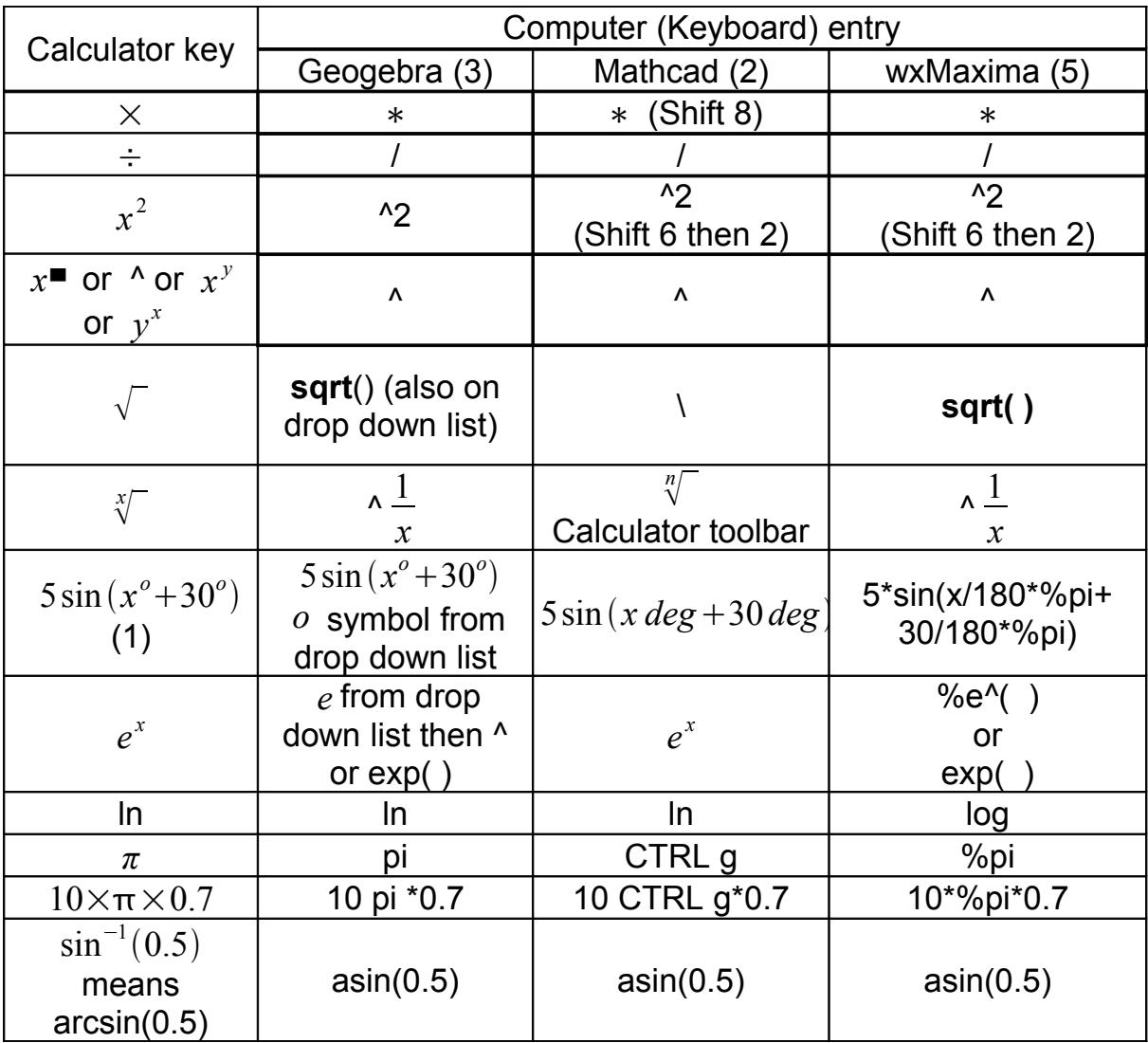

- (1) As all programs work in radians by default you must change every input into degrees (if you have to work in degrees).
- (2) Also available on toolbars.
- (3) Only *x* allowed as variable
- (4) See also [17.5](#page-36-0)
- (5) In wxMaxima typing pi will produce  $\pi$  as a variable NOT 3.1415... The same is true for *e* .

------------------------------------------------------------------------------------------------------

Back to **[2 Web Sites](#page-5-0)**

## <span id="page-70-3"></span> **24.1 wxMaxima Input**

#### *Note: From version 0.8.1 use Shift+Enter to enter expressions to change behaviour go to Edit: Configure*

## <span id="page-70-2"></span><span id="page-70-1"></span><span id="page-70-0"></span>**See wxMaxima Introduction at** <http://ubuntuone.com/p/x77> See <http://www.math.hawaii.edu/~aaronts/maximatutorial.pdf> a simple introduction. See **<http://www.neng.usu.edu/cee/faculty/gurro/Maxima.html>** but put in expression first! and Maxima by Example <http://www.csulb.edu/~woollett/> ------------------------------------------------------------------------------------------------ Note: Implicit multiplication is **NOT** allowed. 3 *x* is **always** typed as 3∗*x* ---------------------------------------------------------------------------------------------------- **Zoom** in Alt I **Insert Text Box** F6 Zoom out Alt O ------------------------------------------------------------------------------------------------ **Copy as an Image to a** Edit - Select All **Spreadsheet File** Right click – Copy as Image... Paste onto a worksheet ---------------------------------------------------------------------------------------------------- **Assign** w:3.7 (means  $w=3.7$  ) f(x):=3<sup>\*</sup>x (means  $f(x)=3x$ ) ---------------------------------------------------------------------------------------------------- **Matrix multiplication**  $\vert \cdot \vert$ Use . Do not use ∗ ---------------------------------------------------------------------------------------------------- **Newton Raphson load(newton1)**  newton  $(f(x), x, x_0, p)$ . Start with precision  $p=0.1$  and then  $p=0.01$  etc. until outputs are identical to significant figures required - - - - - - - - - - - - - - - - - - - - - - - - - - - - - - - - - - - - - - - - - - - - - - - - - - - - - - - - -  **24.1.1 Differential Equations** see also  $20.4$  ( $2<sup>nd</sup>$  page)  $\frac{dy}{dx}$ *dx* typed as 'diff(y,x) *note the apostrophe ' before* diff  $d^2y$  $\frac{d^2y}{dx^2}$  typed as 'diff(y,x,2) Equations; Solve ODE. Equations; Initial value problem (1) or (2). - - - - - - - - - - - - - - - - - - - - - - - - - - - - - - - - - - - - - - - - - - - - - - - - - - - - - - - - -  **24.1.2 Runge-Kutta**  $rk$   $(f(x, y), y, y_0[x, x_0, x_{end}, h])$  where  $\frac{dy}{dx}$  $= f(x, y)$  [20.5](#page-58-0) To plot result: wxplot2d([discrete,%o#],[style,points]) *you can replace* points *with* line. %o# *is a previous output line*. ----------------------------------------------------------------------------------------------------

# **24.2 Mathcad Input**

## **Applied Maths**

Definition of variables and functions

variable := number and units (:= use colon **:**)

Example: x:3kg will read as  $x := 3 \text{ kg}$  and a:5 m/s^2 as  $a := 5 \frac{m}{2}$ *s* 2

Function  $f(x) :=$  function in terms of x

Example: f(x):  $x^*a$  will be interpreted as  $f(x) = x \cdot a$ 

= gives numerical answer

Example  $f(x) =$  will produce the answer  $15 N \blacksquare$ You can type a different unit in place of the box and the number will change to satisfy the units chosen.

- - - - - - - - - - - - - - - - - - - - - - - - - - - - - - - - - - - - - - - - - - - - - - - - - - - - - - - - -

## **Symbolic Maths**

 $f(x) =$  use Boolean (bold) equals  $\rightarrow$  symbolic units

Implicit multiplication: This is allowed but only with variables that cannot be confused with units.

For example, 3 *x* is fine but 3 *s* must be typed as 3∗*s*.

When editing expressions use the  $\vert$  Ins  $\vert$  key to change from editing to the left to editing to the right of cursor.

 $\mathcal{L}_\text{G}$ 

Also see [Mathcad Notes](http://ubuntuone.com/p/eup)

## **24.3 SMath**

This entry will be expanded but at the moment have a look at the SMath Primer by Bernard V Liengme **<http://people.stfx.ca/bliengme/SMath/SmathPrimer.pdf>**

This is a truly remarkable program that looks and works like Mathcad and should be of use to engineers in particular. It is also available as a live program - no download required although that particular version may have a few bugs.
#### **24.4 Spreadsheet procedures 24.4.1 Find the 'best fit' formula for a set of data**

see [11](#page-23-0) and [24](#page-69-0) and [21.2.1](#page-63-0)

**(a)** Data presented as

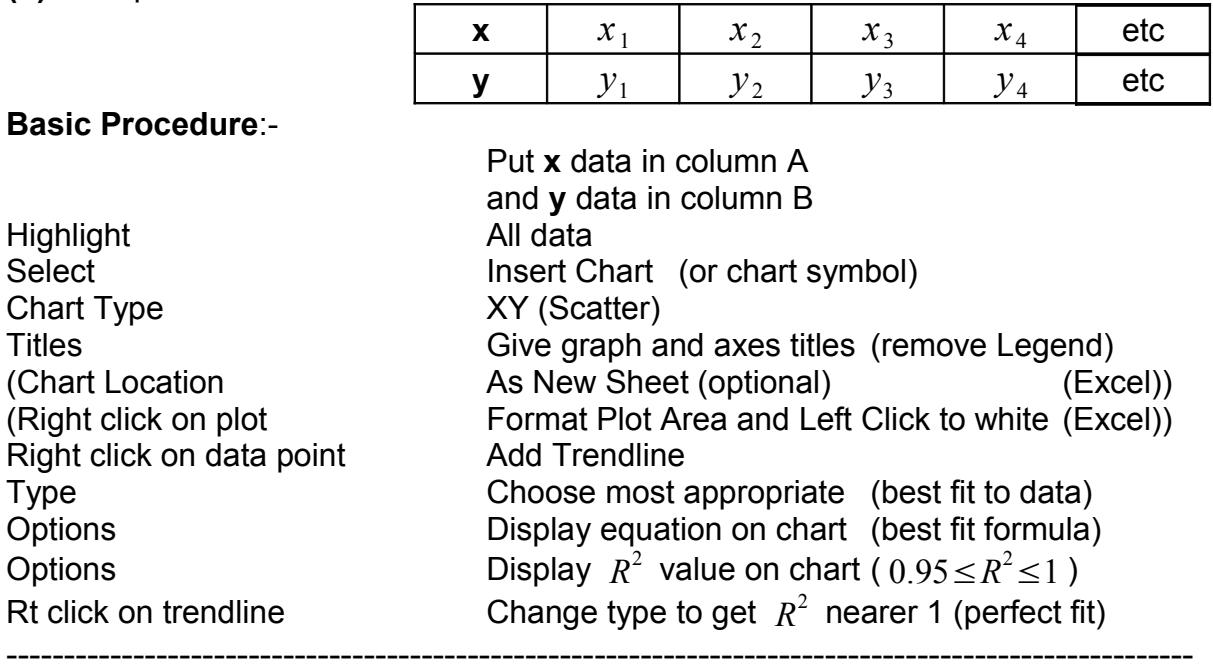

### **24.4.2 Euler's Method**

 $\frac{dy}{dx}$ =  $f(x, y)$  , step size *h* and boundary  $(x_0, y_0)$ 

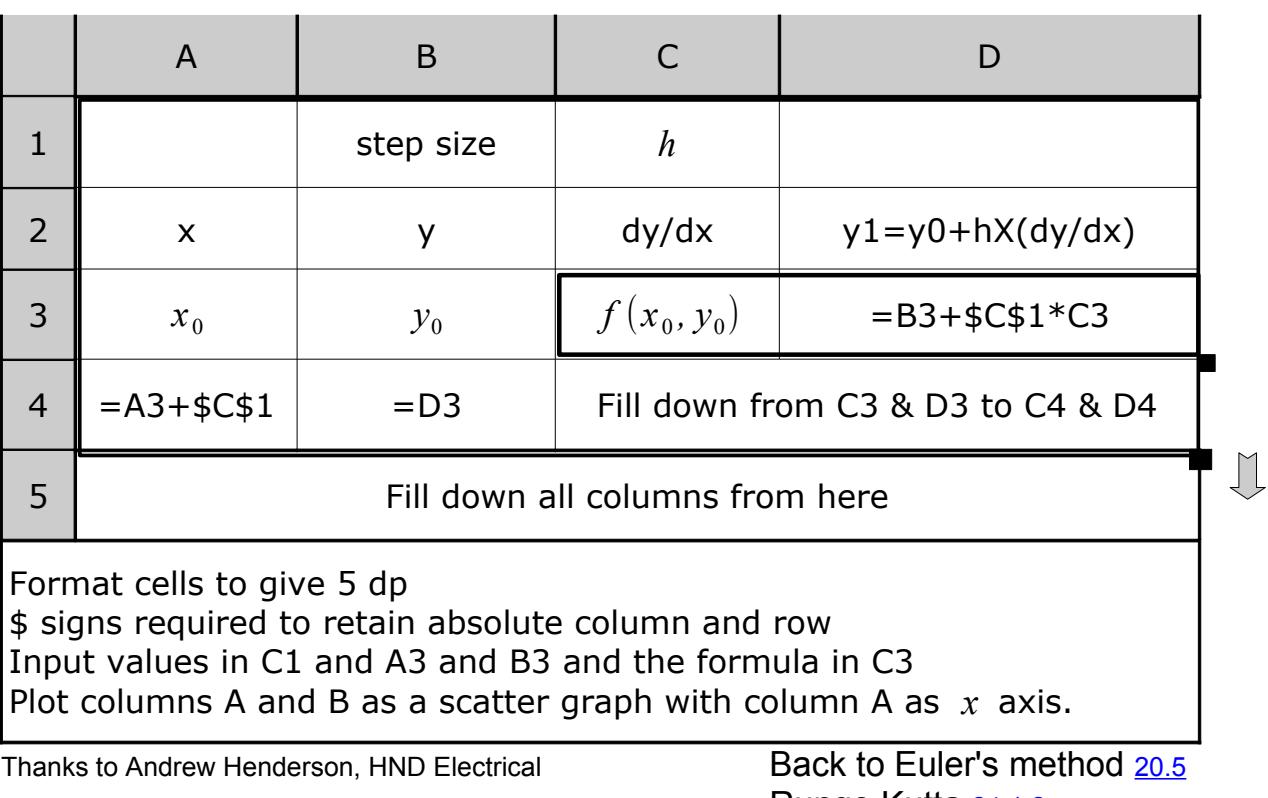

 $\mathcal{L}_\text{G}$ 

## **25 Calibration Error**

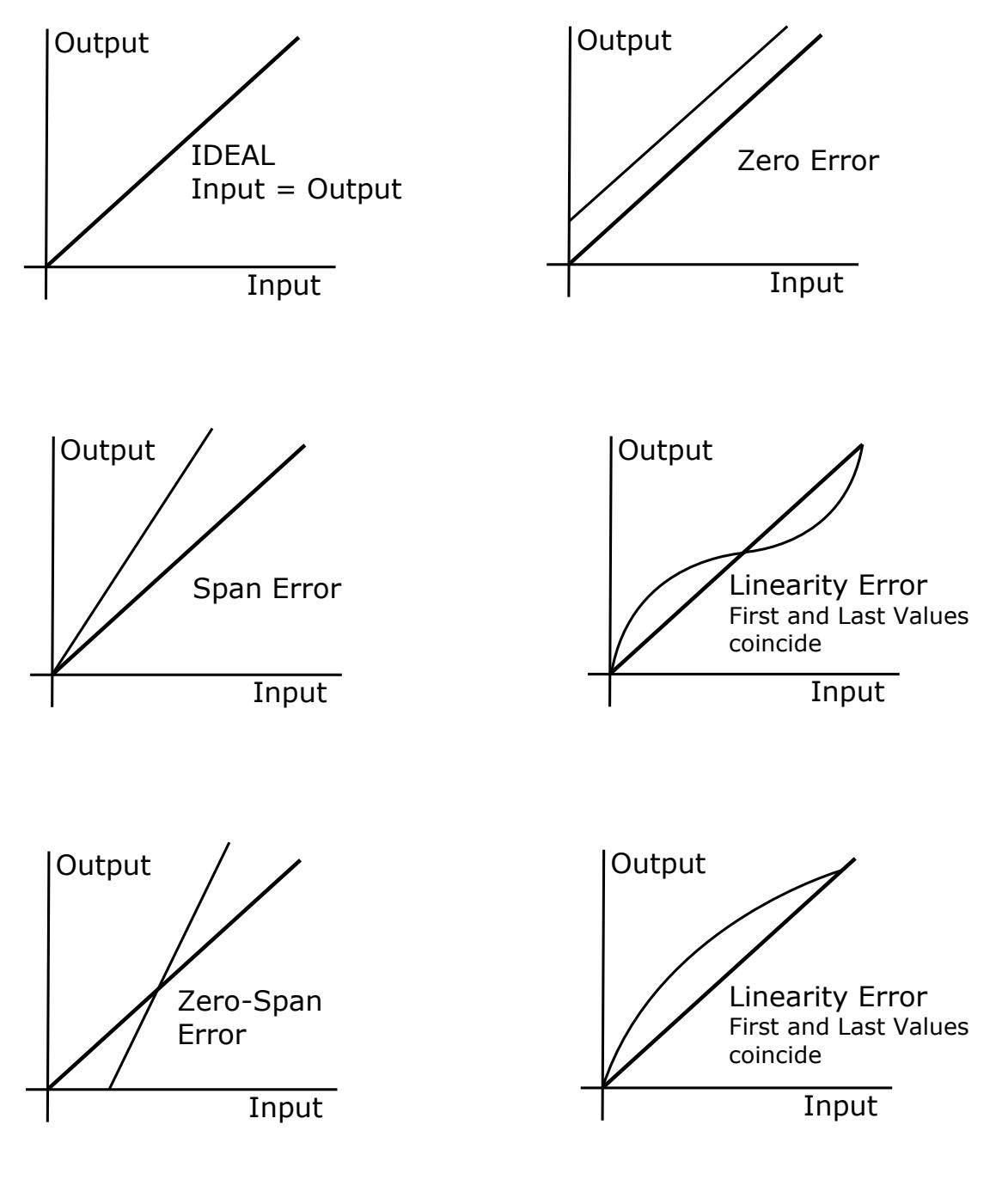

------------------------------------------------------------------------------------------------------- Thanks to Olaniyi Olaosebikan, Aberdeen College

# **26 Mechanical Tables**

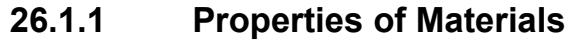

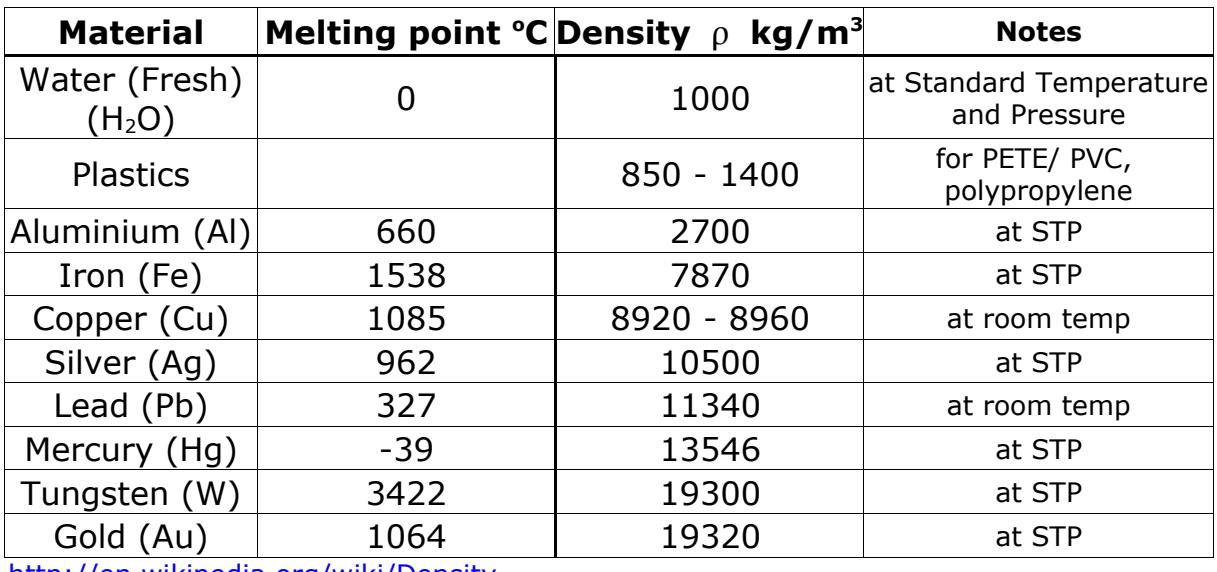

<http://en.wikipedia.org/wiki/Density>

[http://en.wikipedia.org/wiki/Melting\\_points\\_of\\_the\\_elements\\_%28data\\_page%29](http://en.wikipedia.org/wiki/Melting_points_of_the_elements_(data_page))

#### **26.1.2 Young's Modulus- approximate.**

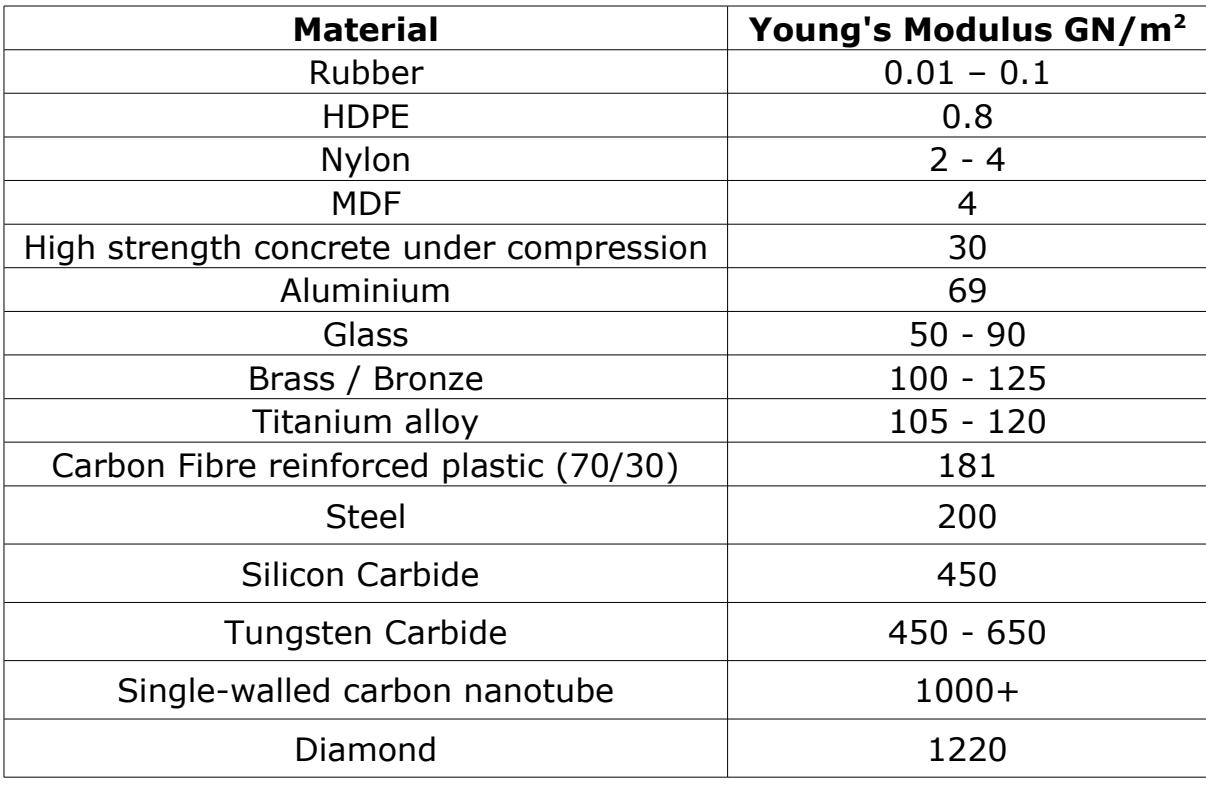

[http://en.wikipedia.org/wiki/Young%27s\\_modulus](http://en.wikipedia.org/wiki/Young)

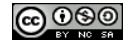

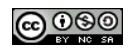

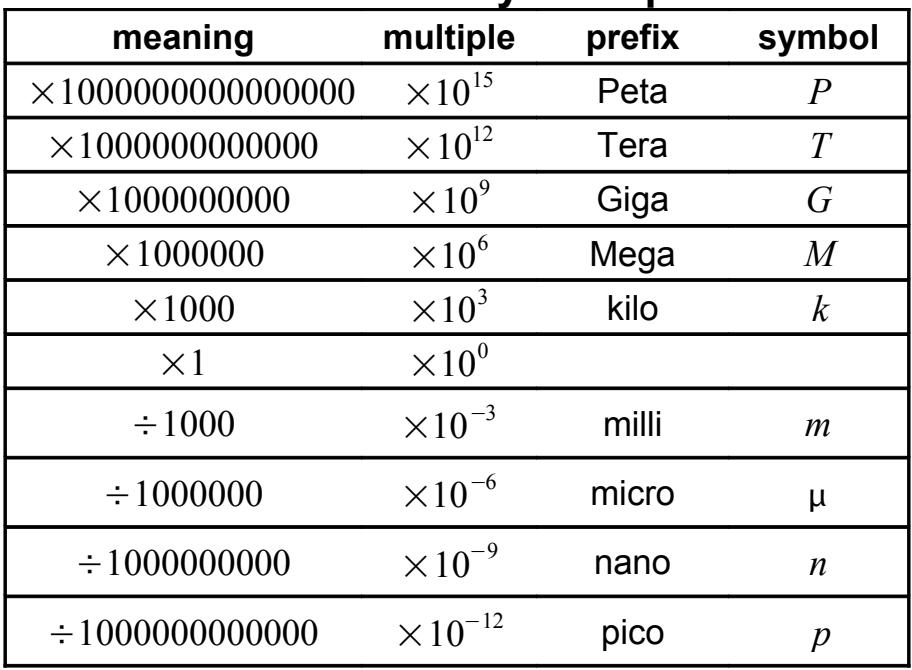

## **27 SI Units - Commonly used prefixes**

## **28 Electrical Tables**

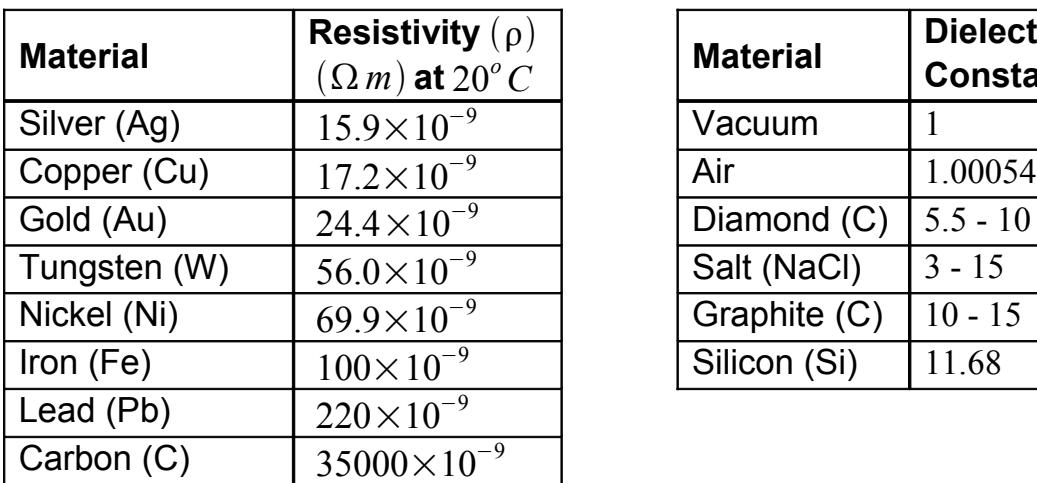

## Table of Resistivities **Relative Static Permittivity**

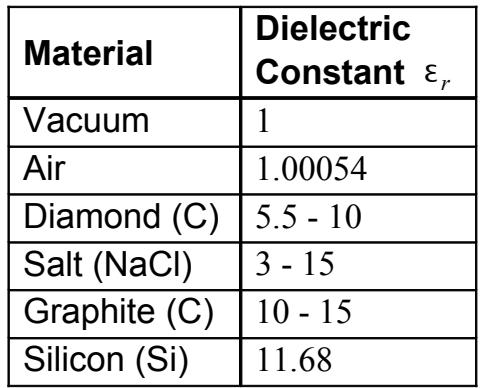

## **Permeability Values for some Common Materials**

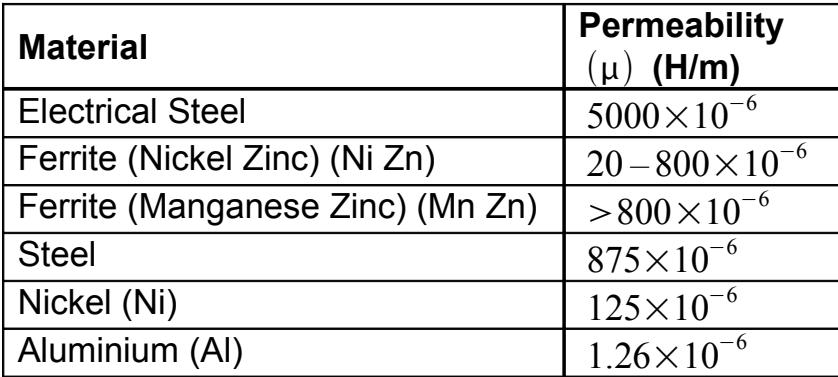

Thanks to Satej Shirodkar, Aberdeen College.

# **29 THE GREEK ALPHABET**

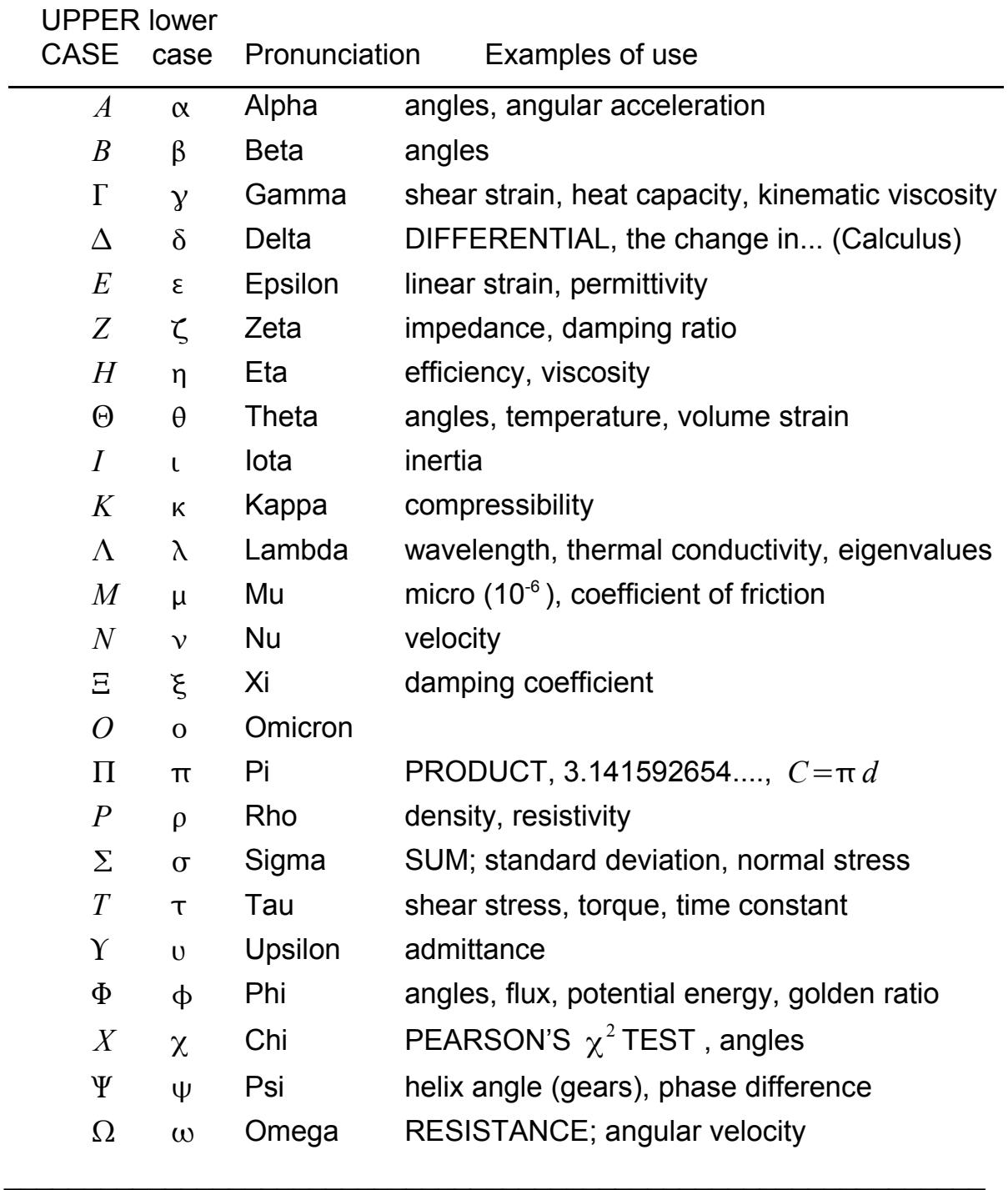

This work, to be attributed to Peter K Nicol, Aberdeen College is licensed under the Creative Commons Attribution-NonCommercial-ShareAlike 3.0 Unported License. To view a copy of this license, visit http://creativecommons.org/licenses/by-nc-sa/3.0/ (click on icon below) or send a letter to Creative Commons, 171 Second Street, Suite 300, San Francisco, Califor- $\frac{1000}{\frac{80}{200}}$ nia, 94105, USA.

<u>@000</u>

[Contents p1](#page-2-0) [9 Notation](#page-18-0) 76 [24 Computer Input](#page-69-0)